**Schulinterner Lehrplan zum Kernlehrplan GE WP** 

# **Informatik**

**(Stand: 04.06.2021)**

## <span id="page-1-0"></span>**Inhalt**

## **[Inhalt](#page-1-0) 2**

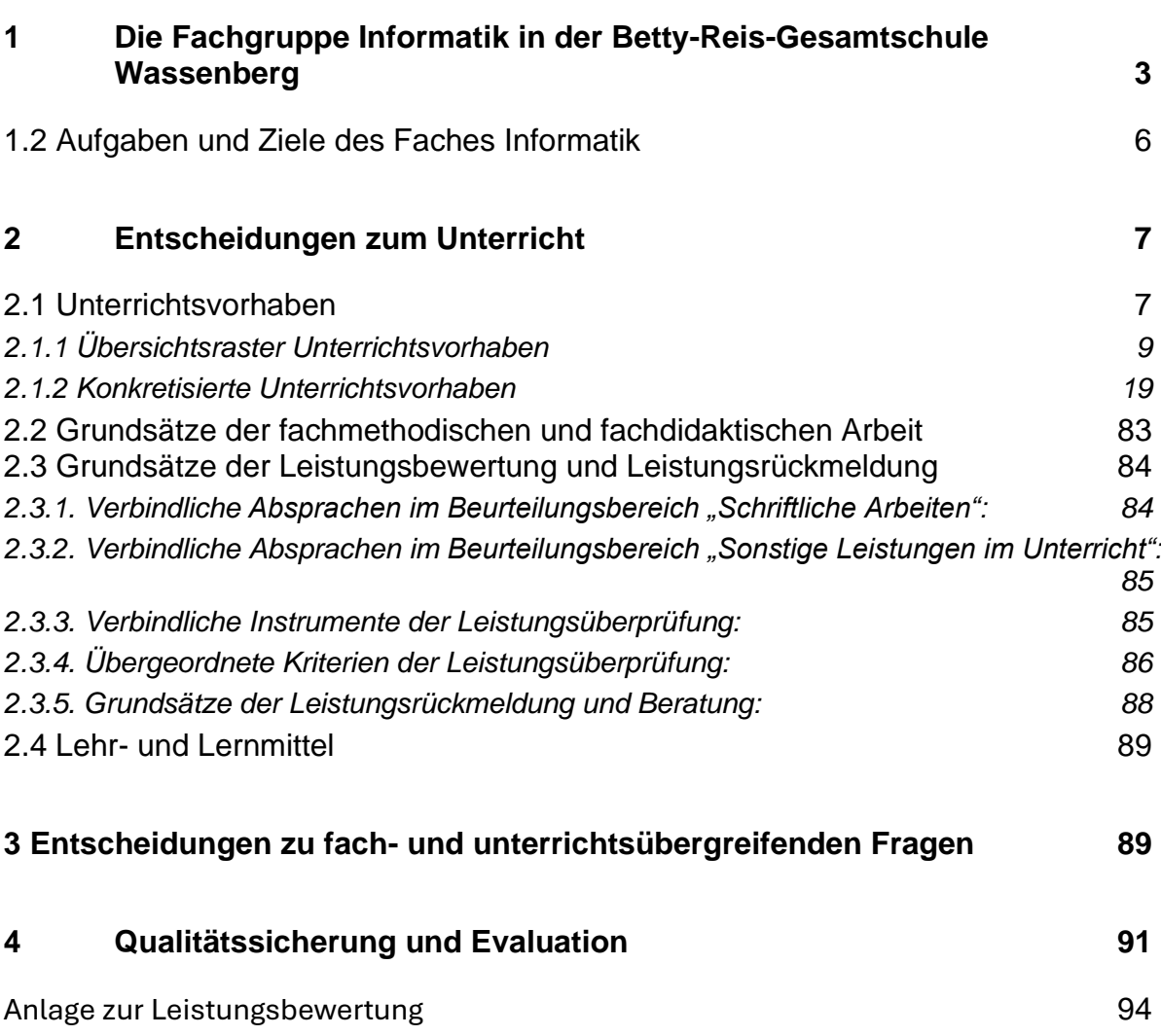

## <span id="page-2-0"></span>**1 Die Fachgruppe Informatik in der Betty-Reis-Gesamtschule Wassenberg**

**Hinweis:** Um die Ausgangsbedingungen für die Erstellung des schulinternen Lehrplans festzuhalten, werden folgende Aspekte berücksichtigt werden:

- Lage der Schule
- Aufgaben des Fachs bzw. der Fachgruppe
- Funktionen und Aufgaben der Fachgruppe vor dem Hintergrund des Schulprogramms
- Beitrag der Fachgruppe zur Erreichung der Erziehungsziele ihrer Schule
- Beitrag zur Qualitätssicherung und –entwicklung innerhalb der Fachgruppe
- Zusammenarbeit mit andere(n) Fachgruppen (fächerübergreifende Unterrichtsvorhaben und Projekte)
- Ressourcen der Schule (personell, räumlich, sächlich), Größe der Lerngruppen, Unterrichtstaktung, Stundenverortung
- Fachziele
- Name des/der Fachvorsitzenden und des Stellvertreters/der Stellvertreterin
- ggf. Arbeitsgruppen bzw. weitere Beauftragte

Die Betty-Reis-Gesamtschule liegt im Stadtzentrum von Wassenberg. Sie ist eine durchgängig sechszügige Ganztagsschule mit zurzeit etwa 1300 Schülerinnen und Schülern und ca. 110 Lehrerinnen und Lehrern. Das Einzugsgebiet der Schule umfasst das Stadtgebiet von Wassenberg sowie die umliegenden Gemeinden.

Das Fach Informatik wird an der Betty-Reis-Gesamtschule als Schwerpunktfach im naturwissenschaftlich-technischen Bereich im Rahmen des Wahlpflichtunterrichts angeboten. Das Fach wird ab der Jahrgangsstufe 7 dreistündig unterrichtet.

Stundentafel:

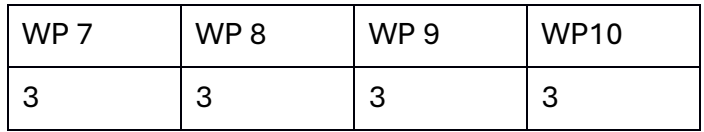

Die Gesamtstundenzahlen in den Jahrgängen 9 und 10 verringert sich durch das dreiwöchige Betriebspraktikum im Jahrgang 9 und die zentralen Abschlussprüfungen im Jahrgang 10. Dies wurde bei der Planung der Unterrichtsvorhaben berücksichtigt.

Der Unterricht des Wahlschwerpunktes Informatik wird auf Grundlage des gültigen Kernlehrplans erteilt. Schwerpunkte sind u.a. der sachgerechte Umgang mit Office-Programmen, Grundlagen der Algorithmik mithilfe von didaktischen Lernumgebungen und Robotermodellen.

Die Unterrichtsinhalte werden vor allem im Hinblick auf die Erziehungs- und Bildungsgrundsätze der Schule ausgewählt, die im Schulprogramm festgeschrieben sind. Hierzu gehören neben der Beherrschung fachlicher Standardqualifikationen vor allem auch grundlegende Kompetenzen und Schlüsselqualifikationen für das Berufsleben. Zu nennen sind hier Kommunikationsfähigkeit, Teamfähigkeit, selbstständiges Lernen und Lern- und Leistungsbereitschaft. Grundlagen hierzu werden im Schulschwerpunkt "Lernen lernen - Methodentraining" gelegt und im Wahlpflichtfach Informatik aufgegriffen und vertieft.

Die inhaltliche Gestaltung der Unterrichtsvorhaben soll zeitweilig in Form von Projekten erfolgen, die zum Teil in Kooperation mit außerschulischen Partnern umgesetzt werden sollen

Hinsichtlich eines fächerverbindenden Lernens stellt das Fach Informatik insbesondere zu den Fachkonferenzen Mathematik, Gesellschaftslehre und Deutsch einen engen Bezug her. In den Unterrichtsvorhaben zum Themenbereich Tabellenkalkulation werden mathematische Inhalte aus den Bereichen Prozent- und Zinsrechnung, Statistik und Diagramminterpretation aufgegriffen und vertieft. Die in der Jahrgangsstufe 9 im Fach Deutsch erarbeiteten Bewerbungen und Lebensläufe werden durch die Unterrichtvorhaben "Textverarbeitung" ebenso unterstützt wie die Verschriftlichung von Referaten. Die Vermittlung des sinnvollen Umgangs mit Recherchetools im Internet unterstützt die Erarbeitung von Referaten in anderen Fächern genauso wie das Erlernen eines sicheren Umgangs mit einer Präsentationssoftware. Die Auswirkungen der Informatik auf die Gesellschaft hat seinen Bezug in der Gesellschaftslehre.

Die Entwicklung des schulinternen Lehrplans ist Ergebnis der Fachschaftsarbeit. Die jahrgangsübergreifende Darstellung der Themenbereiche erfolgte arbeitsteilig und wird in der Fachkonferenz diskutiert, zusammengeführt und abschließend als verbindlich beschlossen.

Die konkreten Unterrichtvorhaben mit den benötigten Unterrichtmaterialien werden von den Fachlehrerinnen und -lehrern im Team unter Berücksichtigung der speziellen Vorgaben durch die Lerngruppen erarbeitet. Die Unterrichtsvorhaben und deren inhaltliche Schwerpunkte sind verbindlich festgelegt. Das gesamte Lehrmaterial wird den Fachkollegen zur Verfügung gestellt. Nach Möglichkeit werden die Klassenarbeiten parallel geschrieben und nach gemeinsamen Vorgaben bewertet.

Die gemeinsame Entwicklung von Materialien und Unterrichtsvorhaben, die Evaluation von Lehr- und Lernprozessen sowie die stetige Überprüfung und eventuelle Modifikation des Lehrplans durch die Fachkonferenz Informatik stellen einen wichtigen Beitrag zur Qualitätssicherung und -entwicklung des Unterrichts dar.

Der Informatikunterricht wird zurzeit von vier Lehrkräften unterrichtet, denen drei Computerräume zur Verfügung stehen. Die Computerräume sind mit 32 bzw. 15 Computerarbeitsplätzen für die Schülerinnen und Schüler, einem Computerarbeitsplatz für die Lehrkraft, sowie einem fest installierten Beamer ausgestattet. Alle Computerarbeitsplätze sind an das schulinterne Rechnernetz der Betty-Reis-Gesamtschule angeschlossen und werden über eine pädagogische Software verwaltet. Die Lehrkräfte sowie die Schülerinnen und Schüler verfügen über individuelle Zugangsdaten zum zentralen Server der Schule und können somit alle Computerarbeitsplätze für den Zugriff auf ihre eigenen Daten, zur Recherche im Internet oder zur Bearbeitung schulischer Aufgaben verwenden.

Mit dem Schulträger soll regelmäßig ein Austausch hinsichtlich der Weiterentwicklung der schulischen IT-Infrastruktur stattfinden. Um einen qualitativ hochwertigen Unterricht zu ermöglichen, hält die Fachschaft eine Aufstockung des Bestandes an Rechnern und anderen Lehrmaterialien (Roboter) im Computerraum für unabdingbar.

Um allen Lernenden optimale Fortschritte zu ermöglichen, werden die Heterogenität der Lerngruppe und der unterschiedliche Kenntnisstand der Schülerinnen und Schüler berücksichtigt. Zur individuellen Förderung im Rahmen von 'Innerer Differenzierung' und 'Individualisierung' wurden Materialien erarbeitet, um im Unterricht leistungsstärkere Schülerinnen und Schüler gezielt zu fördern. Unter anderem sollen hierzu zusätzliche Aufgaben auf einem höheren Niveau konzipiert werden. Darüber hinaus unterstützen sich die Schülerinnen und Schüler insbesondere bei der Arbeit am Computer gegenseitig. Vor den jeweiligen Klassenarbeiten erhalten die Schülerinnen und Schüler eine Übersicht zu den Kompetenzen und Kenntnissen, die sie für ein erfolgreiches Bestehen der Klassenarbeit benötigen. Sie können damit ihre Stärken und Schwächen einschätzen

und erhalten dazu ggf. spezielle Übungsphasen bzw. Übungsmaterial. Der Unterricht erfolgt im 45-Minuten-Takt und sieht grundsätzlich eine Doppelstunde und eine Einzelstunde vor.

## <span id="page-5-0"></span>**1.2 Aufgaben und Ziele des Faches Informatik**

"Der umfassende Einsatz der Informations- und Kommunikationstechniken hat in Wirtschaft, Verwaltung, Technik und Wissenschaft zu tiefgreifenden Veränderungen der gesellschaftlichen Strukturen geführt; alle Bereiche des Lebens sind von dieser Entwicklung betroffen.

Durch die Vernetzung der Informationsquellen über das Internet ist prinzipiell die global verteilte Information für jeden Menschen zu jeder Zeit und an jedem Ort verfügbar. Zur Bewältigung der Fülle von Informationen sind Informatiksysteme unerlässlich. Mit den Diensten des Internets sind weltweite Kommunikation und Kooperation in gesellschaftlichen und individuellen Zusammenhängen möglich.

In der Informations- und Wissensgesellschaft spielen komplexe Informatiksysteme eine wachsende Rolle im täglichen Leben und verändern in zunehmendem Maße die Arbeitsund Lebensweise der Menschen.

Der verantwortungsbewusste Umgang mit Informationen aus dem Internet und die sichere Nutzung von Rechnern gehören zu den Grundkompetenzen eines jeden Schülers. Der gekonnte Umgang mit digitaler Information und mit Informatiksystemen stellt eine unverzichtbare Ergänzung der traditionellen Kulturtechniken Lesen, Schreiben und Rechnen dar und ist wichtiger Bestandteil einer allgemeinen Studier- und Berufsfähigkeit.

Es ist Aufgabe der allgemeinbildenden Schule, allen Schülerinnen und Schülern unabhängig von ihrem Geschlecht, ihrer Herkunft und ihren sozialen Verhältnissen einen gleichberechtigten Zugang zu informatischen Denk- und Arbeitsweisen und modernen Informations- und Kommunikationstechniken zu öffnen, informatische Bildung zu vermitteln und damit auch eine Grundlage für lebenslanges Lernen zu schaffen.

Der Informatikunterricht leistet einen wesentlichen Beitrag zum Bildungs- und Erziehungsauftrag der Schule, da er sich mit den Grundlagen und Anwendungen der Informations- und Kommunikationstechniken beschäftigt und zusammen mit anderen Fächern auf die Bewältigung zukünftiger Lebenssituationen in einer Gesellschaft vorbereitet, die

zunehmend durch Informationstechnologien und computerbasierte Medien geprägt werden."1

## <span id="page-6-0"></span>**2 Entscheidungen zum Unterricht**

## <span id="page-6-1"></span>**2.1 Unterrichtsvorhaben**

Die Darstellung der Unterrichtsvorhaben im schulinternen Lehrplan besitzt den Anspruch, sämtliche im Kernlehrplan angeführten Kompetenzen abzudecken. Dies entspricht der Verpflichtung jeder Lehrkraft, alle Kompetenzerwartungen des Kernlehrplans bei den Lernenden auszubilden und zu entwickeln.

Die entsprechende Umsetzung erfolgt auf zwei Ebenen: der Übersichts- und der Konkretisierungsebene.

Im "Übersichtsraster Unterrichtsvorhaben" (Kapitel 2.1.1) wird die für alle Lehrerinnen und Lehrer gemäß Fachkonferenzbeschluss verbindliche Verteilung der Unterrichtsvorhaben dargestellt. Das Übersichtsraster dient dazu, den Kolleginnen und Kollegen einen schnellen Überblick über die Zuordnung der Unterrichtsvorhaben zu den einzelnen Jahrgangsstufen sowie den im Kernlehrplan genannten Kompetenzen, Inhaltsfeldern und inhaltlichen Schwerpunkten zu verschaffen. Um Klarheit für die Lehrkräfte herzustellen und die Übersichtlichkeit zu gewährleisten, werden in der Kategorie "Kompetenzen" an dieser Stelle nur die übergeordneten Kompetenzerwartungen ausgewiesen, während die konkretisierten Kompetenzerwartungen erst auf der Ebene konkretisierter Unterrichtsvorhaben Berücksichtigung finden. Der ausgewiesene Zeitbedarf versteht sich als grobe Orientierungsgröße, die nach Bedarf über- oder unterschritten werden kann. Um Spielraum für Vertiefungen, besondere Schülerinteressen, aktuelle Themen bzw. die Erfordernisse anderer besonderer Ereignisse (z. B. Praktika, Klassenfahrten o. ä.) zu erhalten, wurden im Rahmen dieses schulinternen Lehrplans nur ca. 75 Prozent der Bruttounterrichtszeit verplant.

Während der Fachkonferenzbeschluss zum "Übersichtsraster Unterrichtsvorhaben" zur Gewährleistung vergleichbarer Standards sowie zur Absicherung von Lerngruppenübertritten und Lehrkraftwechseln für alle Mitglieder der Fachkonferenz Bindekraft entfalten

<sup>1</sup> Vgl[. https://www.bettyreis.de/bildung/unterricht-und-differenzierung/faecher/](https://www.bettyreis.de/bildung/unterricht-und-differenzierung/faecher/) Beschreibung des Unterrichtsfaches Informatik auf der offiziellen Schulhomepage, Aufruf 04.06.2021

soll, besitzen die didaktischen Hinweise der exemplarischen Ausweisung "konkretisierter Unterrichtsvorhaben" (Kapitel 2.1.2) rein empfehlenden Charakter. Referendarinnen und Referendaren sowie neuen Kolleginnen und Kollegen dienen diese vor allem zur standardbezogenen Orientierung in der neuen Schule, aber auch zur Verdeutlichung von unterrichtsbezogenen fachgruppeninternen Absprachen zu didaktisch-methodischen Zugängen, fachübergreifenden Kooperationen, Lernmitteln und -orten sowie vorgesehenen Leistungsüberprüfungen, die im Einzelnen auch den Kapiteln 2.2 bis 2.4 zu entnehmen sind. Abweichungen von den vorgeschlagenen Vorgehensweisen bezüglich der konkretisierten Unterrichtsvorhaben sind im Rahmen der pädagogischen Freiheit der Lehrkräfte jederzeit möglich. Sicherzustellen bleibt allerdings auch hier, dass im Rahmen der Umsetzung der Unterrichtsvorhaben insgesamt alle fachlichen und prozessbezogenen Kompetenzen des Kernlehrplans Berücksichtigung finden.

## <span id="page-8-0"></span>**2.1.1 Übersichtsraster Unterrichtsvorhaben**

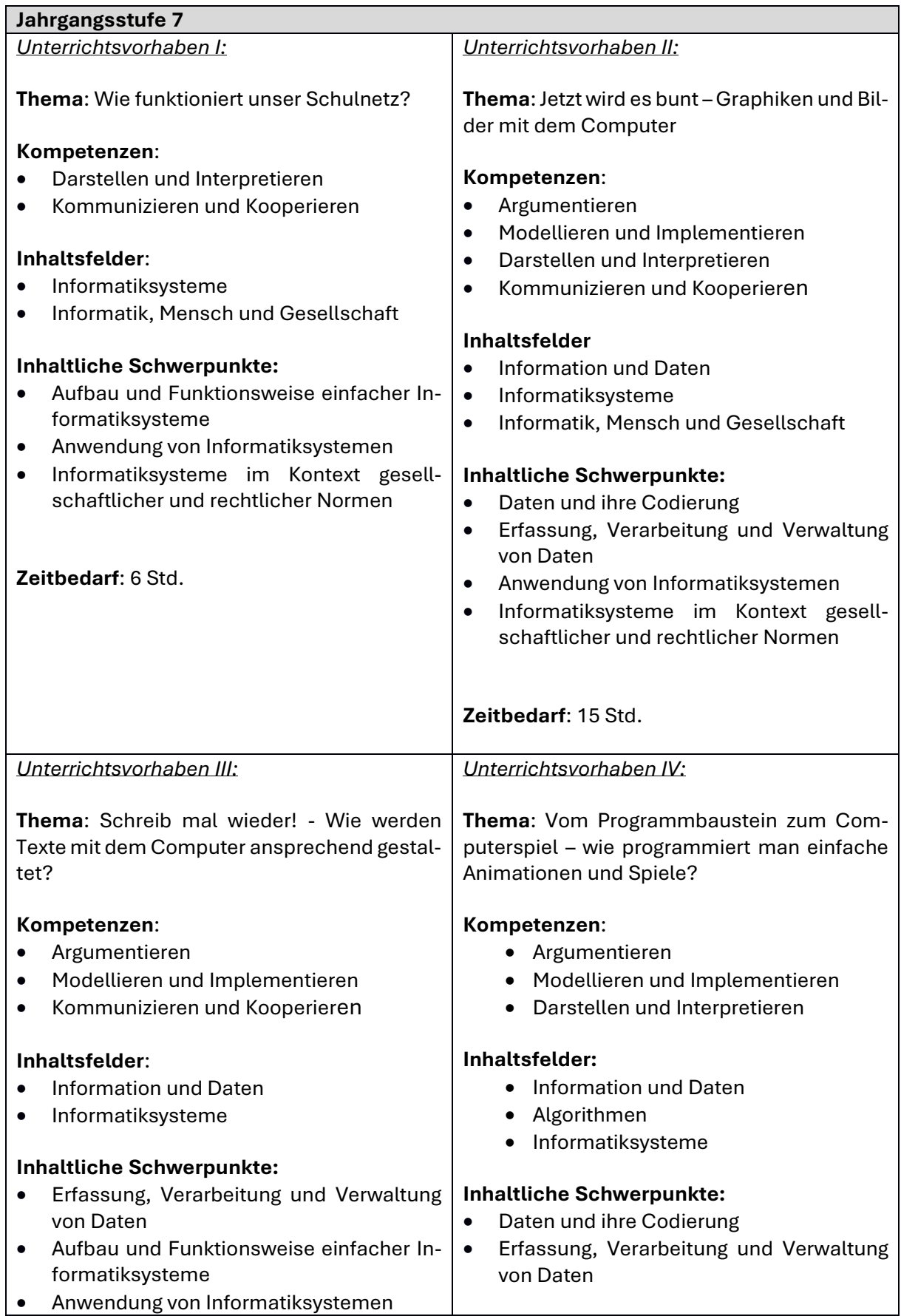

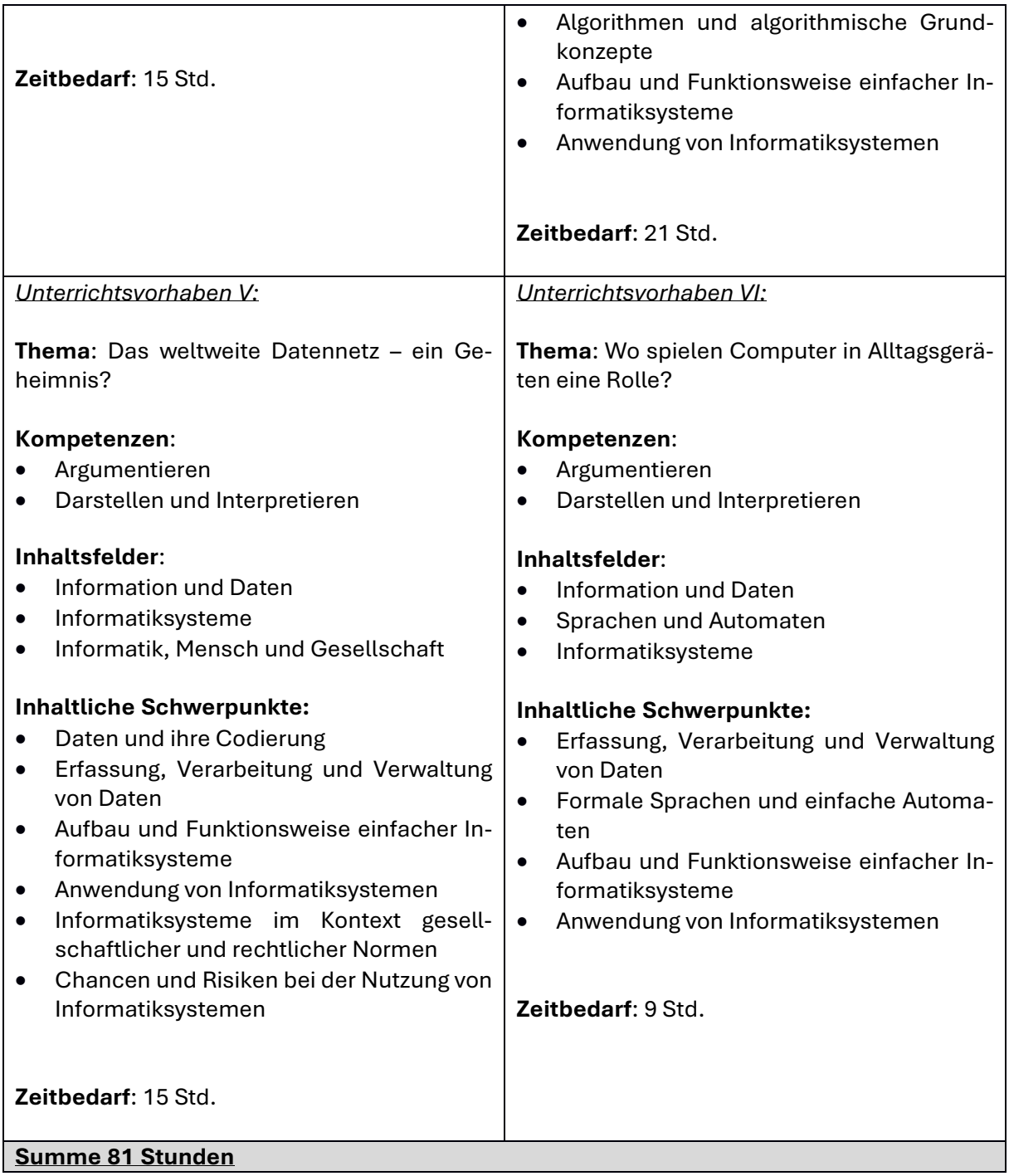

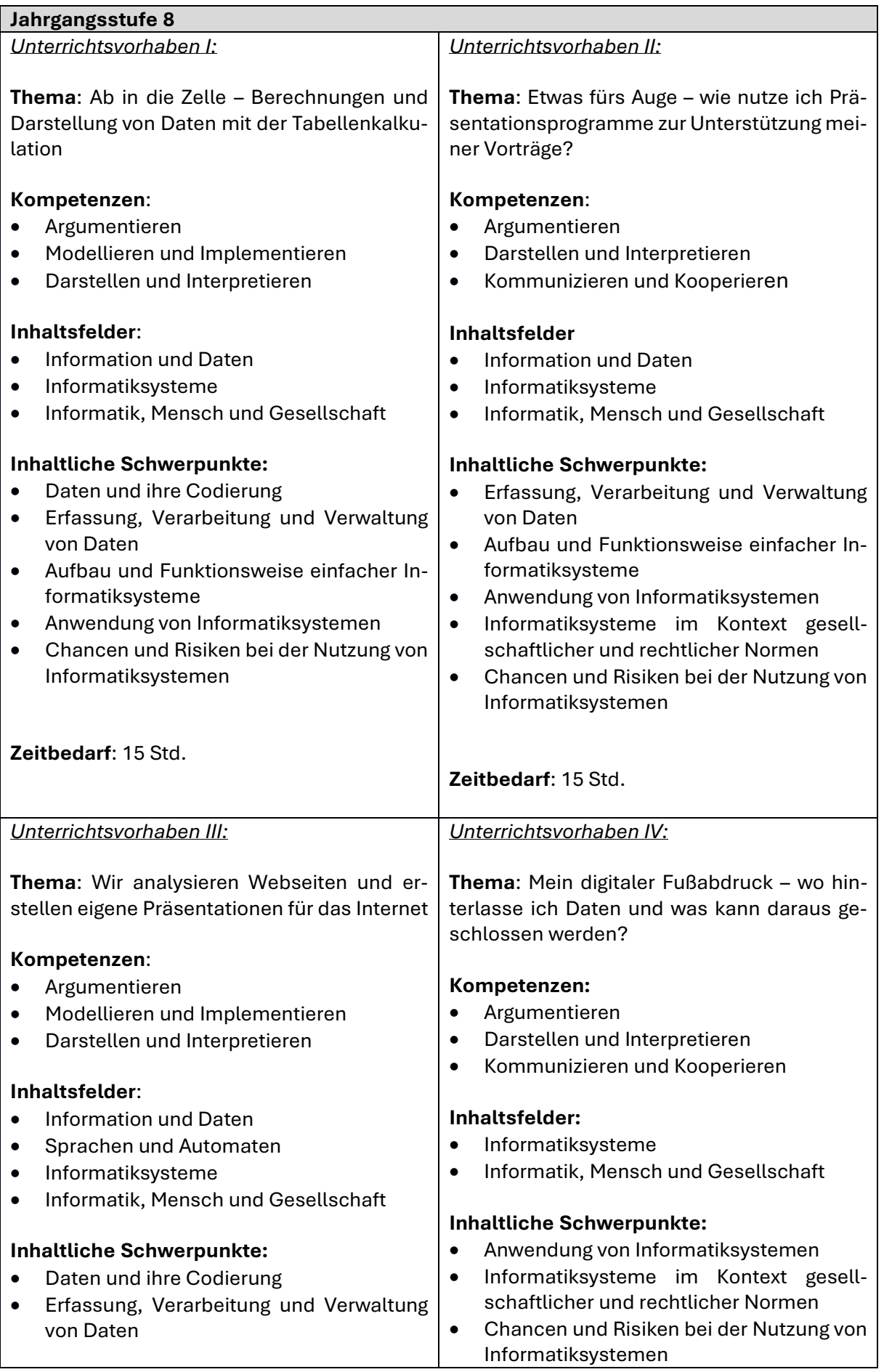

 $\overline{\phantom{a}}$ 

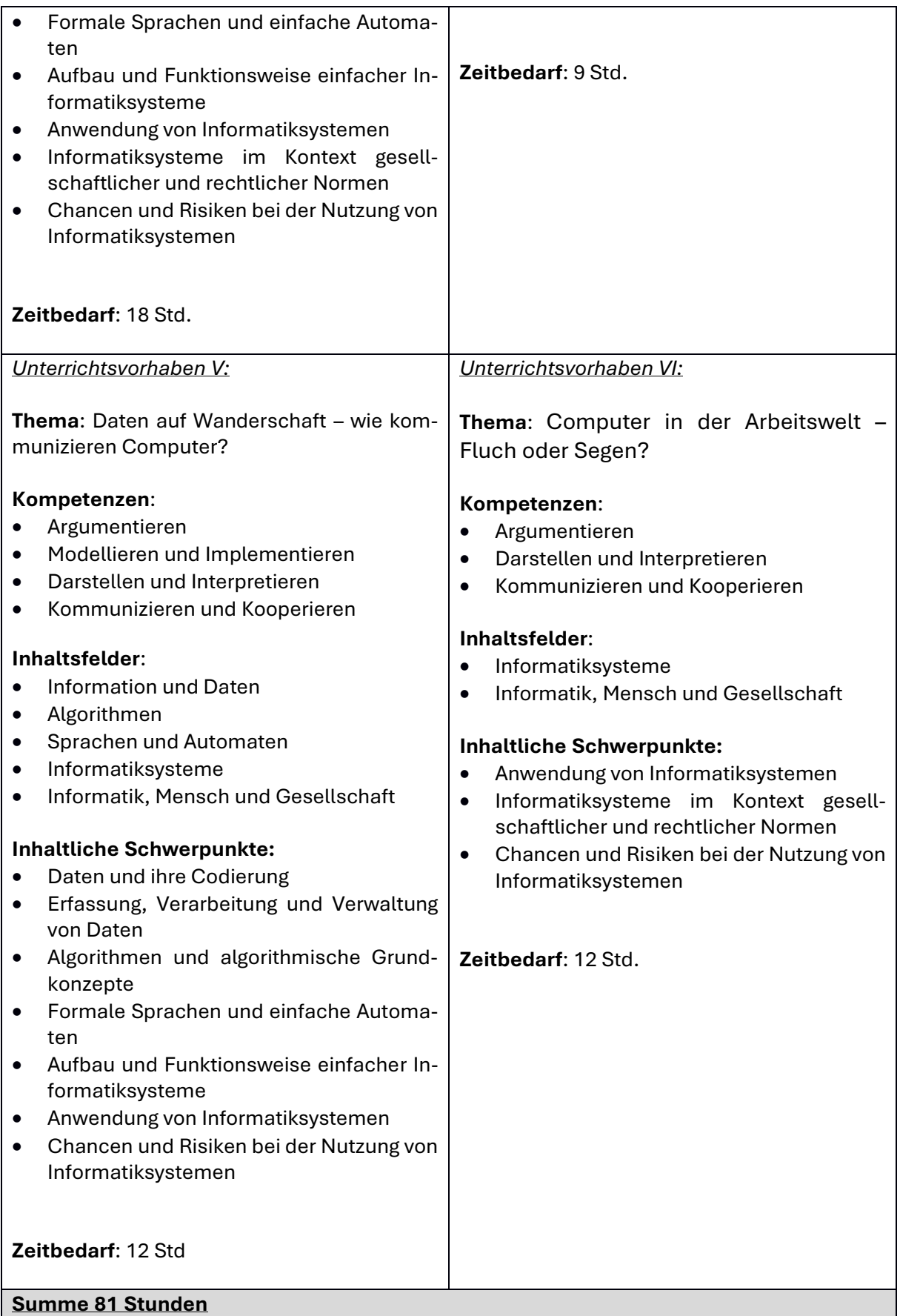

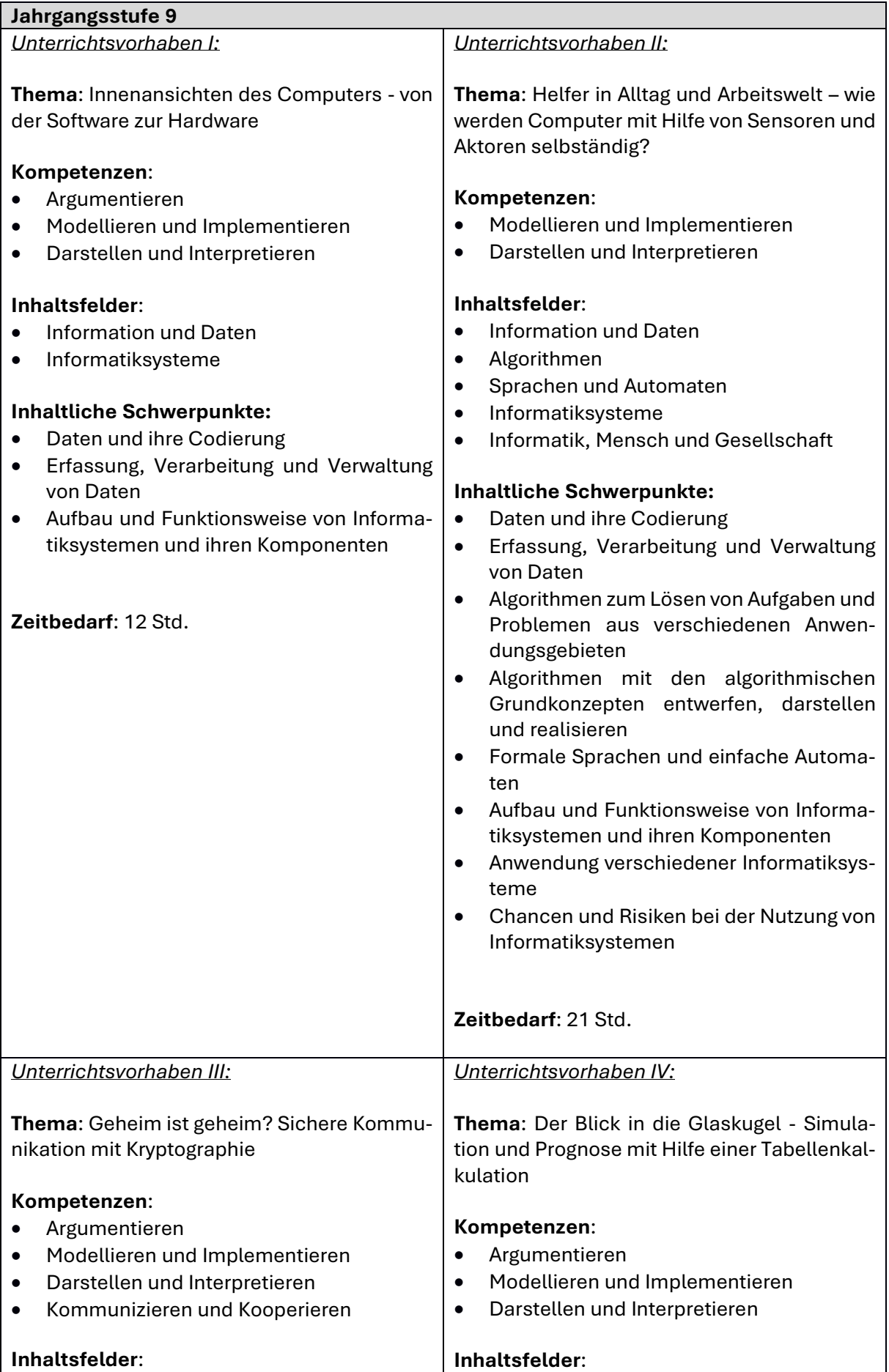

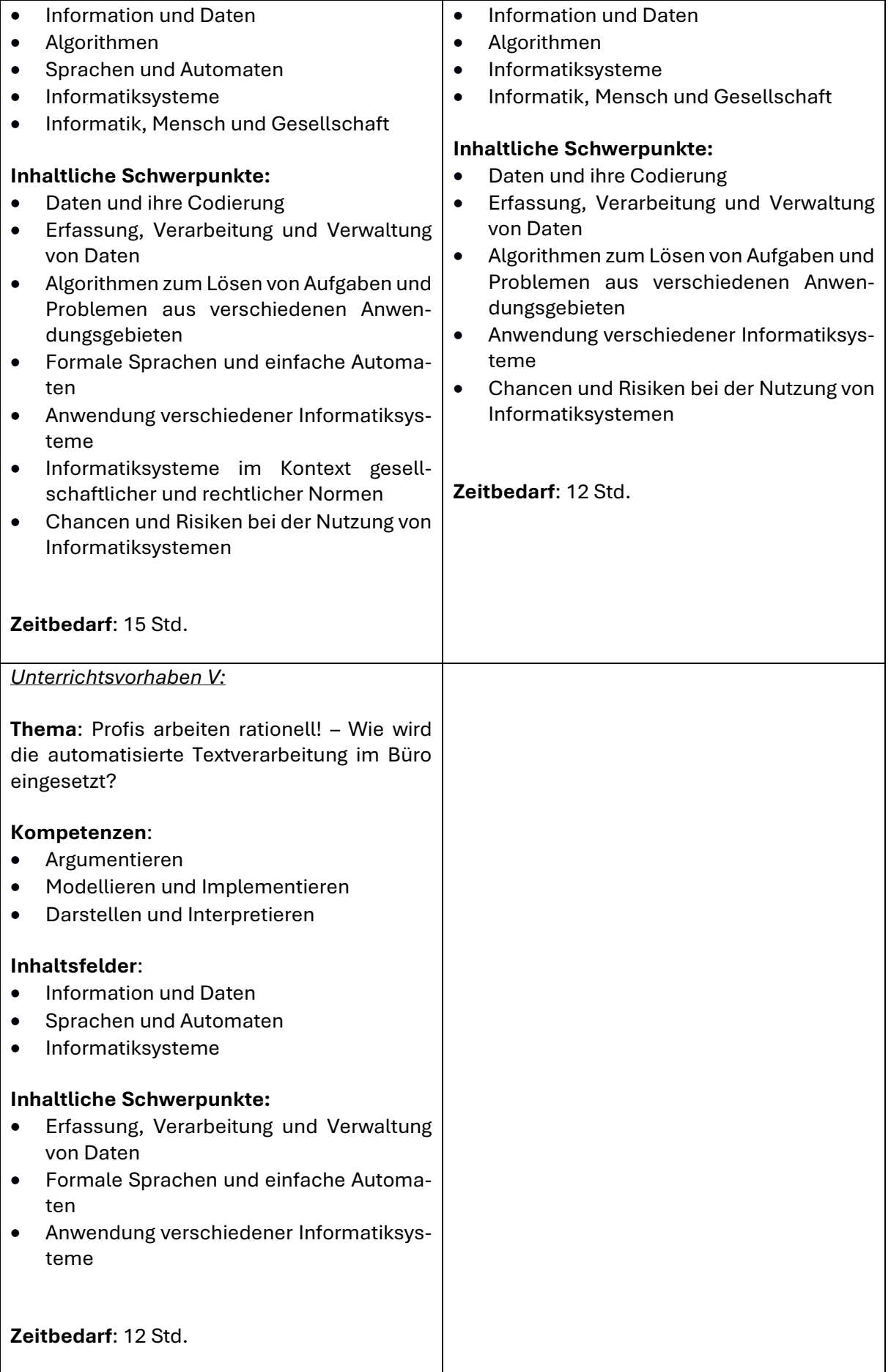

**Summe 72 Stunden** 

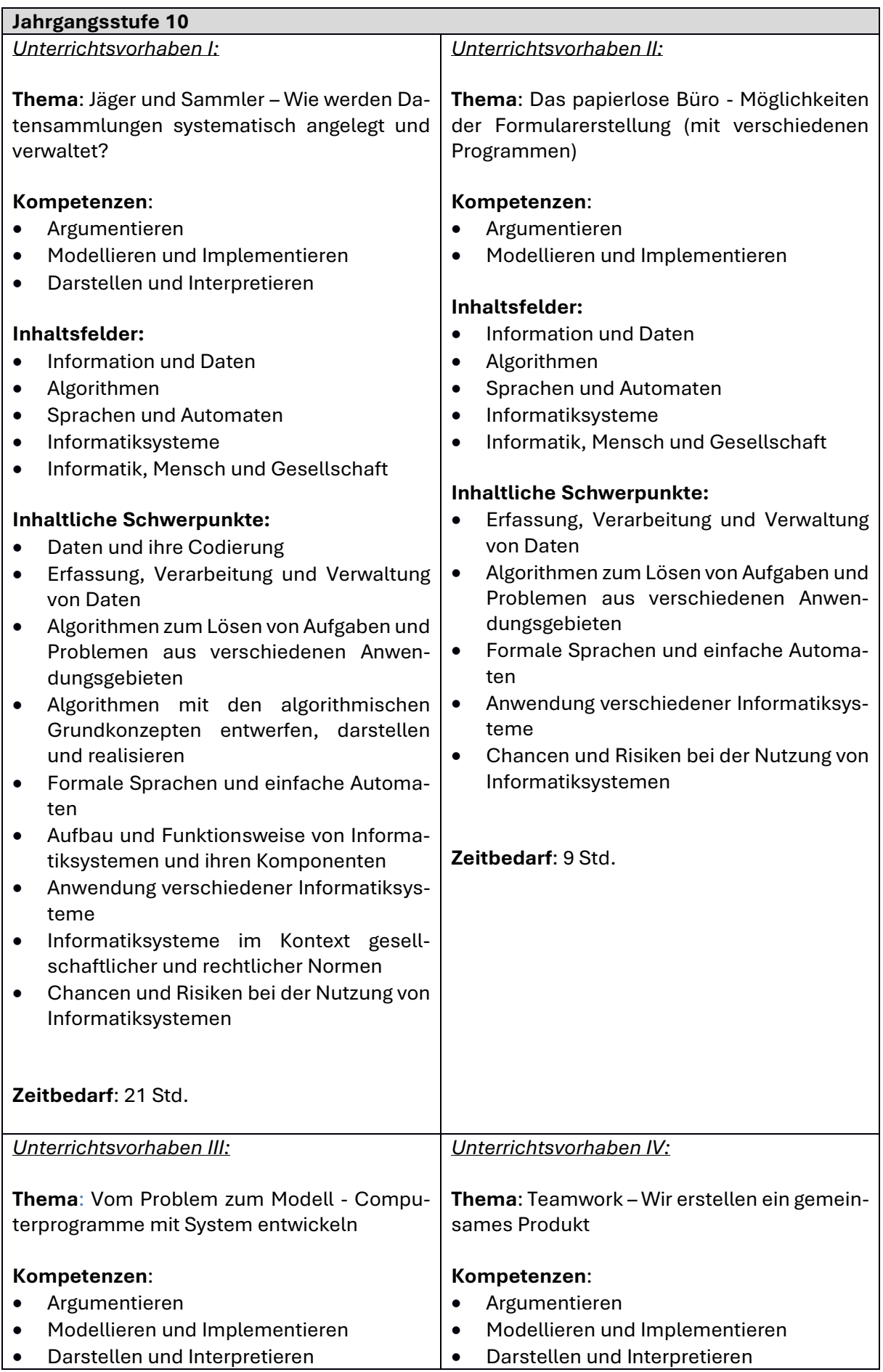

#### **Inhaltsfelder**: • Information und Daten • Algorithmen • Sprachen und Automaten **Inhaltliche Schwerpunkte:** • Daten und ihre Codierung • Erfassung, Verarbeitung und Verwaltung von Daten • Algorithmen zum Lösen von Aufgaben und Problemen aus verschiedenen Anwendungsgebieten • Algorithmen mit den algorithmischen Grundkonzepten entwerfen, darstellen und realisieren • Formale Sprachen und einfache Automaten **Zeitbedarf**: 21 Std. • Kommunizieren und Kooperieren **Inhaltsfelder**: • Information und Daten • Algorithmen • Sprachen und Automaten • Informatiksysteme • Informatik, Mensch und Gesellschaft **Inhaltliche Schwerpunkte:** • Daten und ihre Codierung • Erfassung, Verarbeitung und Verwaltung von Daten • Algorithmen zum Lösen von Aufgaben und Problemen aus verschiedenen Anwendungsgebieten • Algorithmen mit den algorithmischen Grundkonzepten entwerfen, darstellen und realisieren • Formale Sprachen und einfache Automaten • Anwendung verschiedener Informatiksysteme • Informatiksysteme im Kontext gesellschaftlicher und rechtlicher Normen • Chancen und Risiken bei der Nutzung von Informatiksystemen **Beispielprojekte:** • Erstellen eines größeren Webauftritts (evtl. unter Nutzung von JavaScript) • Planung und Durchführung eines Datenbankprojekts (mit eigener Oberfläche) • Planung und Durchführung eines größeren Programmierprojektes mit der Erstellung von Programmbausteinen in Gruppen, Test der Softwaremodule • Programmierung von Mikrokontrollern mit Sensoren und Aktoren (Arduino, Raspberry Pi)  $\overline{\phantom{a}}$ **Zeitbedarf**: 18 Std. *Unterrichtsvorhaben V:* **Thema**: Das Internet der Dinge - Allgegenwärtige Informationstechnologien **Kompetenzen**: • Argumentieren

- Darstellen und Interpretieren
- Kommunizieren und Kooperieren

#### **Inhaltsfelder**

- Information und Daten
- Informatiksysteme
- Informatik, Mensch und Gesellschaft

#### **Inhaltliche Schwerpunkte:**

- Daten und ihre Codierung
- Erfassung, Verarbeitung und Verwaltung von Daten
- Aufbau und Funktionsweise von Informatiksystemen und ihren Komponenten
- Anwendung verschiedener Informatiksysteme
- Informatiksysteme im Kontext gesellschaftlicher und rechtlicher Normen
- Chancen und Risiken bei der Nutzung von Informatiksystemen

**Zeitbedarf**: 12 Std.

**Summe 81 Stunden** 

## <span id="page-18-0"></span>**2.1.2 Konkretisierte Unterrichtsvorhaben**

**Hinweis:** Thema, Inhaltsfelder, inhaltliche Schwerpunkte und Kompetenzen hat die Fachkonferenz der Schule verbindlich vereinbart. In allen anderen Bereichen sind Abweichungen von den vorgeschlagenen Vorgehensweisen bei der Konkretisierung und Reihenfolge der Unterrichtsvorhaben möglich. Darüber hinaus enthält dieser schulinterne Lehrplan in den Kapiteln 2.2 bis 2.4 übergreifende sowie z. T. auch jahrgangsbezogene Absprachen zur fachmethodischen und fachdidaktischen Arbeit, zur Leistungsbewertung und zur Leistungsrückmeldung. Je nach internem Steuerungsbedarf können solche Absprachen auch vorhabenbezogen vorgenommen werden.

## **UV 7.2 Jetzt wird es bunt - Graphiken und Bilder mit dem Computer**

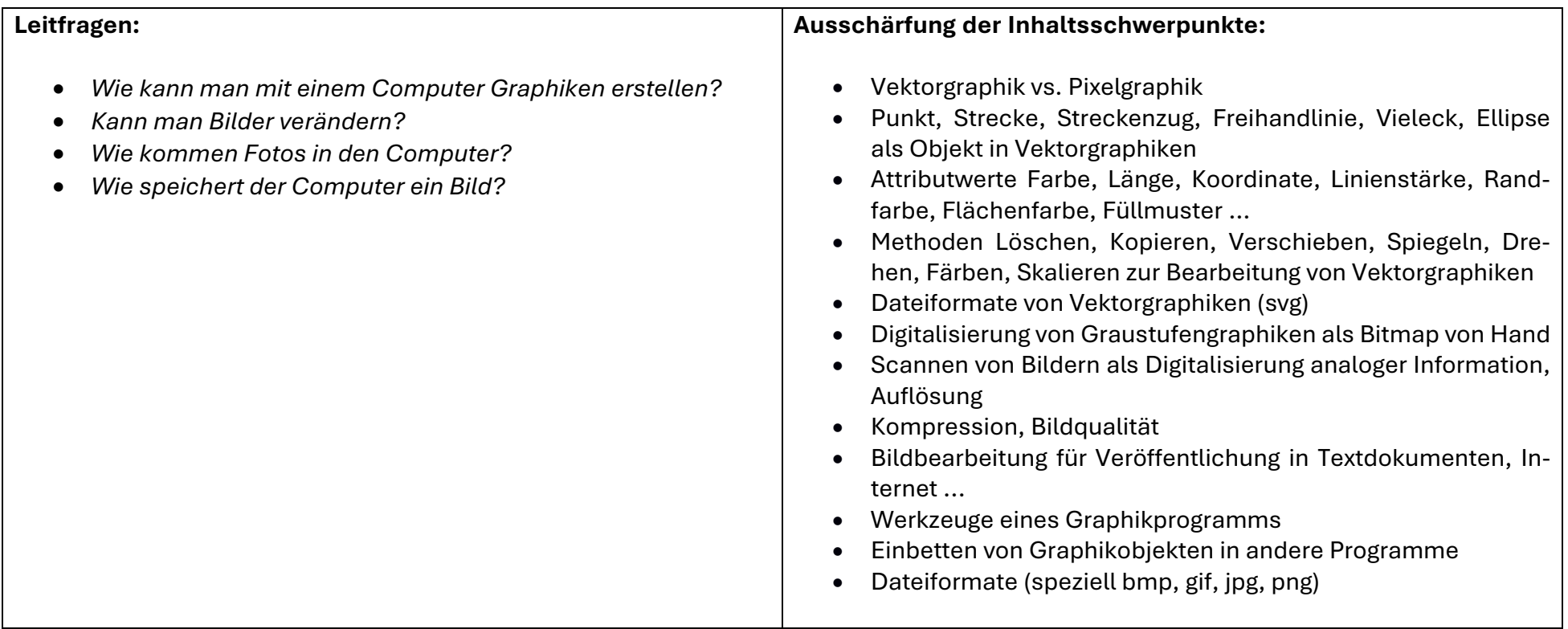

#### **Vorhabenbezogene Konkretisierung:**

In diesem Unterrichtsvorhaben erlernen die Schülerinnen und Schüler Methoden zur Graphik-Erstellung und zur Bildbearbeitung. . Da professionelle Programme in diesem Bereich sehr kostspielig sind, hat sich die Fachkonferenz darauf verständigt, im Unterricht die freien Programme Inkscape als Vektor-Graphikprogramm und GIMP als Bild-Bearbeitungsprogramm einzusetzen. Damit wird auch gewährleistet, dass die Schülerinnen und Schüler an ihrem heimischen Arbeitsplatz die gleiche Software verwenden können.

Das Unterrichtsvorhaben gliedert sich in sechs Unterrichtsbausteine:

- In einer kurzen Einführungsphase sammeln die Schülerinnen und Schüler Illustrationen, die ihrer Meinung nach von Computern erstellt sind oder zumindest mit Hilfe von Computern erstellt werden können. Einige haben vermutlich auch schon die in Textverarbeitungen verfügbaren Cliparts eingesetzt und können diese präsentieren. Dadurch wird zum einen das Verständnis dafür geschärft, was eine Graphik ist und zum anderen die Motivation für selbst erstellte Graphiken angesprochen.
- An einfachen Aufgabenstellungen (Zeichne Kreise, Zeichne Strecken / Streckenzüge, Schreibe einen Text ... ) arbeiten sich die Schülerinnen und Schüler in das Graphik-Programm Inkscape ein. Sie lernen, dass die einzelnen Bestandteile einer Vektorgraphik Objekte sind, die Attribute wie Randfarbe, Füllfarbe, Linienstärke ... haben und mit Methoden wie vergrößern, verkleinern, umfärben, verschieben, kopieren ... bearbeitet werden können.
- Die Graphikerstellung macht deutlich, dass Bilder aus Handys und Digitalkameras mit einer Vektorgraphik-Software nicht zu bearbeiten sind und legt die Verwendung einer anderen Software nahe. In GIMP können solche Bilder geöffnet und bearbeitet werden. Die Schülerinnen und Schüler lernen, die Werkzeuge der Bildbearbeitung auf vorgegebene Bilder anzuwenden. Dabei werden einige wesentliche Werkzeuge erläutert und verwendet. Bedingt durch die große Zahl der Bildmanipulationsmöglichkeiten kann hier natürlich keine Vollständigkeit angestrebt werden. Es bietet sich aber die Möglichkeit zur inneren Differenzierung, indem Schülerinnen und Schüler "eigene" Werkzeuge entdecken und deren Anwendung im Unterricht vorstellen.

Ein wesentlicher Gesichtspunkt sollte hier auf dem Verständnis des RGB-Farbmodells liegen. Hilfreich ist hier z.B. der Test von Farbabstufungen mit gleichen Farbwerten für R, G und B, die alle verfügbaren Schattierungen der Farbe Grau ergeben. Daran schließt sich die Überlegung an, welche Daten in der Datei für eine Bitmap-Graphik gespeichert werden.

An dieser Stelle bietet sich auch evtl. eine Zusammenarbeit mit dem Physikunterricht an, wo die additive / subtraktive Farbmischung zeitgleich im Unterricht besprochen werden könnte.

- In der anschließenden Phase bietet sich die Möglichkeit, rückblickend die Anwendung von Vektor- und Pixelgraphiken zu reflektieren. Am Beispiel der Zeichnung einer Strecke kann verdeutlicht werden, welche Informationen eine Vektorgraphik und eine Pixelgraphik jeweils speichern muss und welche Konsequenzen sich daraus ergeben.
- Welche Graphiken oder Bilder darf ich bei Facebook oder YouTube veröffentlichen? In der Regel machen sich Schülerinnen und Schüler keine Gedanken über die Fragen des Datenschutzes. In der folgenden Unterrichtsphase wird über Verletzung des Datenschutzes und die möglichen Konsequenzen diskutiert, um eine Sensibilisierung für diesen Aspekt zu erreichen.
- Den Abschluss bildet eine Projektarbeit, bei deren Themenfindung die Schülerinnen und Schüler einbezogen werden. Vor Beginn sollte eine verbindliche Form der Dokumentation vereinbart werden.

Die in diesem Unterrichtsvorhaben ausgewählten Unterrichtsinhalte sind sehr umfassend und deren Erarbeitung benötigt einen genügend großen Zeitrahmen. Weiterhin ist die Bearbeitung von Graphiken und Bildern zwar für die Schülerinnen und Schüler sehr motivierend, kann aber auch bei zu großem zeitlichen Umfang die Anfangsmotivation überfordern. Die Fachkonferenz hat sich daher darauf verständigt, dass Teile des Unterrichtsvorhabens auch in andere Unterrichtsvorhaben (Texterstellung, Erstellung von Präsentationen, Internetseiten) verlagert werden können. Dabei sollte nur darauf geachtet werden, dass keiner der Aspekte aus diesem Unterrichtsvorhaben unbeachtet bleibt.

#### **Zeitbedarf**: 15 Std.

#### **Sequenzierung des Unterrichtsvorhabens:**

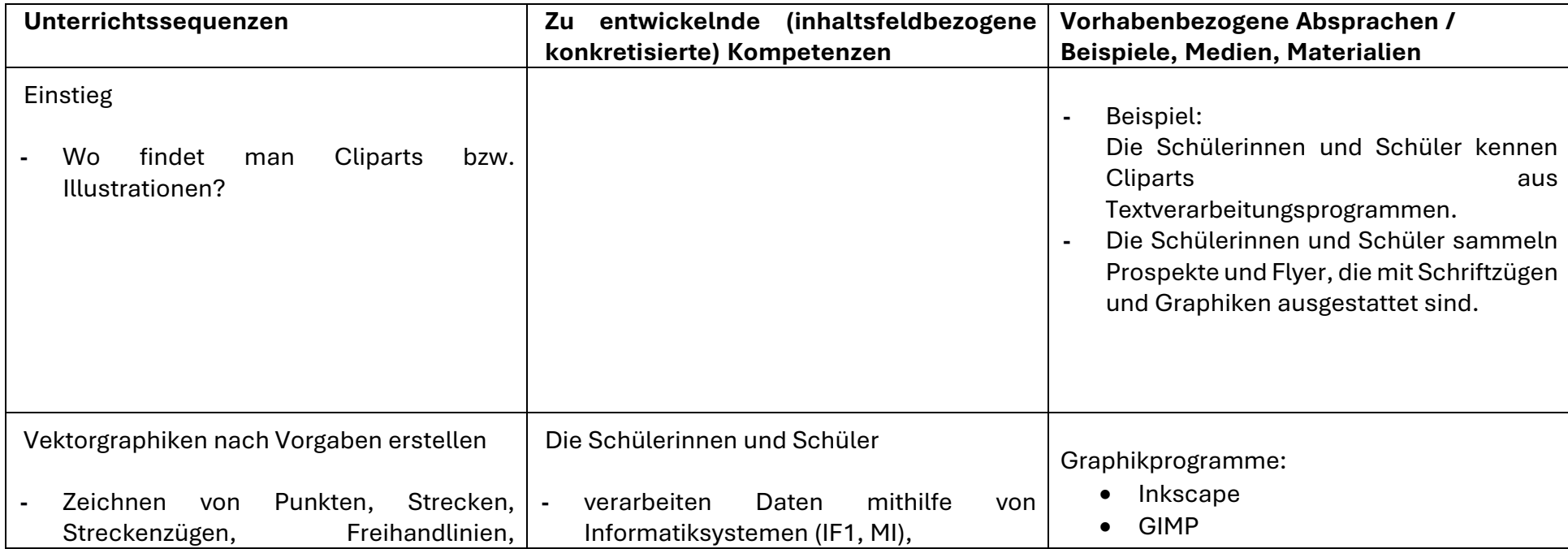

22

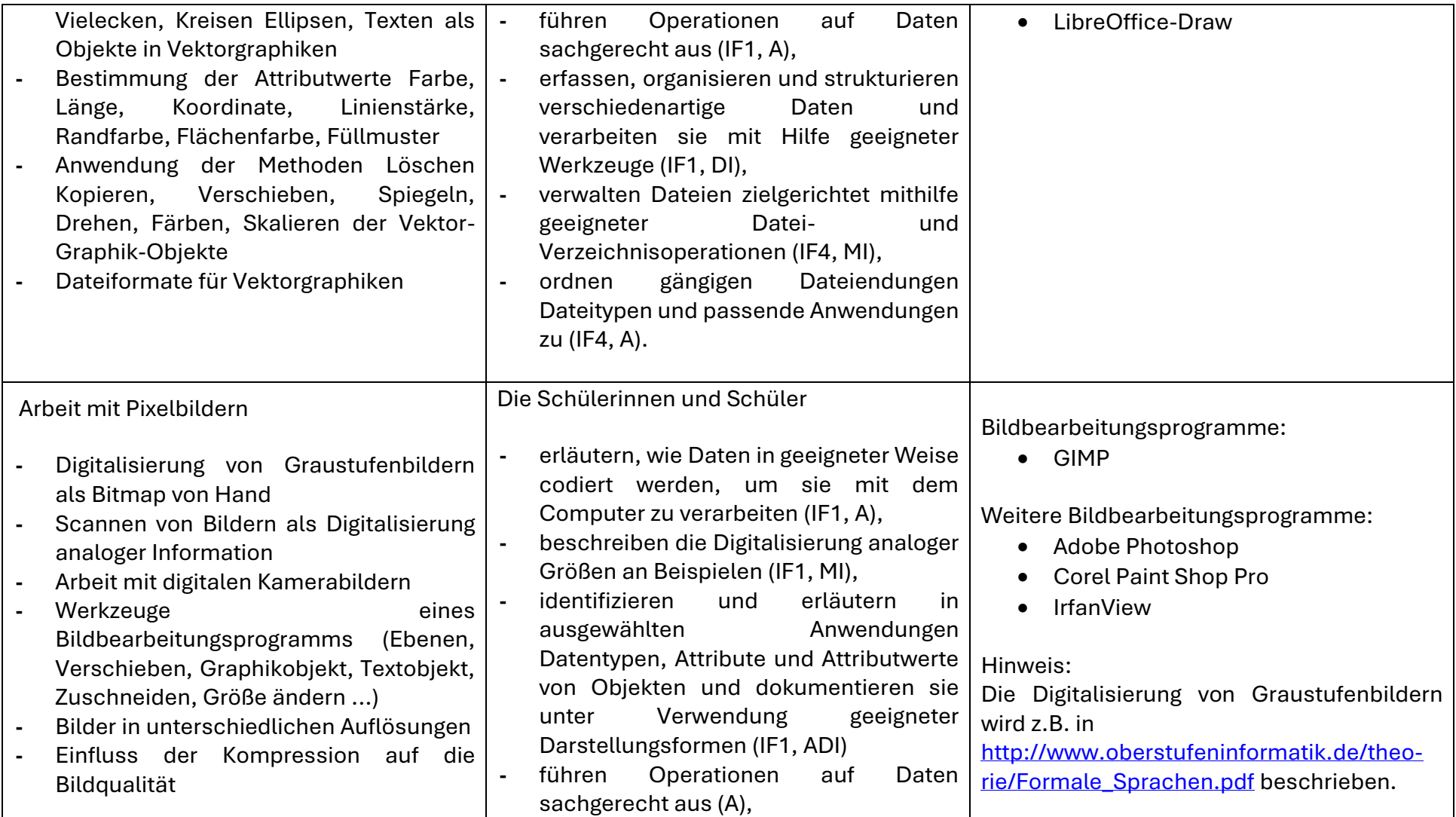

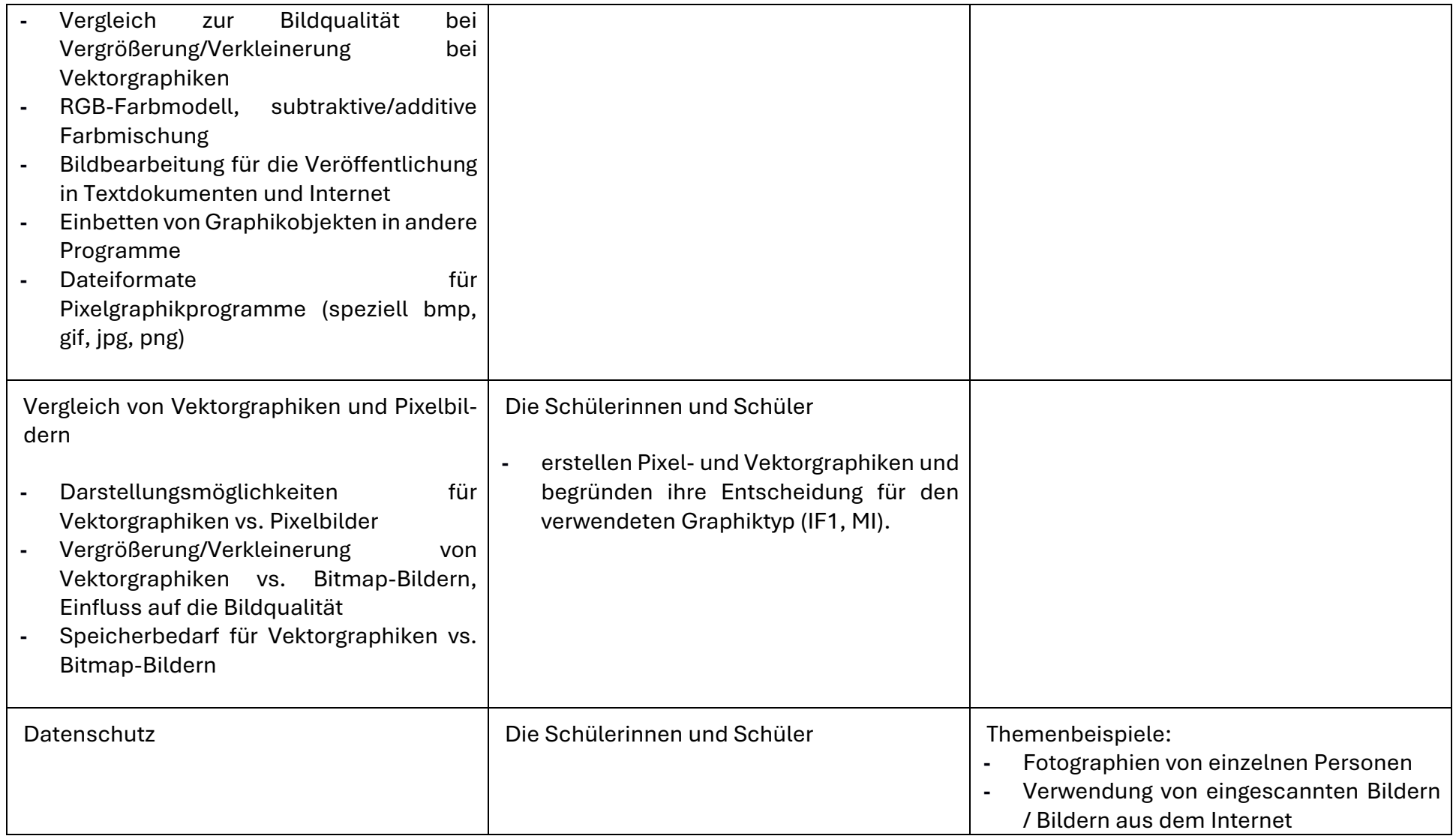

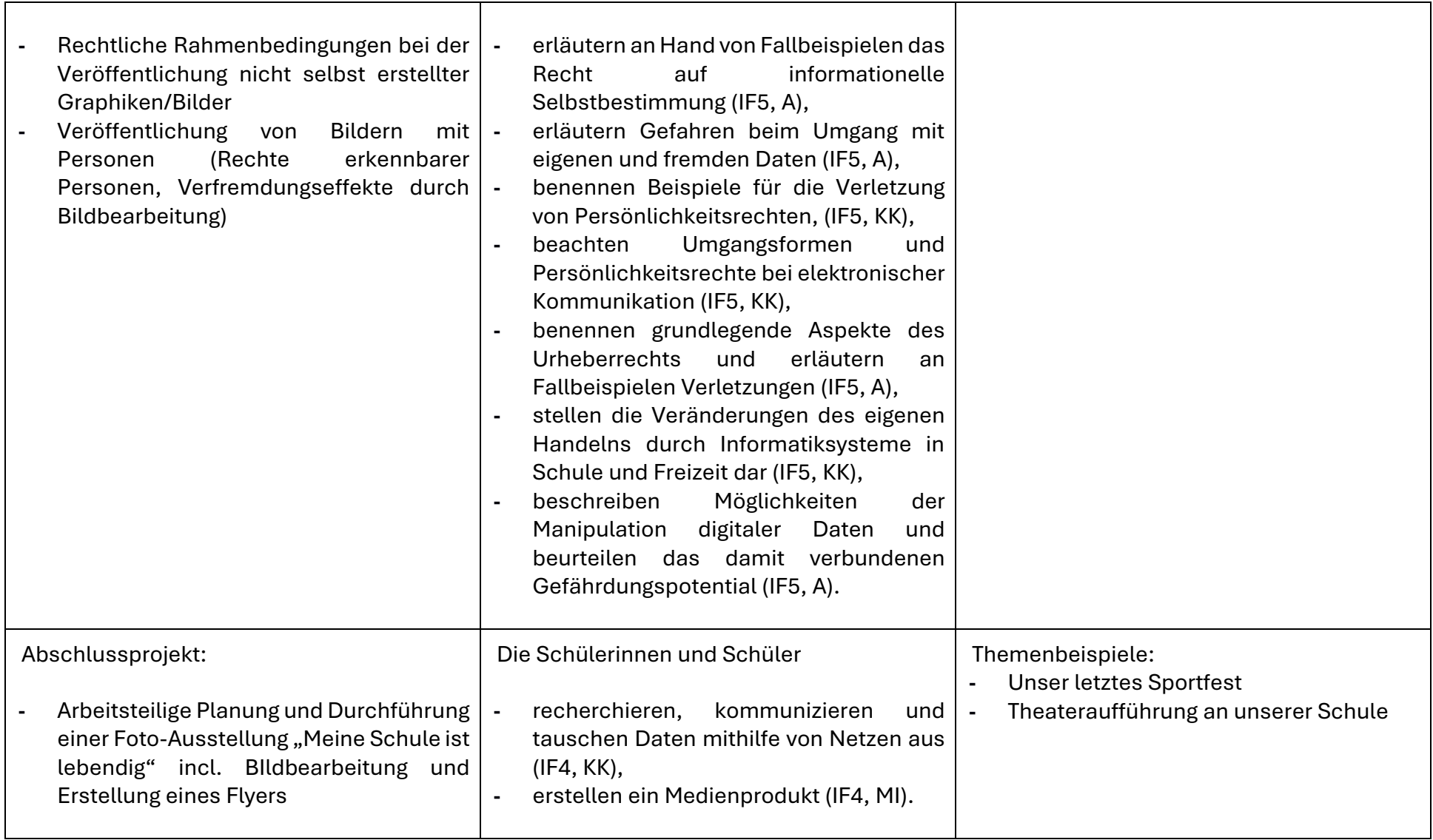

Lernzielkontrolle: Foto-Ausstellung im schulöffentlichen Raum

## **UV 7.4 Vom Programmbaustein zum Computerspiel – wie programmiert man einfache Animationen und Spiele?**

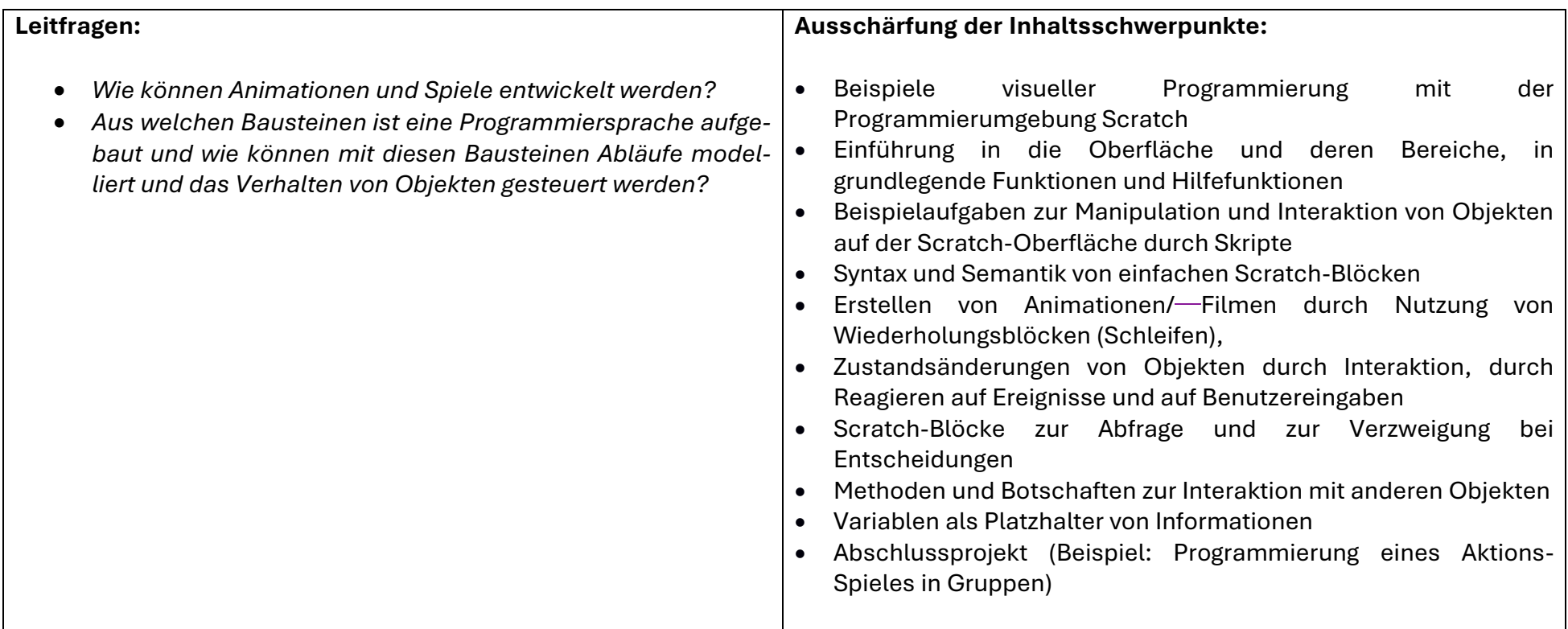

#### **Vorhabenbezogene Konkretisierungen:**

Nach Beschluss der Fachkonferenz sammeln die Schülerinnen und Schüler erste Erfahrungen mit einer Programmiersprache, der objektorientierten Denkweise und dem Entwurf algorithmischer Abläufe über die Arbeit mit der visuellen Entwicklungsumgebung Scratch. Ausgehend von der Demonstration fertiger und das individuelle Erproben weiterer Beispiele, werden gemeinsam typische Details der Lernumgebung herausgehoben (Bühne, Blockpalette, Figurenliste, Programmierbereich). Die ersten Beobachtungen der Beispiele gehen dabei

aus von einfachen verbalen Erklärungen der Animationen und der beteiligten Objekte und münden in ersten Analysen des Verhaltens von Objekten und der Beschreibung einzelner Aktivitäten in Form von Algorithmen.

Mit den Schülerinnen und Schülern wird schrittweise herausgearbeitet, dass die Scratch-Welt aus einer Bühne besteht, auf der einzelne oder mehrere Figuren als Objekte alleine oder miteinander agieren können. Jedes Objekt hat einen Namen und der Zustand eines Objektes wird durch seine Eigenschaften bestimmt, die im Objektfenster angezeigt werden. Die Steuerung von Scratch-Objekten erfolgt mit Hilfe von Anweisungen, die in Form von graphischen Blöcken dargestellt und miteinander kombiniert werden. Programme in Scratch (Scratch-Skripte) sind immer an Objekte gebunden und werden erst ausgeführt, wenn bestimmte Ereignisse eintreten.

Im weiteren Unterrichtsgang wird geklärt, dass jedes Objekt nur bestimmte Zuständigkeiten hat und zum Verhalten und zur Struktur des Gesamtsystems beiträgt. Die Objektstrukturen werden zusätzlich durch Objektdiagramme verdeutlicht, in denen die Eigenschaften, die aktuellen Eigenschaftswerte und die Zuständigkeiten eingetragen werden.

Mit komplexer werdenden Problemen werden Kontrollstrukturen eingeführt, die innerhalb der Zuständigkeiten bei Abläufen die Ausführungsschritte festlegen. Als wesentliche Kontrollstrukturen werden die Fallunterscheidung, die Wiederholung sowie die Sequenzbildung herausgestellt. Interessierte Schülerinnen und Schüler erhalten dabei die Möglichkeit, unterschiedliche Varianten der Kontrollstrukturen zu erproben. Eingegangen wird in passenden Zusammenhängen auf die Formulierung und Bedeutung von Bedingungen und auf Attribute als zu einem Objekt gehörende Variable. Auch hier bieten sich für Schülerinnen und Schüler viele Differenzierungs- und Vertiefungsmöglichkeiten. Bei umfangreicheren Modellierungsaufgaben benutzen die Schülerinnen und Schüler in den Entwurfs- und Dokumentationsphasen Objektdiagramme, um in einem zu entwickelnden Gesamtsystem die Zuständigkeit beteiligter Objekte für bestimmte Verhaltensmuster fest zu legen. Die Modellierung der Abläufe unterstützen umgangssprachliche Formulierungen mit Pseudoprogrammieranweisungen und graphische Darstellungen durch Flussdiagramme.

Den Abschluss bildet eine Projektarbeit, deren Thematik, Umfang und Dokumentation mit der Lerngruppe abgestimmt wird.

**Zeitbedarf**: 21 Std

### **Sequenzierung des Unterrichtsvorhabens:**

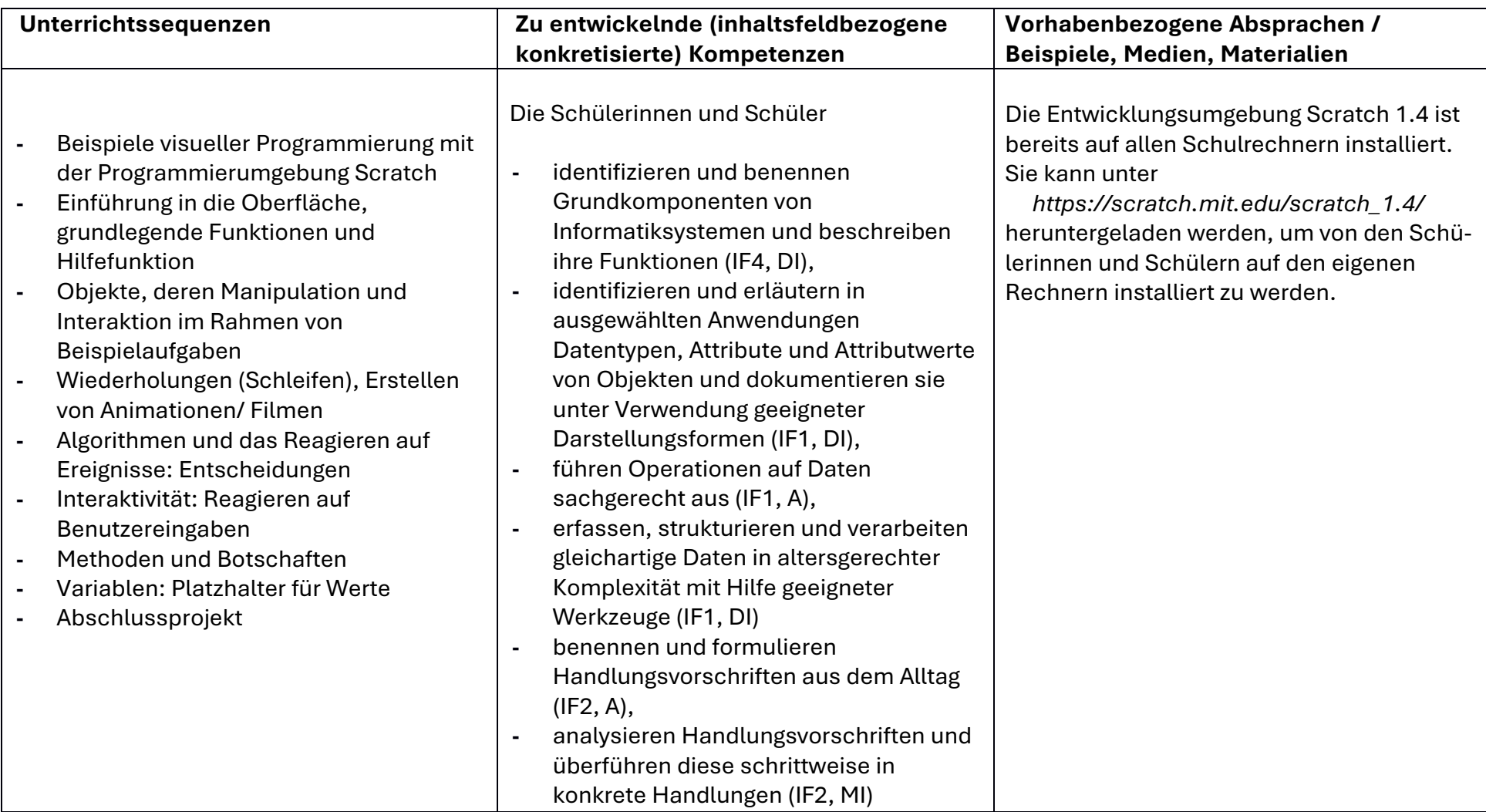

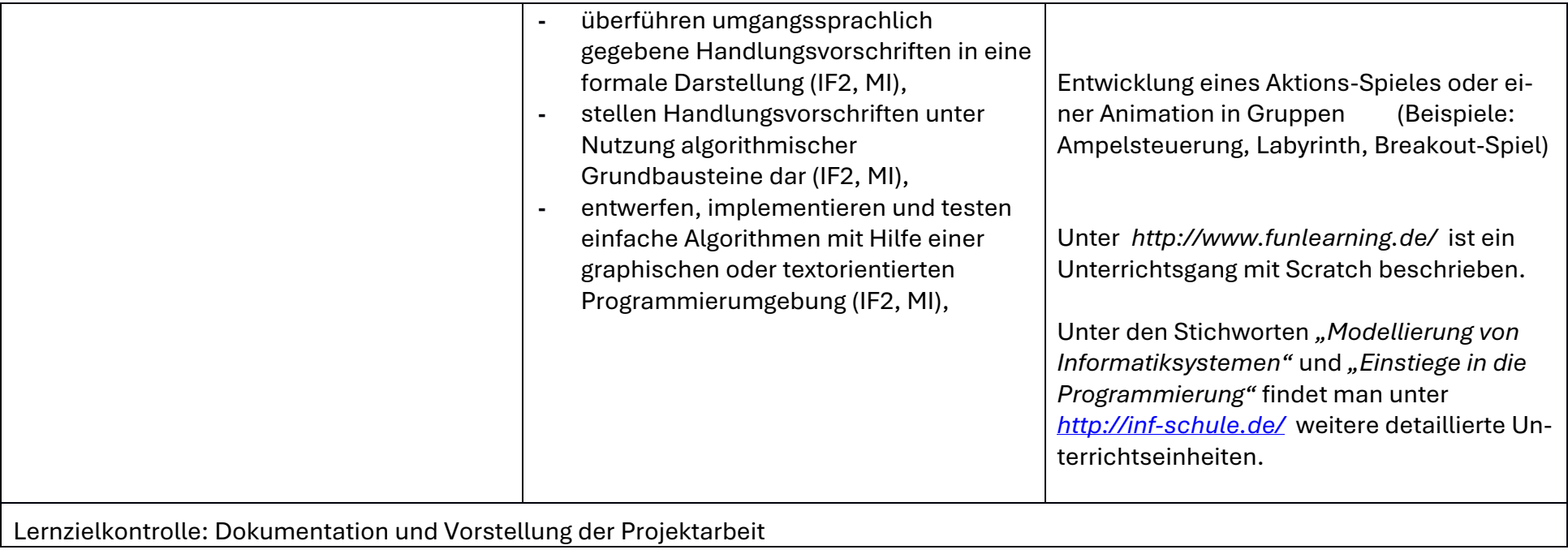

### **UV 7.5 Das weltweite Datennetz – ein Geheimnis?**

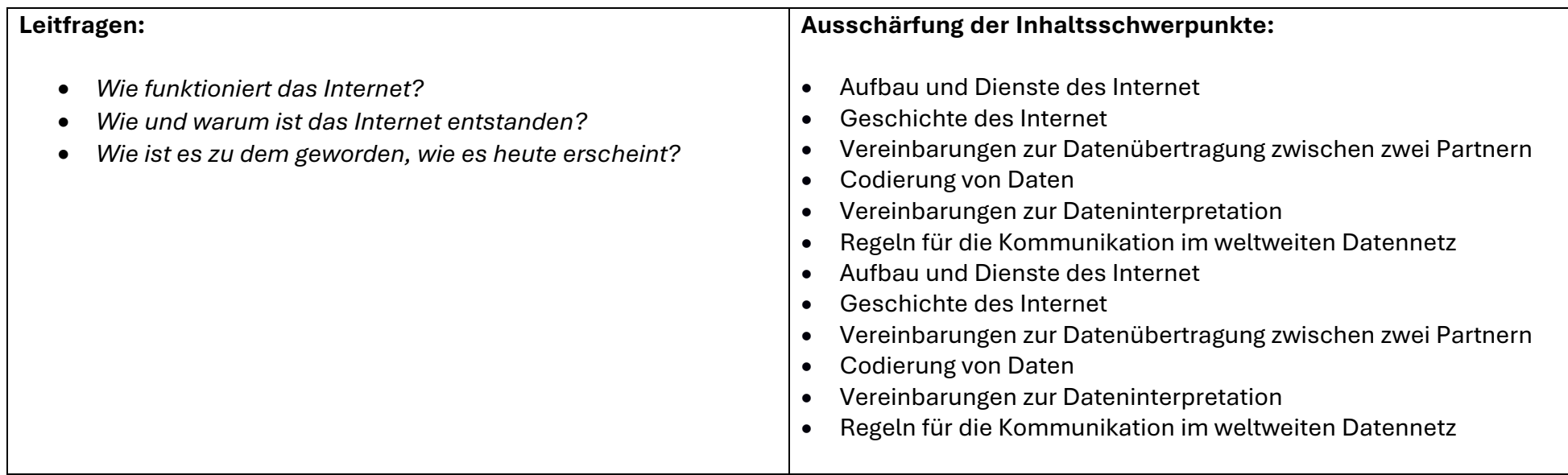

#### **Vorhabenbezogene Konkretisierung:**

In diesem Unterrichtsvorhaben sollen im Wesentlichen zwei Ziele erreicht werden. Zum einen sollen die Schülerinnen und Schüler lernen, was noch hinter den für sie sichtbaren Phänomenen der Internetnutzung geschieht und ihnen soll Gelegenheit gegeben werden grundlegende Medienkompetenzen der Anwendung und der Reflexion von Internetdiensten zu erwerben. Das Unterrichtsvorhaben gliedert sich in die folgenden vier (aufeinander aufbauenden) Bausteine:

- Zum Einstieg dieses Unterrichtsvorhaben wird gesammelt, was die Schülerinnen und Schüler über das Schulnetz (Wiederholung UV 7.1) und dessen Anbindung nach Außen wissen. Der Aufbau des Internet wird grob als dezentrale Struktur dargestellt. Aus populärwissenschaftlichen Darstellungen zum Internet werden notwendige (noch zu klärende) Fachbegriffe extrahiert. [zentrale Begriffe: Internet-Dienste, Router, Provider, Server...] Daraus ergeben sich zu bearbeitende Teilaspekte:
	- a) Kommunikation zwischen zwei Rechnern;
- b) Geschichte des Internet (Warum ist es so wie es ist?);
- c) Gebrauch und Missbrauch sind keine Frage der Technik sondern des Umgangs mit der Technik

Es wird damit darauf verwiesen, dass sowohl die technischen als auch die sozialen Gestaltungen und Vereinbarungen von Menschen geschaffen sind und mit einander im Wechselspiel stehen.

- Die Übertragung von Daten von einem Rechner zum einem anderen wird als grundlegende Aufgabe einer Vernetzung besprochen. Die Schülerinnen und Schüler befassen sich mit der Kodierung von Daten (um Informationen darzustellen und zu übermitteln) und entdecken, dass es Vereinbarungen geben muss, wie die Daten zu interpretieren sind (als erste Annäherung an den Begriff »Protokoll«). An dieser Stelle kann – wenn es nicht schon zuvor geschehen ist – auf unterschiedliche Kodierungen eingegangen werden. U.a. kann diskutiert werden, warum der ASCII-Code (als Binärcode) anstelle des Morse-Codes verwendet wird.
- Danach wird die Geschichte des Internet in seinen wesentlichen Stationen aufbereitet. Unerlässliche Bausteine sind die Geschichte des ARPANET, die Etablierung unterschiedlicher Dienste auf dem Netz sowie die Öffnung (und damit einhergehend) die Kommerzialisierung des Internet.
- Zum Abschluss werden Auszüge aus der »Netiquette« als Teil der historischen Entwicklung des Internet in Bezug auf ihre Gegenwartsbedeutung betrachtet. Die Schülerinnen und Schüler beziehen diese Vereinbarungen auch auf die Regeln der schuleigene Benutzungsordnung und lernen, dass die Nutzung von Informatiksystemen mit solchen Absprachen einhergeht.

Zeitbedarf: mindestens 12 Stunden

**Sequenzierung des Unterrichtsvorhabens:**

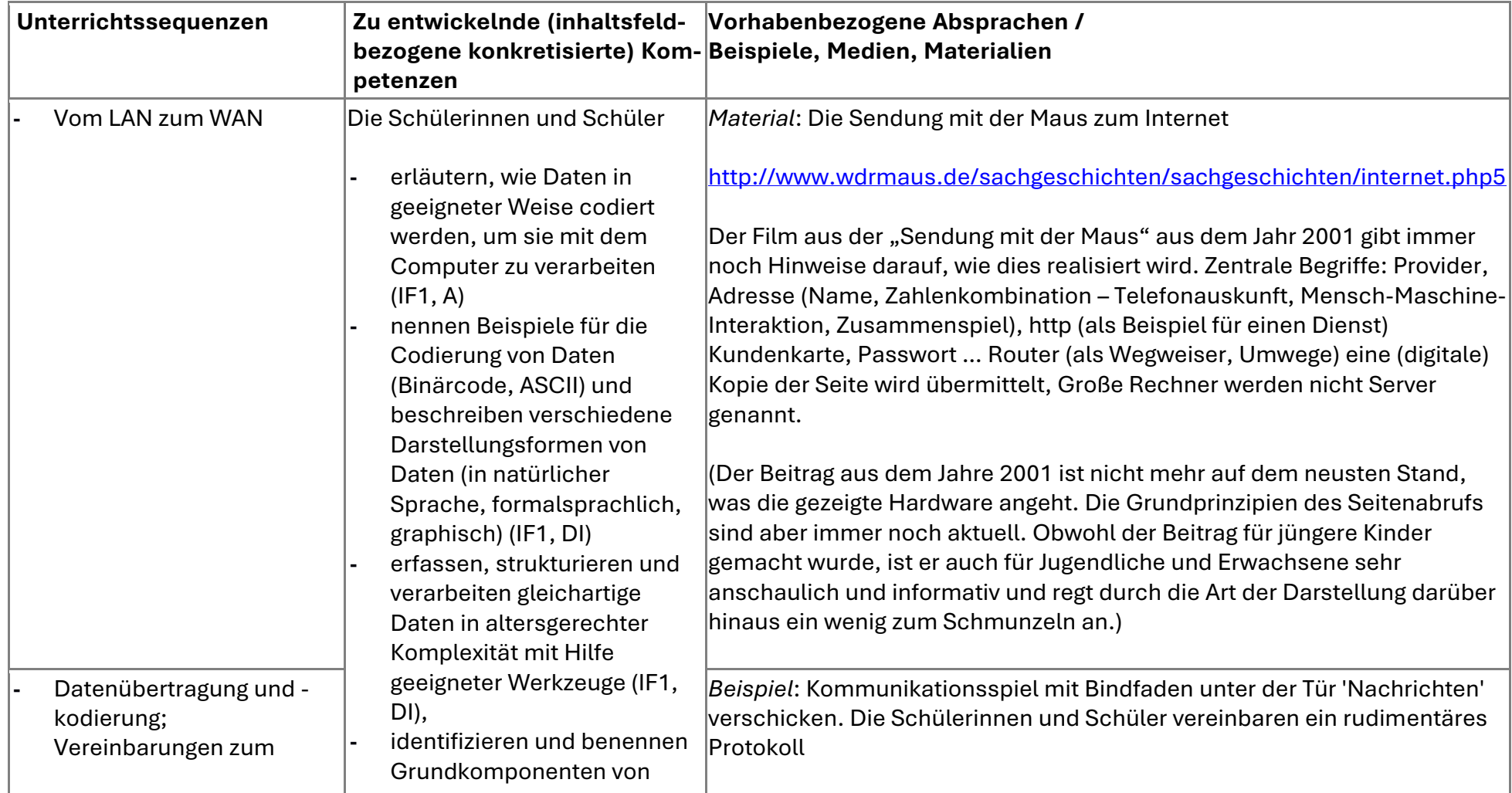

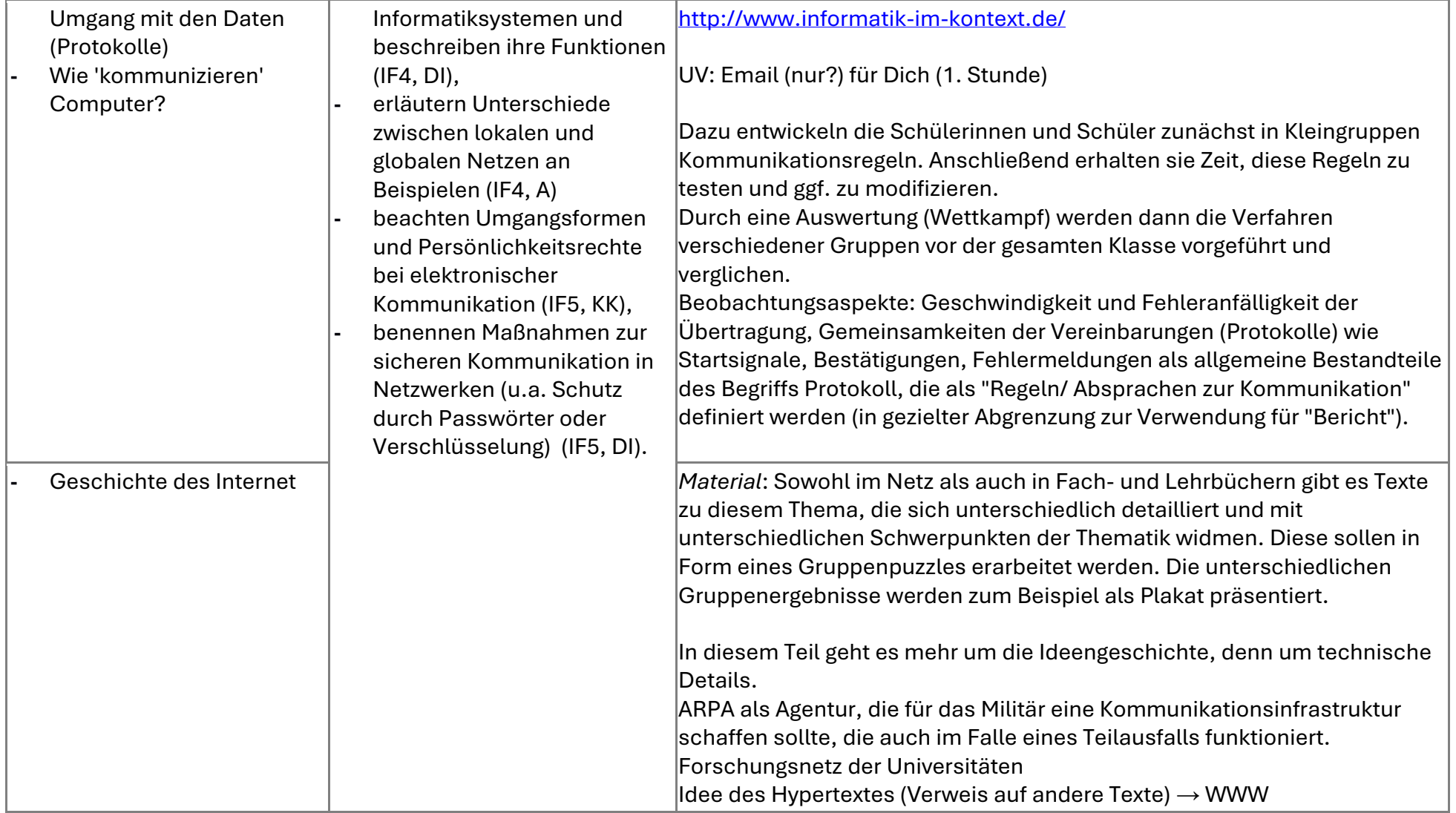

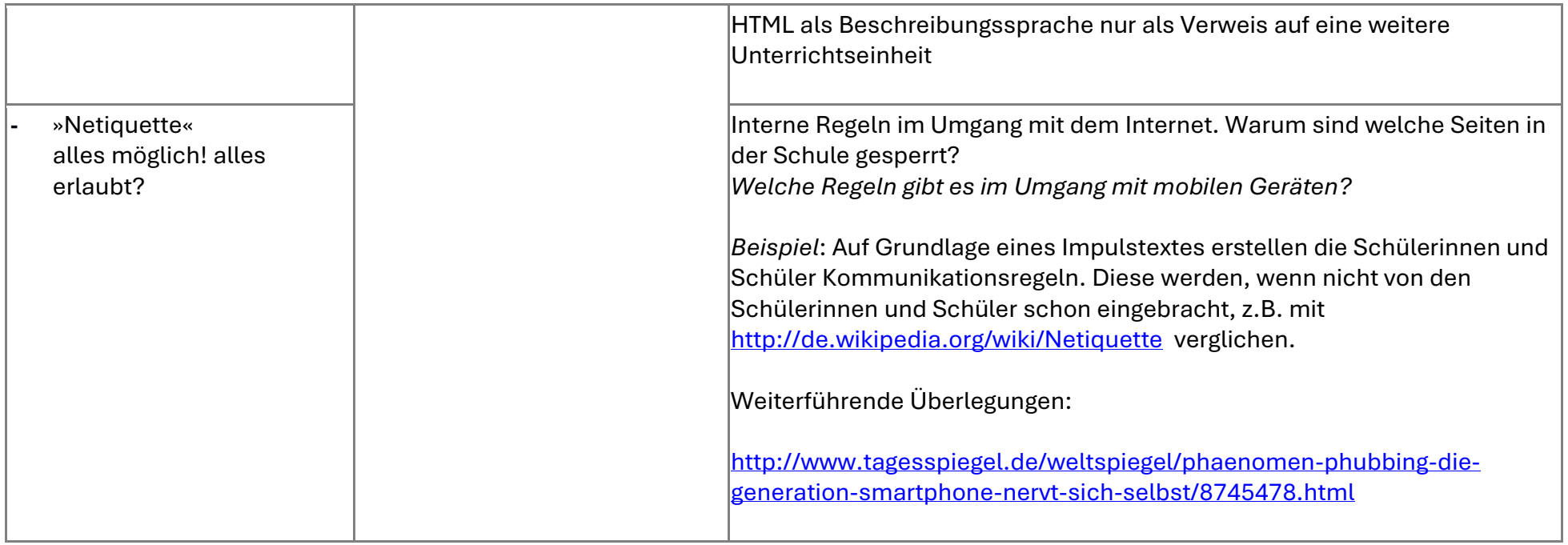

### **UV 7.6 Wo spielen Computer in Alltagsgeräten eine Rolle?**

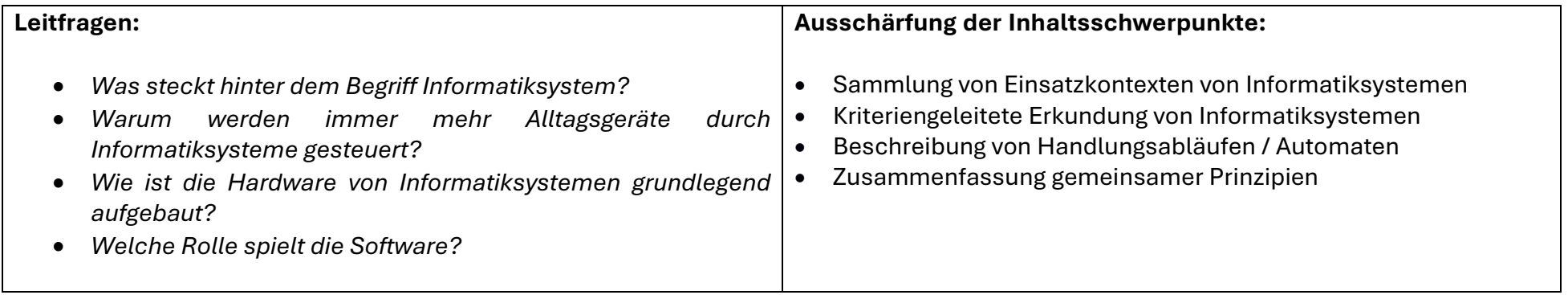

#### **Vorhabenbezogene Konkretisierung:**

In diesem Unterrichtsvorhaben wird eine Verbindung zwischen Geräten aus dem Alltag (der Lebenswelt) der Schülerinnen und Schüler und dem Konzept/Begriff Informatiksystem hergestellt. Das Prinzip der Eingabe, Verarbeitung und Ausgabe (EVA-Prinzip) wird ebenso dargestellt wie die verschiedenen Formen der Verarbeitung (messen, steuern, regeln, speichern, auswerten …), ohne dass diese schon im Detail untersucht werden.

Das Unterrichtsvorhaben gliedert sich in 3 Unterrichtsbausteine:

- In einer kurzen Einführungsphase sammeln die Schülerinnen und Schüler Geräte des Alltags, von denen sie vermuten, dass sie durch Computerhardware gesteuert werden.
- Aus dieser Sammlung werden z.B. Smartphones bzw. Tablets und einige wichtige Apps ausgewählt, Fernsehgeräte und ggf. Steuerungen von Heizungen u.a. (die Fachkonferenz ist sich bewusst, dass diese Liste immer wieder angepasst werden muss): In arbeitsteiliger Gruppenarbeit untersuchen die Schülerinnen und Schüler die Arbeitsweise der Informatiksysteme.
- Die Ergebnisse arbeitsteiliger Gruppenarbeit werden zusammengeführt und -gefasst. Das EVA-Prinzip sowie die verschiedenen Formen der Verarbeitung (s.o.) werden benannt.
Die in diesem Unterrichtsvorhaben ausgewählten Unterrichtsinhalte sind eher phänomenologisch angelegt, deren Erarbeitung keinen großen Zeitraum benötigt. Es geht darum, Vertiefungen in verschiedene Bereiche, die die Hardware, Software und Vernetzung von Informatiksystemen betreffen, zu motivieren. Die Fachkonferenz hat sich daher darauf verständigt, dass andere Unterrichtsvorhaben auf Ergebnisse und daraus resultierende weitergehende Fragen dieser Unterrichtsreihe Bezug nehmen.

### **Zeitbedarf**: 9 Std.

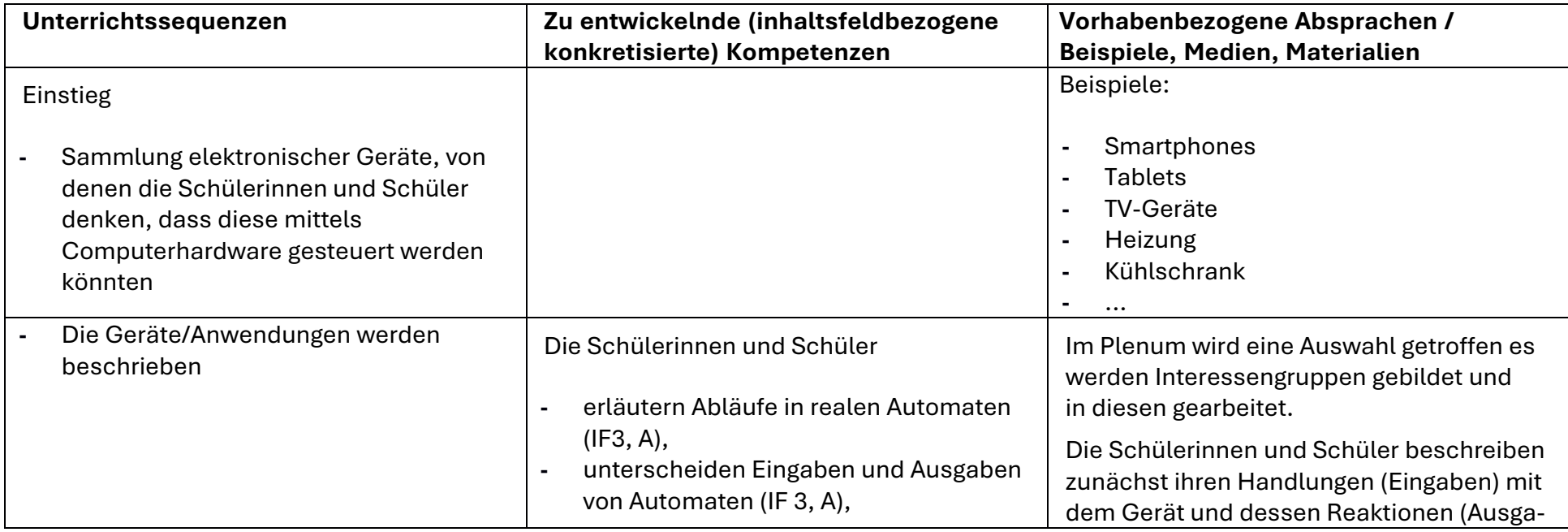

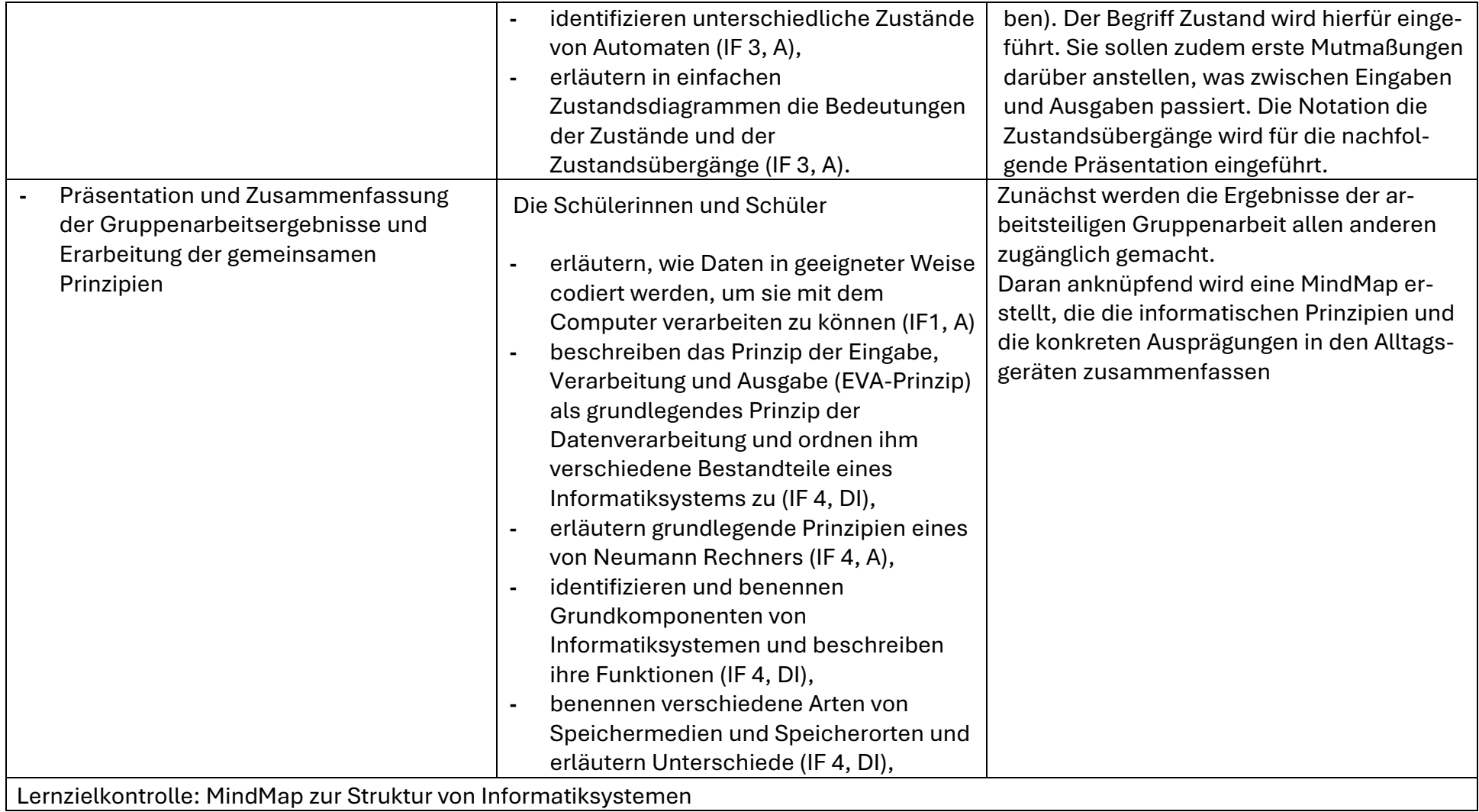

# **UV 8.1 Ab in die Zelle – Berechnungen und Darstellung von Daten mit der Tabellenkalkulation**

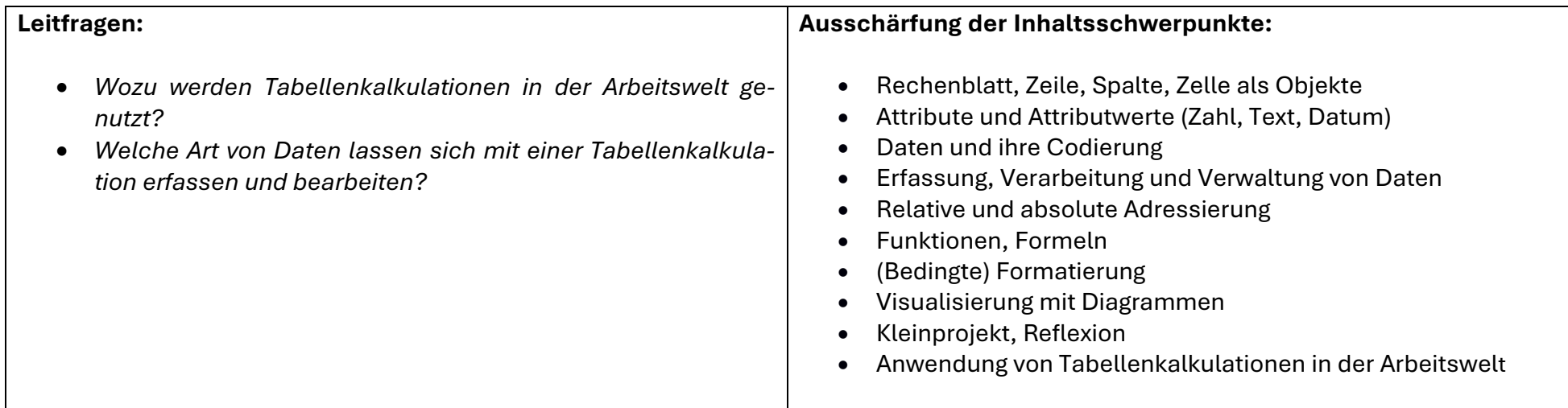

#### **Vorhabenbezogene Konkretisierung:**

Tabellenkalkulationen bilden die Übertragung der ursprünglichen Rechenblätter aus der Büro-Buchhaltung auf den Computer. Der Vorteil der Tabellenkalkulation besteht in der dynamischen Anpassung des gesamten Rechenblattes schon bei der Veränderung eines einzigen Zellinhaltes. In diesem Unterrichtsvorhaben lernen die Schülerinnen und Schüler derartige Rechenblätter zu erstellen. Der Schwerpunkt des Vorhabens liegt dabei auf der Anwendung von Tabellenkalkulationen als geeignetem Werkzeug zur Verwaltung gleichartiger Daten mit denen Berechnungen durchgeführt werden sollen.

Zunächst erarbeiten die Schülerinnen und Schüler mögliche Einsatzszenarien für Tabellenkalkulationen, um sich über die Einsatzmöglichkeiten für Tabellenkalkulationen bewusst zu werden. Dabei ist es durchaus sinnvoll, auch Beispiele zu untersuchen, die mit einer TK nicht sinnvoll bearbeitet werden können.

Im Verlauf des Unterrichts nutzen die Schülerinnen und Schüler Rechenblätter und untersuchen den Objektcharakter von Rechenblatt, Zeile, Spalte und Zelle. Schwerpunkte liegen auf relativer und absoluter Adressierung von Zellen, der Verwendung von Funktionen und Formeln und der Visualisierung mit unterschiedlichen Diagrammen.

Den Abschluss des UV sollte ein größeres Projekt bilden, in dem die Schülerinnen und Schüler – je nach Kenntnisstand - z.B. die finanzielle Planung eines Klassenfestes, die Abrechnung einer Klassenfahrt, die Ergebnisse einer Wahlumfrage o.ä. mit der TK bearbeiten und die Ergebnisse vorstellen.

Gemäß den Absprachen mit der Fachkonferenz Mathematik erfolgt eine Kooperation (Berechnung von Termen, Darstellung linearer Zusammenhänge ...), da im Kernlehrplan Mathematik unter den Kompetenzerwartungen am Ende der Jahrgangsstufe 8 im Bereich "Werkzeuge" auch explizit die Kompetenzen

- nutzen Tabellenkalkulation und Geometriesoftware zum Erkunden inner- und außermathematischer Zusammenhänge
- tragen Daten in elektronischer Form zusammen und stellen sie mit Hilfe einer Tabellenkalkulation dar

gefordert sind. Hier werden Synergieeffekte zwischen beiden Fächern genutzt indem Schülerinnen und Schüler aus dem WP-Fach Informatik ihre Kenntnisse produktiv in den Mathematikunterricht einbringen.

Weitere Zusammenarbeit bietet sich situativ mit dem Fach Gesellschaftslehre (Auswertung von Umfragen, Darstellung statistischer Informationen aus der Presse ...) an.

**Zeitbedarf**: 15 Std.

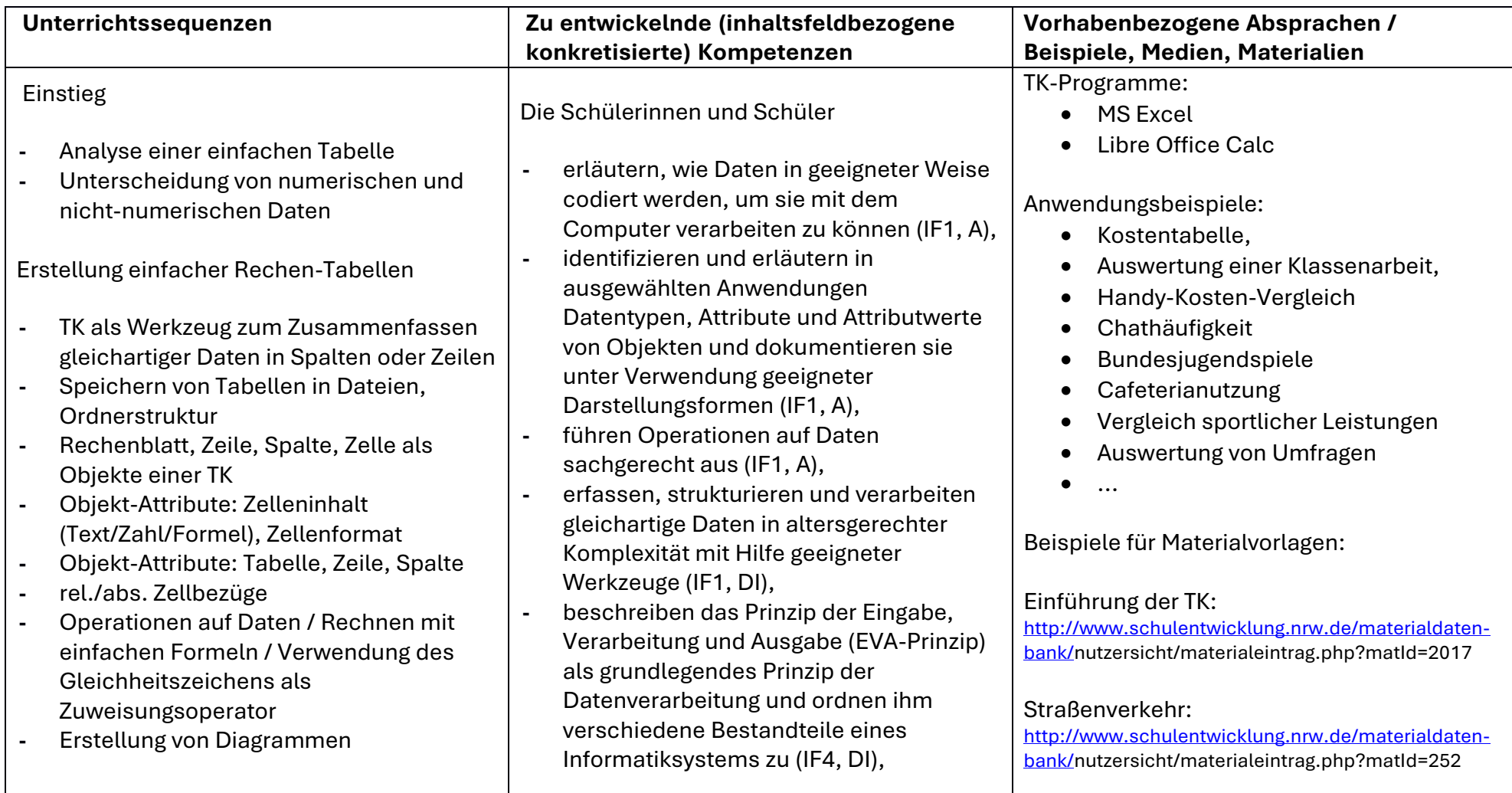

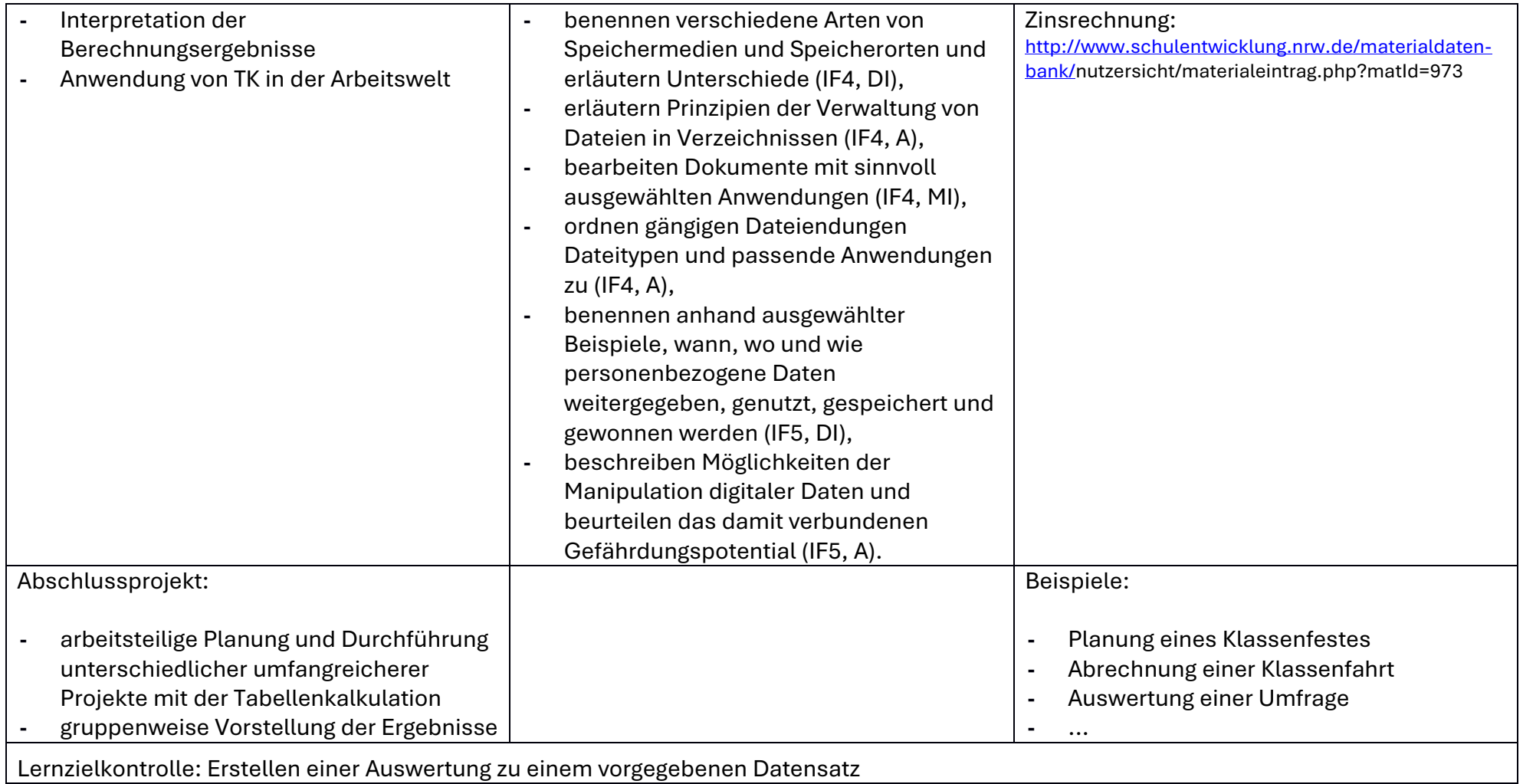

# **UV 8.3 Wir analysieren Webseiten und erstellen eigene Präsentationen für das Internet**

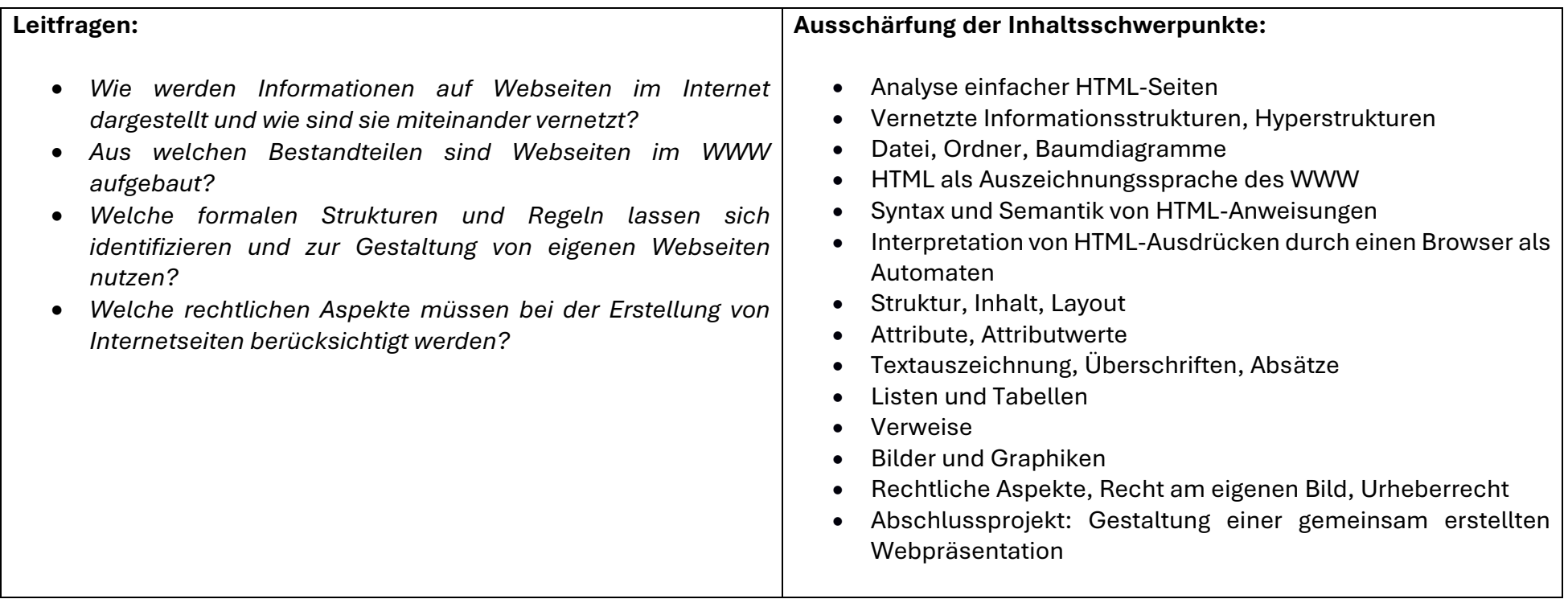

### **Vorhabenbezogene Konkretisierungen:**

Für den Einstieg in dieses Unterrichtvorhaben werden gut strukturierte, aber einfach gestaltete und valide HTML-Seiten betrachtet, von denen einige Seiten auch Verweise auf CSS-Code enthalten. Auf eine Vertiefung der CSS-Aspekte wird in diesem Unterrichtsvorhaben aber verzichtet und kann erst im Rahmen eines Projektes im Jg. 10 genauer eingegangen werden.

Durch Ansicht der Seiten und Analyse des Quelltextes in der Browseransicht und einem Editor wird herausgearbeitet, in welchem Bereich der eigentliche Inhalt steht, welche Inhaltsteile auf ausgelagerte Teile verweisen, welche Teile das Aussehen steuern und welche formalen Strukturen dabei einzuhalten sind. Die Schülerinnen und Schüler kopieren dann den verwendeten Quelltext in einen einfachen Editor, entfernen alle Inhalts-Elemente und erhalten so einfache Seitenvorlagen. Diese Seitenvorlagen werden genutzt, um erste eigene "Hallo ich bin XYZ"-Dokumente zu erstellen, die in Rahmen des Unterrichtsvorhabens fortlaufend erweitert und miteinander vernetzt werden. Die Schülerinnen und Schüler lernen zunächst typische Strukturierungselemente kennen und verändern so schrittweise ihre Dokumente und das Aussehen. Durch die Vernetzung mit unterschiedlichen eigenen Dateien, mit Bildern, mit Informationen aus dem Internet und durch die Erstellung einer Webseite für den Kurs entstehen im Laufe des Unterrichtsvorhabens komplexere Hypertexte, deren Verweisstrukturen in Diagrammen übersichtlich dokumentiert und analysiert werden.

Durch die Validierung der Dokumente von Beginn an lernen die Schülerinnen und Schüler einerseits die Notwendigkeit syntaktischer Korrektheit andererseits das Lesen und Interpretieren von Fehlermeldungen eines Systems. Inhaltsobjekte mit Umlauten und anderen Sonderzeichen werden in einem Browser mit unterschiedlichen Zeichenkodierungs-Einstellungen betrachtet. Da dieselben Attributwerte verschieden dargestellt werden, wird hier auf den Unterschied zwischen Daten und Information (im Sinne von interpretierten Daten) eingegangen. Begleitend zum Unterricht werden der Kurs, alle Schülerinnen und Schüler und die Lehrkraft fotografiert und diese Bilder für die persönliche Hypertextpräsentation der Schülerinnen und Schüler und weiter durch Verlinkung für eine Präsentation des gesamten Kurses benutzt. Da die digitalen Bilder in der Regel zu groß sind, müssen sie noch bearbeitet werden. Hier wird wiederholend (UV 7.2) über mögliche Grafikformate (jpeg, gif, png, ...) und ihre Verwendungszwecke eingegangen. Darüber hinaus müssen die Bilder bearbeitet werden, um Größe und Komprimierungsgrad für das Internet anzupassen. Dabei wird die Binärdarstellung von Bildern angesprochen. Durch die Veröffentlichung der eigenen Bilder, von Kursfotos auf der Schulhomepage und das mögliche Kopieren von fremden Inhalten auf die eigene Internetseite werden Fragen der Rechte und Pflichten im Zusammenhang mit Bildern und sonstigen Werken aufgeworfen (Recht am eigenen Bild, Urheberrecht). Den Abschluss bildet ein Thema zur Gestaltung einer Präsentation im Internet mit Überlegungen zur Zielgruppe, der genauen Webseitenstruktur-Planung und der Beachtung von rechtlichen Aspekten.

#### **Zeitbedarf:** 18 Stunden

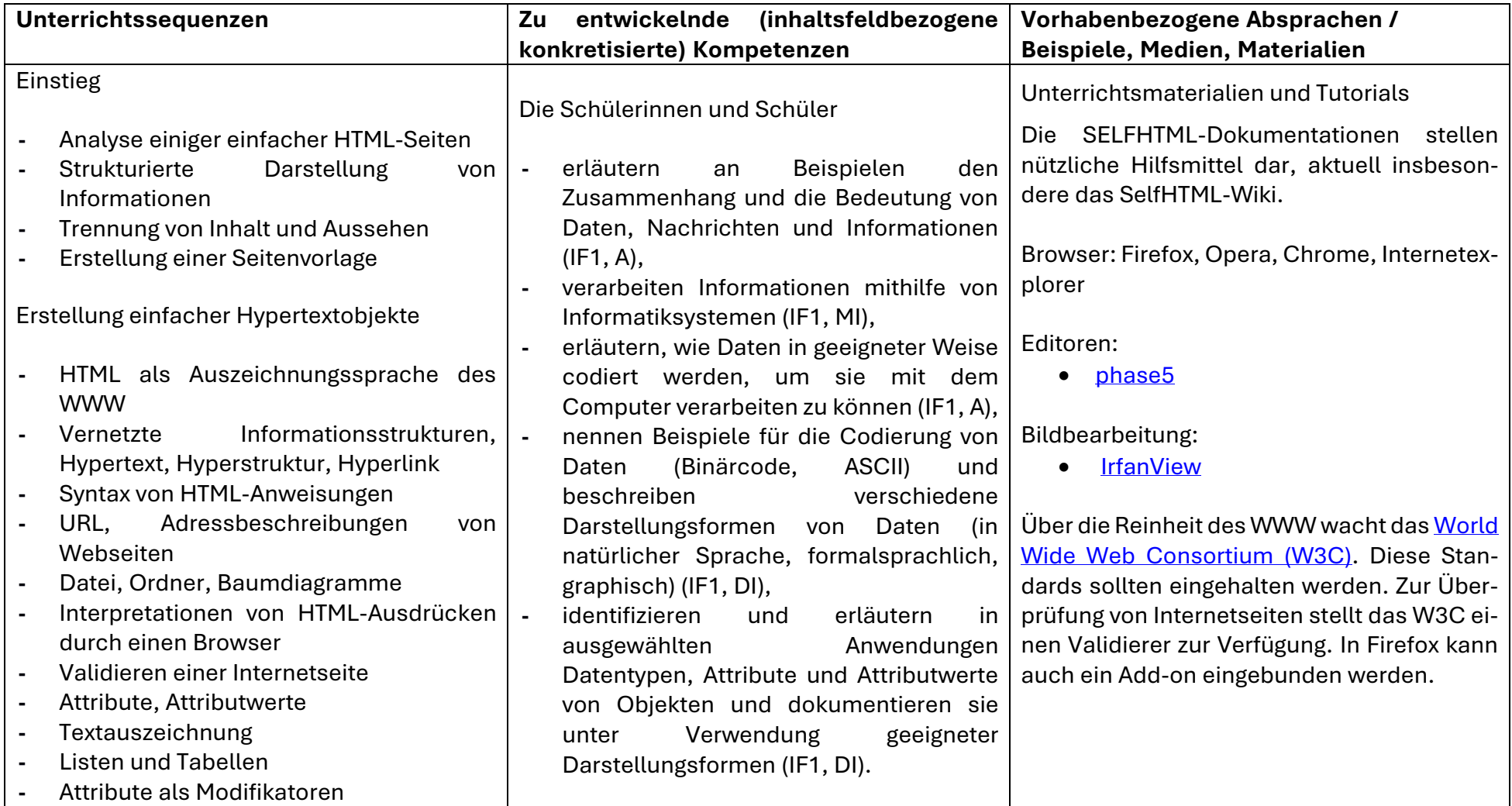

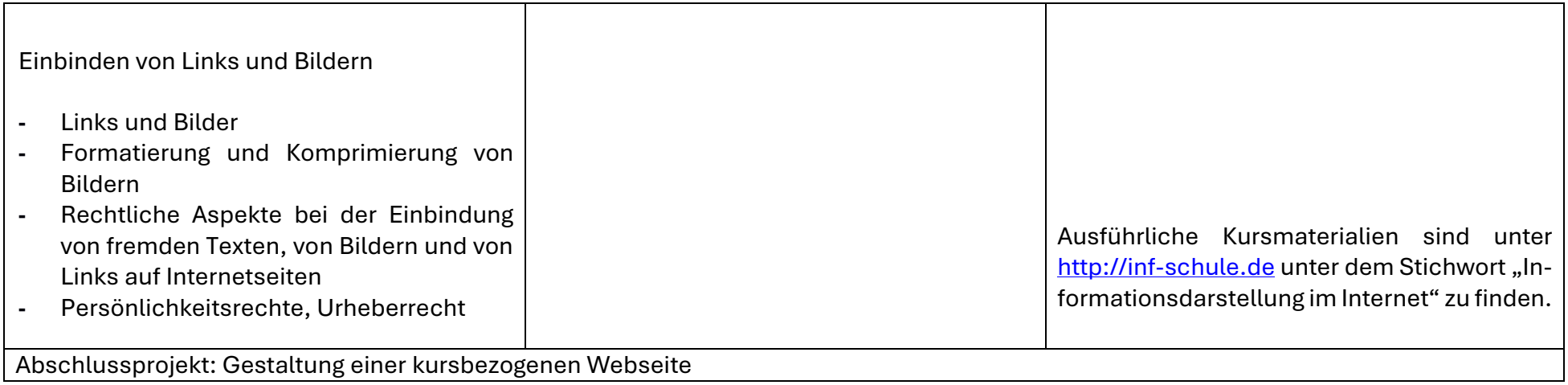

# **UV 8.4 Mein digitaler Fußabdruck – wo hinterlasse ich Daten und was kann daraus geschlossen werden?**

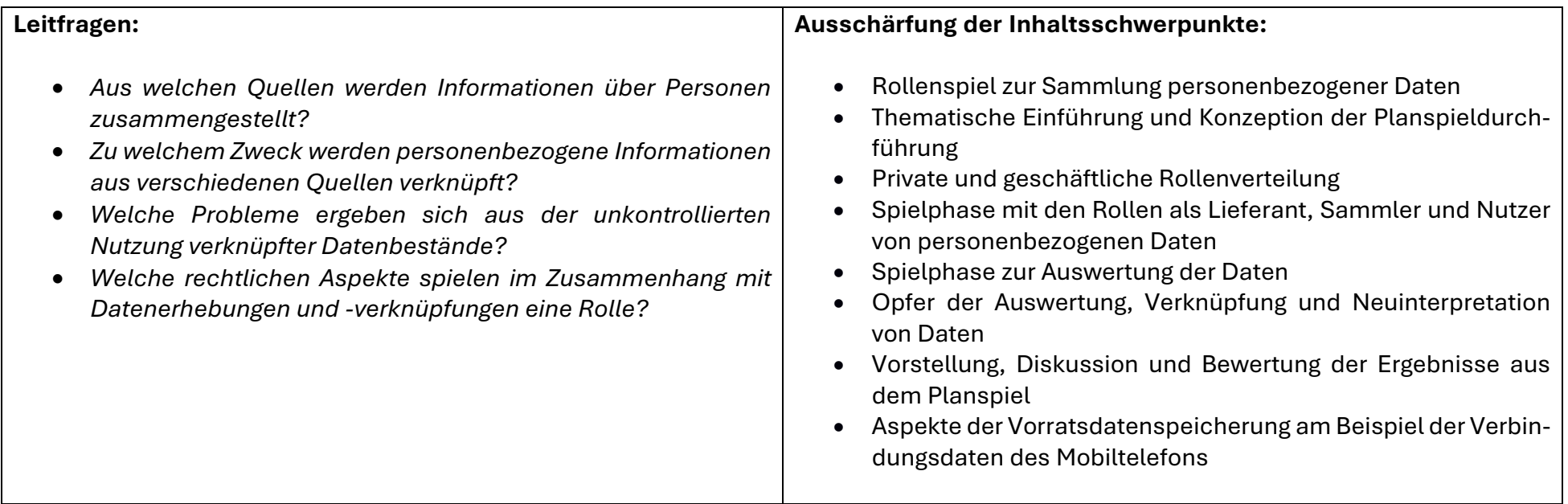

### **Vorhabenbezogene Konkretisierungen:**

Durch die dynamischen Entwicklungen in der Informationstechnologie insbesondere durch die Vernetzung immer größerer Bereiche, durch zunehmende Speicherkapazitäten und höhere Rechengeschwindigkeit werden nicht nur Arbeitsplätze und Berufsbilder verändert, sondern es ergeben sich auch Probleme im sozialen und individuellen Umfeld. Durch die zunehmenden Kontrollmöglichkeiten in den vernetzten Systemen wird u.a. das Grundrecht auf "informationelle Selbstbestimmung" tangiert. Durch die Datenschutzgesetzgebung soll jede Person vor Datenmissbrauch, Datenmanipulation, Wirtschaftskriminalität und unkontrollierter Machtausübung auf der Basis großer Datenansammlungen geschützt werden.

Um das Thema altersgerecht aufzubereiten, hat die Fachkonferenz beschlossen, über ein einfaches Rollenspiel den Schülerinnen und Schüler erfahrbar zu machen, dass die uneingeschränkte Sammlung von personenbezogenen Daten und deren unkontrollierte Nutzung Probleme nach sich ziehen kann. Im Planspiel werden Daten, die bei Bezahl- und Ausleihvorgängen, die über einen Personenausweis/EC-Karte bzw. dessen Nummer ausgeführt werden, zweckfremd beispielsweise zur Aufspürung von Verbrechen verwendet. Während des Planspiels nehmen die Schülerinnen und Schüler über ihre Rollenkarten verschiedene Perspektiven ein, indem sie als "Lieferanten von Daten", "Erfasser von Daten", "Nutzer von Daten" und "Opfer von Auswertungen" fungieren. So werden sie beispielsweise als Käufer normaler Alltagsgegenständen (Farbe, Kleidung) unschuldig verdächtigt eine Schulwand mit Graffiti versehen zu haben. Sie erfahren dabei, was es heißt Opfer von Datenauswertung in vernetzten Systemen zu sein.

Das Rollenspiel wird eingebettet in eine Einstiegsphase, in der Informationen zu bestimmten Personen gesammelt werden und einer Reflexionsphase, in der Datensammlungen in vernetzten Informationssystemen und Rasterfahndungen unter rechtlichen und sozialen Aspekten problematisiert werden.

Finden für die Jahrgangsstufe im Schuljahr Projekttage statt, kann dieses Unterrichtsvorhaben eingesetzt werden.

#### **Zeitbedarf: 9** Stunden

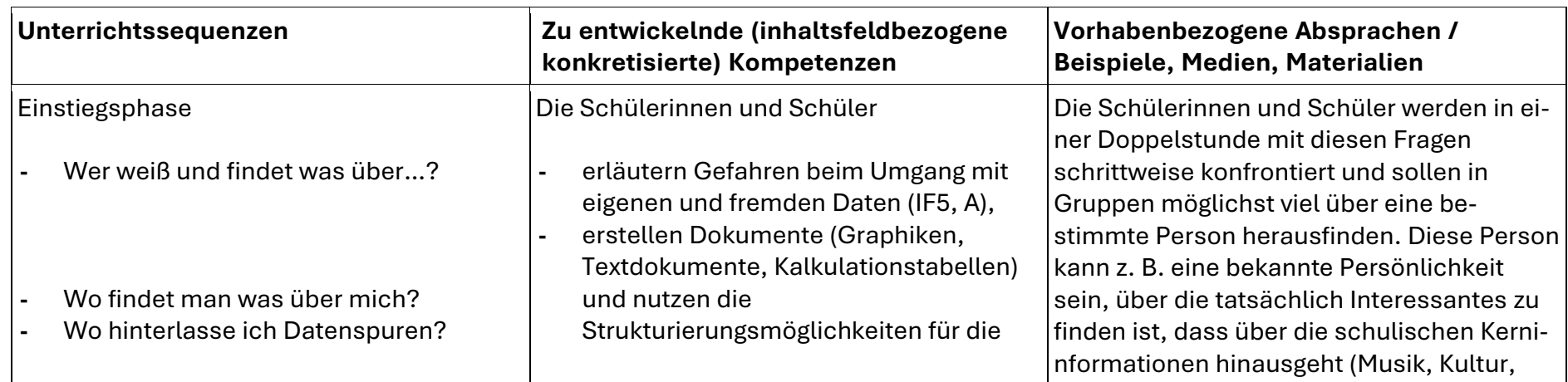

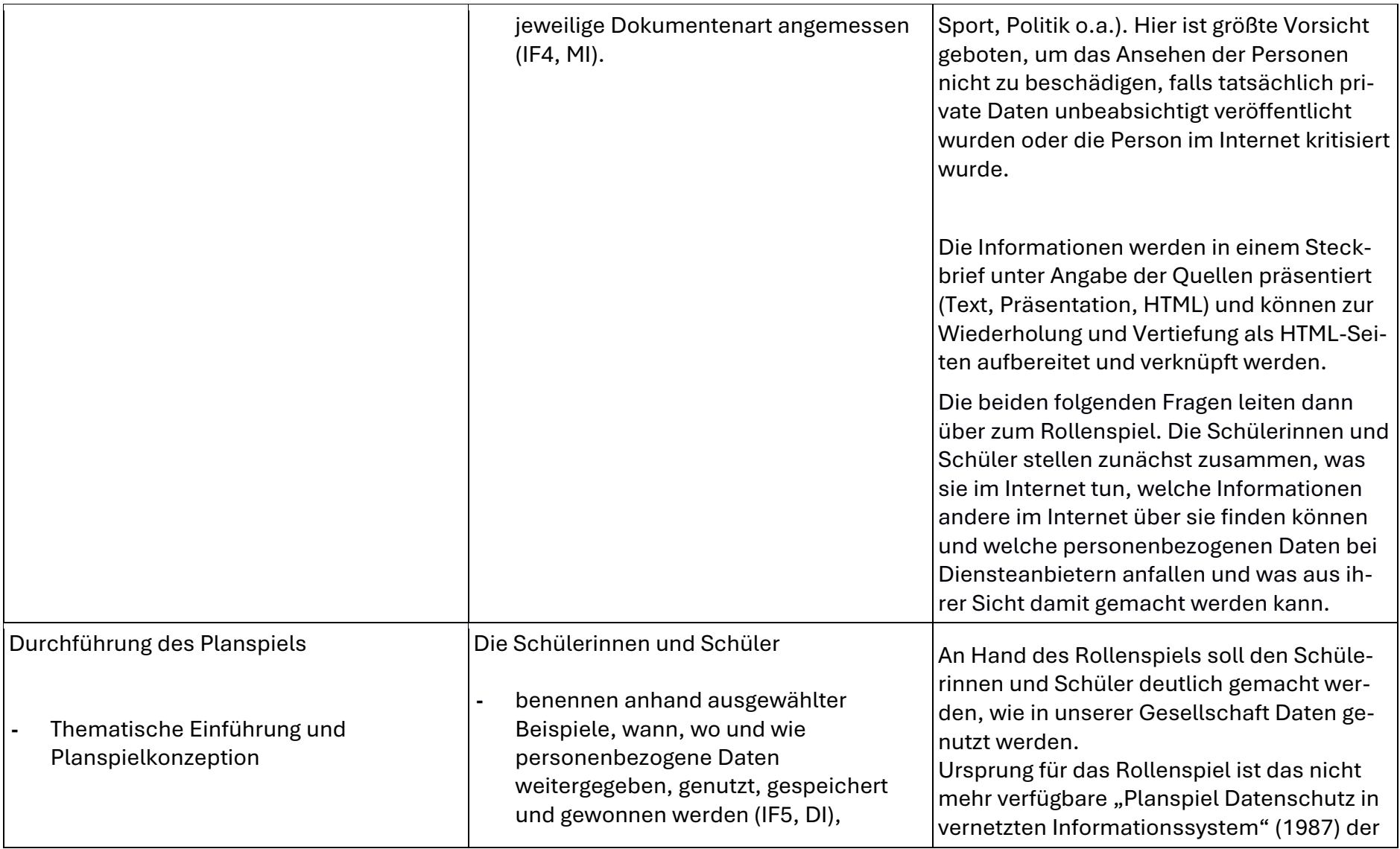

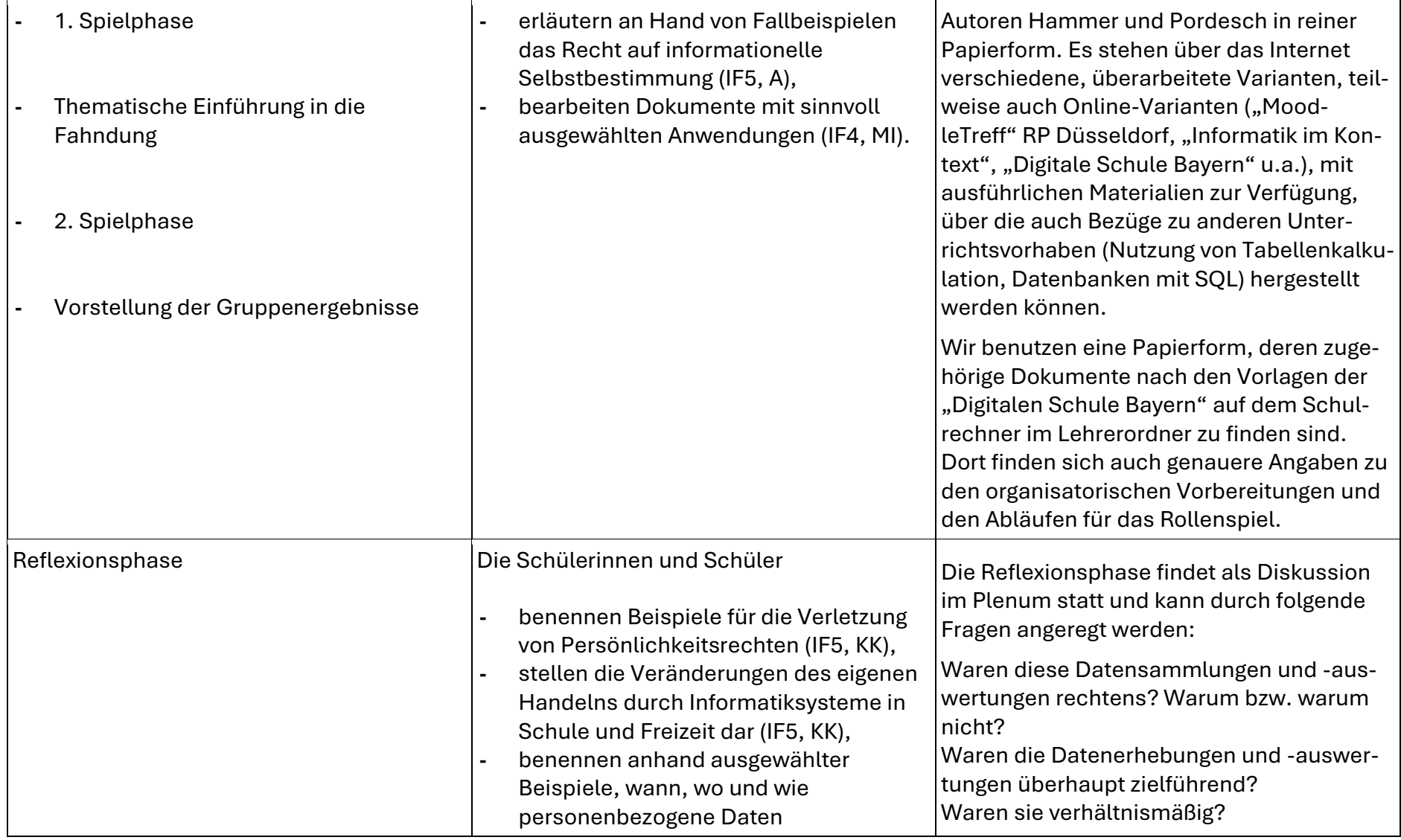

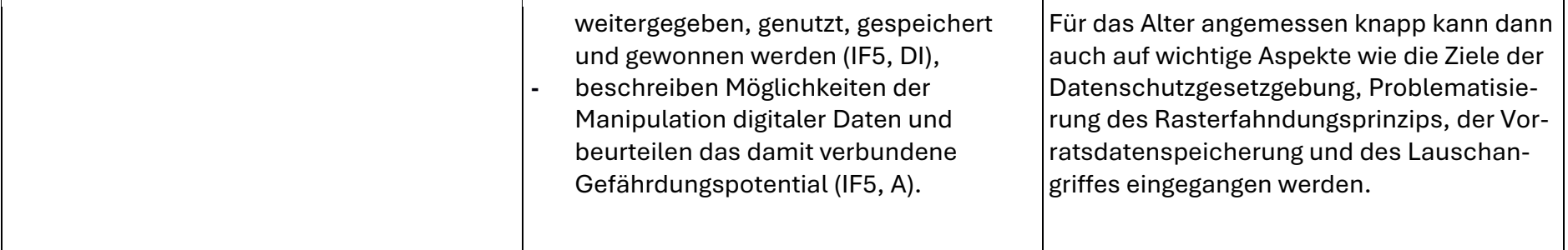

# **UV 8.6 Computer in der Arbeitswelt – Fluch oder Segen?**

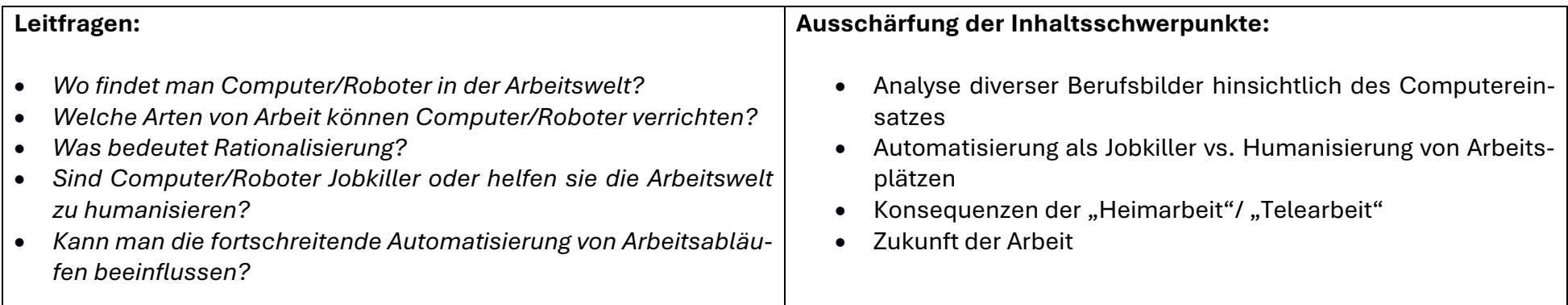

### **Vorhabenbezogene Konkretisierung:**

 Empfehlenswert ist eine langfristige Vorausplanung dieses Unterrichtsvorhabens, wenn man Elternvertreter von ihrem Arbeitsplatz berichten lassen möchte. Wünschenswert sind Berichte aus unterschiedlichen Arbeitsbereichen wie Medienproduktion, Dienstleistungen oder Fabrikation. Die Motivation der Schülerinnen und Schüler, sich mit diesem Thema auseinanderzusetzen kann durch Berichte von (eigenen) Eltern deutlich gesteigert werden.

 Selbst beschaffte Unterlagen von der Arbeitsagentur über verschiedene Berufsbilder ermöglichen den Schülerinnen und Schülern Berufe vorzustellen, an denen sie selbst interessiert sind. Bei einer Vorstellung kann auch auf Fragen eingegangen werden wie

- Ist der Beruf neu? Wie lange gibt es ihn schon?
- Sind Arbeitsplätze von Frauen und Männern gleichermaßen betroffen?
- Gibt es "informatiksystemfreie" Arbeitsplätze? Wo wird das so bleiben?

Den Abschluss des Unterrichtsvorhabens bildet eine Podiumsdiskussion, die von "Expertinnen" und "Experten" aus Arbeitnehmervertretern und Industrievertretern durchgeführt wird. Das können natürlich auch die Schülerinnen und Schüler selbst sein, die sich zu "Expertinnen" und "Experten" entwickelt haben.

### **Zeitbedarf**: 12 Std.

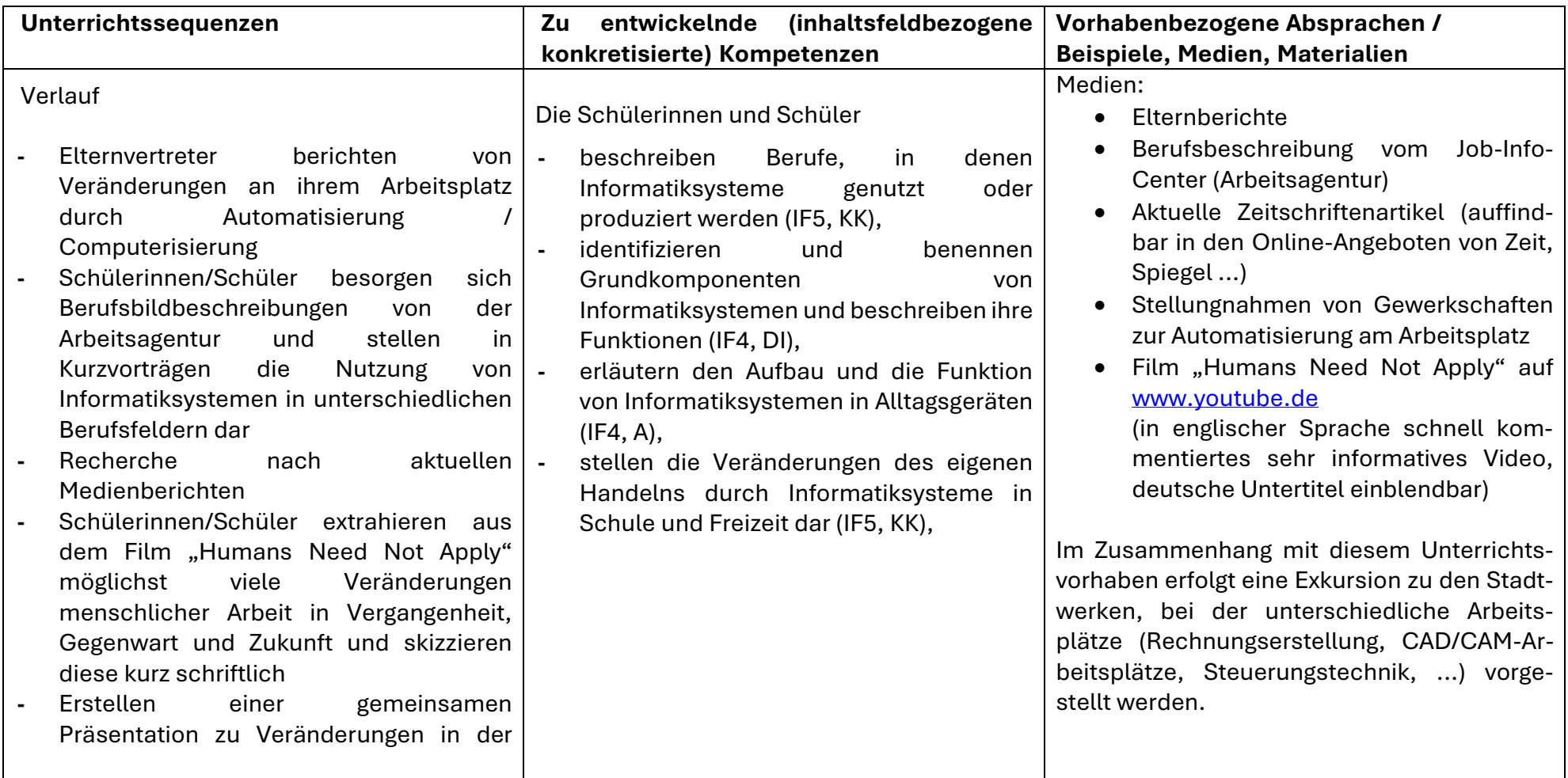

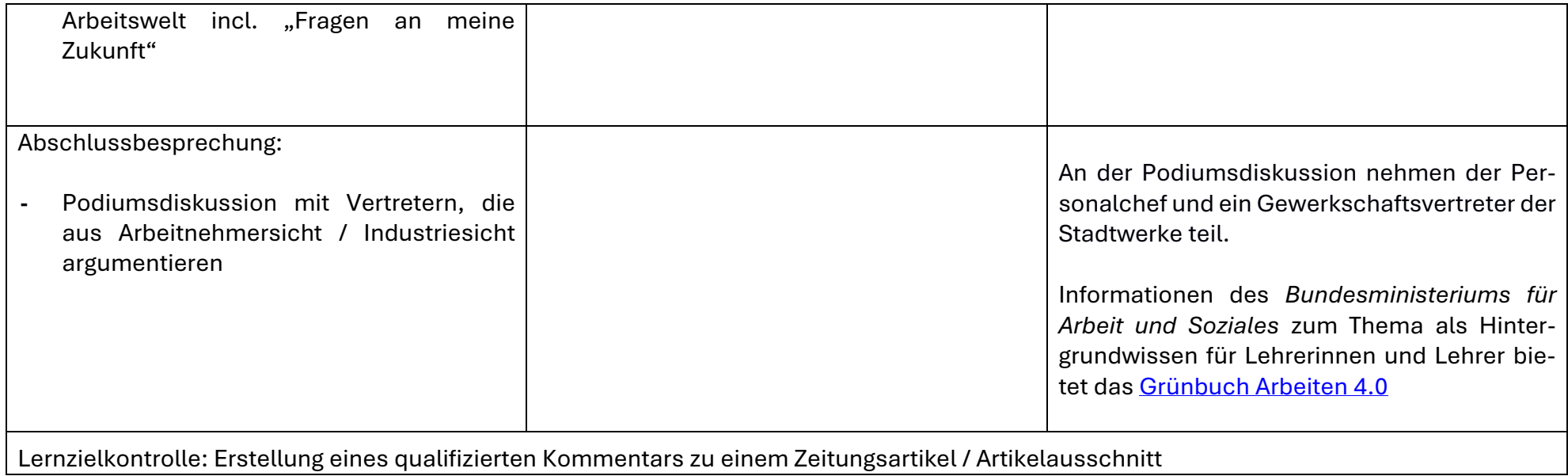

# **UV 9.1 Innenansichten des Computers – von der Software zur Hardware**

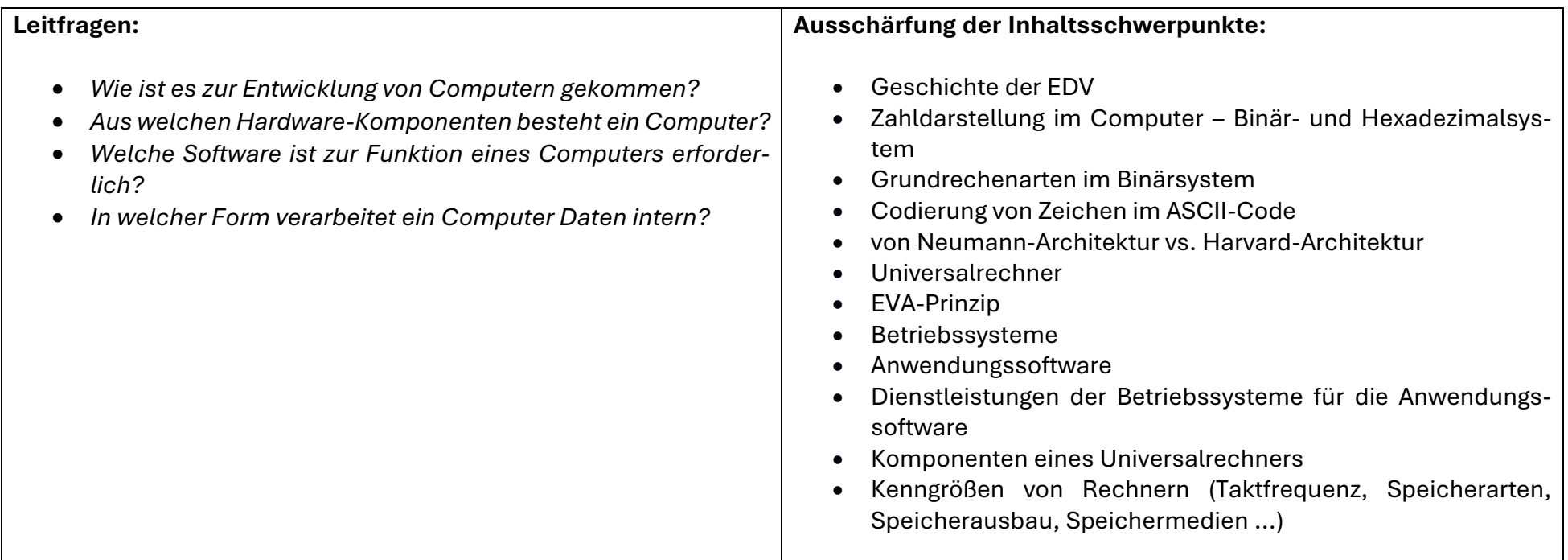

### **Vorhabenbezogene Konkretisierung:**

In diesem Unterrichtsvorhaben zerlegen die Schülerinnen und Schüler einen Computer, identifizieren seine Hardwarekomponenten und lernen deren Aufgaben kennen. An Hand von Kenndaten beurteilen sie die Leistungsfähigkeit der einzelnen Komponenten. Softwareseitig sind eine Firmware (BIOS, UEFI), ein Betriebssystem und Anwendersoftware zum Betrieb des Rechners erforderlich. Die Schülerinnen und Schüler lernen die Aufgabenverteilung dieser verschiedenen Softwareschichten kennen und qualifizieren sich im zielgerichteten Umgang mit der Maschine. Dabei werden in diesem Unterrichtsvorhaben die angesprochenen Aspekte auf einem altersgemäß angemessenen Niveau angesprochen. Sachkundige Schülerinnen und Schüler erhalten die Gelegenheit sich in den Unterricht einzubringen.

Das Unterrichtsvorhaben gliedert sich in vier aufeinander aufbauende Unterrichtsbausteine:

- Am Anfang des Unterrichtsvorhabens steht ein kurzer Abriss über die Entwicklung von Rechenmaschinen. Es ist nicht beabsichtigt eine Zeitleiste als vollständige Übersicht zu entwickeln, sondern exemplarisch einige interessante Entwicklungsschritte zu beleuchten. Die Auswahl wird dabei durch die Schülerinteressen geleitet.
- Es folgt eine Betrachtung der internen Zahldarstellung im Rechner. Die Schülerinnen und Schüler der Betty-Reis-Gesamtschule kennen die binäre Zahldarstellung bereits aus dem Mathematik-Unterricht. Beispielhaft werden binäre Zahlen addiert und multipliziert, um zu zeigen, dass man auch in diesem Stellenwertsystem genauso wie im Dezimalsystem rechnen kann. Eine Zuordnung von Zeichen zu Binär- oder Hexadezimalzahlen in der ASCII-Tabelle gewährt einen Einblick in die Tatsache, dass ein Rechner auch mit beliebigen alphanumerischen Zeichen umgehen kann. Für die Schülerinnen und Schüler ist aus den vorangegangenen Anwendungsfällen offensichtlich, dass ein Unterschied zwischen den

Programmen und den Daten, mit denen diese arbeiten besteht. Der Unterschied zwischen den Speichertechniken wird von der Lehrerin / dem Lehrer mit Hilfe einer Folie verdeutlicht.

- Ein wichtiger Aspekt bei der Arbeit mit einem Rechner besteht in der Erkenntnis, dass verschiedene Software-Schichten aufeinander aufbauen. Das Verständnis des Schichtenmodells hilft, Prozesse im Rechner und auch evtl. auftretende Fehlfunktionen besser einordnen zu können.
- Die Betty-Reis-Gesamtschule hat einige ausgemusterte Rechner in ihrer Informatik-Sammlung, an denen Schülerinnen und Schüler das Innenleben eines Computers kennenlernen. Sie informieren sich über Fragen wie Leistungsaufnahme, Speicherausbau, Prozessor, Grafik, Laufwerke und Schnittstellen. Dabei lernen sie deren Kenngrößen kennen und im aktuell erhältlichen Leistungsspektrum zu bewerten. Ein Rückblick auf die historische erste Teilsequenz bietet sich an.

In diesem Unterrichtsvorhaben werden Inhalte, die teilweise schon aus dem vorangegangenen Unterricht bekannt sind, vertieft und in einen Zusammenhang gebracht. Einige der inhaltsfeldbezogenen Kompetenzerwartungen erfüllen die Schülerinnen und Schüler bereits. Daher wird der Unterricht flexibel auf bereits vorhandene Kompetenzen aufgebaut.

 Andererseits lassen sich die in diesem Unterrichtsvorhaben ausgewählten Unterrichtsinhalte beliebig vertiefen. Daher muss auf eine Einhaltung des vorgesehenen Zeitrahmens geachtet werden. Bei starkem Interesse der Schülerinnen und Schüler kann das Thema in einem Freiraum des WP-Unterrichts (z.B. vor Ferien) oder in einer AG weiter vertieft werden.

**Zeitbedarf**: 12 Std.

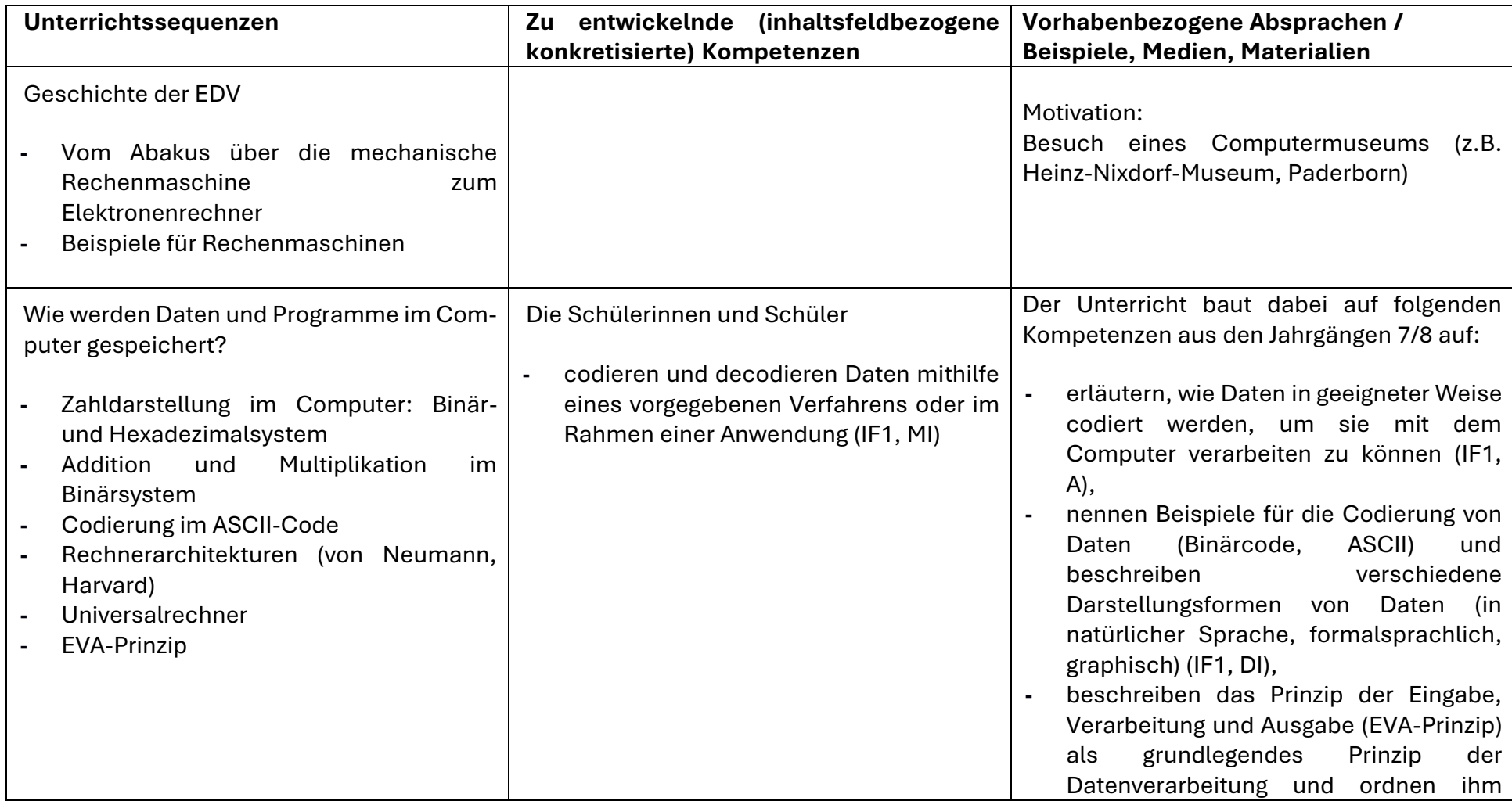

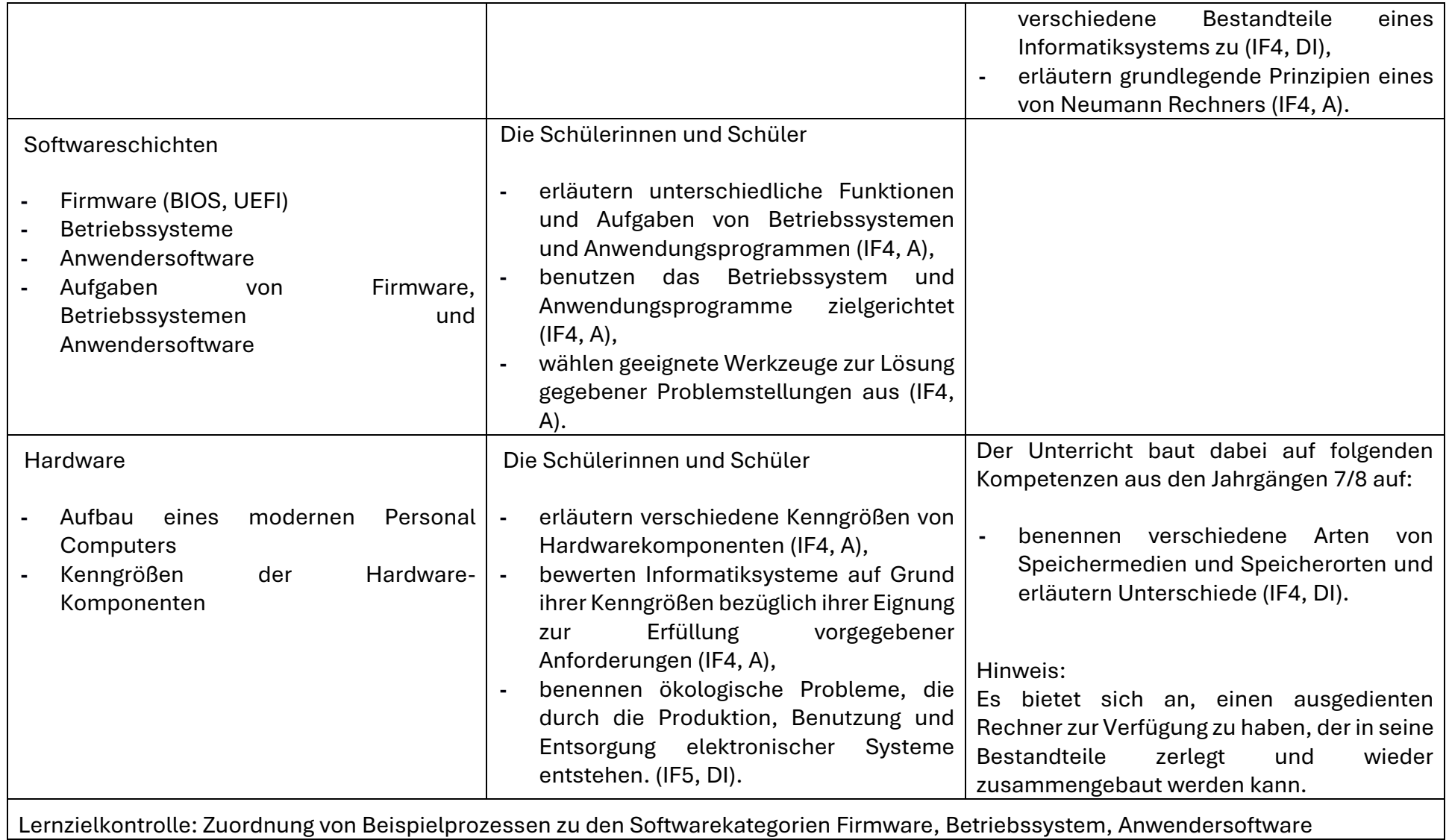

# **UV 9.3 Geheim ist geheim? Sichere Kommunikation mit Kryptographie**

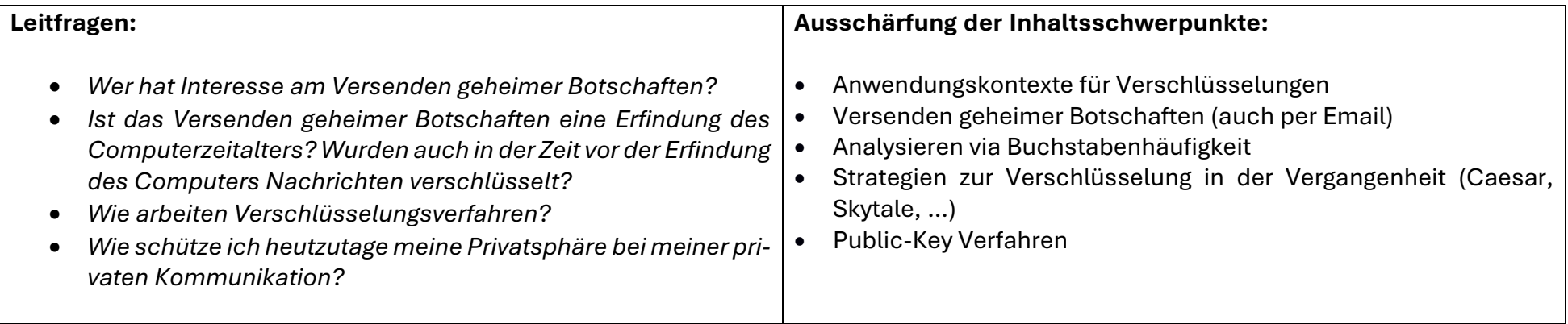

### **Vorhabenbezogene Konkretisierung:**

 Am Anfang des Unterrichtsvorhabens wird das Thema an und für sich problematisiert. Schülerinnen und Schüler sehen oft - dem Gesichtspunkt "Ich habe gar keine Geheimnisse" folgend - keinen Bedarf für Geheimhaltung. Insofern ist es sinnvoll, zunächst Beispiele für zwischenmenschliche Kommunikation zu sammeln, die nicht für eine breite Öffentlichkeit bestimmt ist. Diese gibt es zahlreich im privaten Bereich, im Geschäftsleben, im Bankenwesen, in politischen Zusammenhängen und natürlich insbesondere im militärischen Bereich.

 Weiterhin wird das Bewusstsein dafür geschärft, wie privat/öffentlich Nachrichten in sozialen Medien, in E-Mail oder auf anderen Internetplattformen sind. Fragestellungen können dabei z.B. sein:

- Kann jemand außer dem Empfänger meine E-Mails lesen? Wer kann das?
- Kann man Informationen aus dem Internet auch wirksam wieder entfernen?
- $\bullet$

 Wenn die Schülerinnen und Schüler für das Thema sensibilisiert sind, stellt sich die Frage, wie man eine Botschaft in eine geheime Botschaft umwandelt. Zunächst lernen die Schülerinnen und Schüler unterschiedliche steganographische Verfahren kennen. Solche Verfahren wurden bereits im Altertum (z.B. "unsichtbare Tinte") entwickelt und finden auch noch heutzutage (z.B. "Codierung von Nachrichten in Bildern") Verwendung.

 Ein Nachteil steganographischer Verfahren besteht in der leichten Lesbarkeit der Botschaft, wenn die Botschaft entdeckt wird. Diese Erkenntnis führt zu einem Bedarf an kryptographischen Verfahren um Botschaften zu verschlüsseln. Ein einfaches Beispiel dafür bietet der Cäsar-Algorithmus als Transpositionsverfahren. Ein darauf aufbauendes komplexeres Verfahren ist die Vigenere-Verschlüsselung.

 Schülerinnen und Schüler schicken sich verschlüsselte Nachrichten zu. Der Empfänger entschlüsselt die Nachricht leicht (aber evtl. mühevoll), wenn er den Schlüssel kennt. Welche Chancen hat ein fremder Empfänger ohne Kenntnis des Schlüssels die Nachricht zu entschlüsseln? Bei Cäsar-verschlüsselten Nachrichten ist die Chance recht groß, wenn der fremde Empfänger eine Häufigkeitsauszählung der Zeichen vornimmt. Je länger der Text, desto größer ist seine Chance.

 Die Diskussion komplexerer Verschlüsselungsverfahren bleibt dem Unterricht der Sekundarstufe II vorbehalten. Jedoch lernen die Schülerinnen und Schüler ein modernes Verfahren der asymmetrischen E-Mail-Verschlüsselung kennen. Sie erfahren dazu, dass diese Verfahren mit einem öffentlichen und einem privaten Schlüssel arbeiten und dass nur der Besitzer des privaten Schlüssels die mit dem öffentlichen Schlüssel codierten Nachrichten auch lesen kann. Große E-Mail-Provider bieten solche Verfahren auf kostenfreien Portalen an. Die Betty-Reis-Gesamtschule ist technisch für die Verwendung ausgerüstet und der Versand verschlüsselter Mail wird im Unterricht abschließend beispielhaft durchgeführt.

#### **Zeitbedarf**: 15 Std.

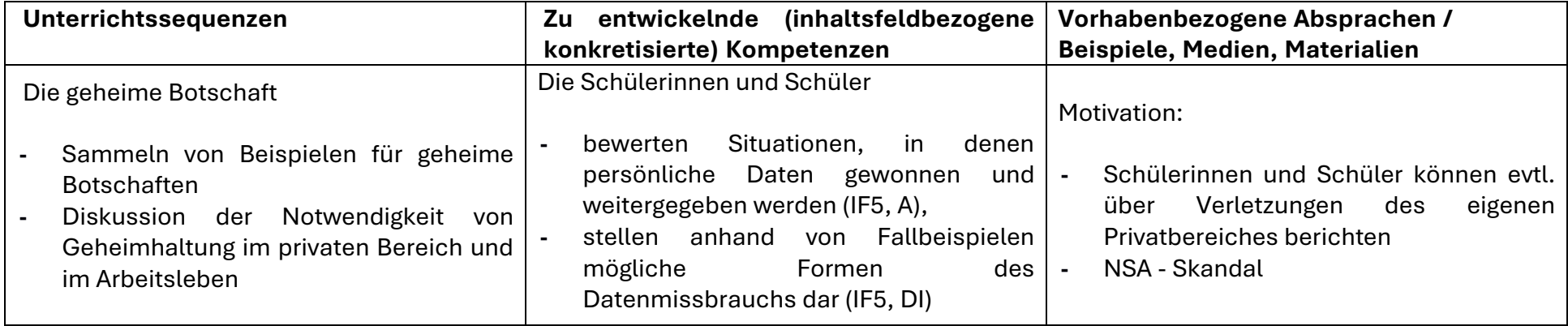

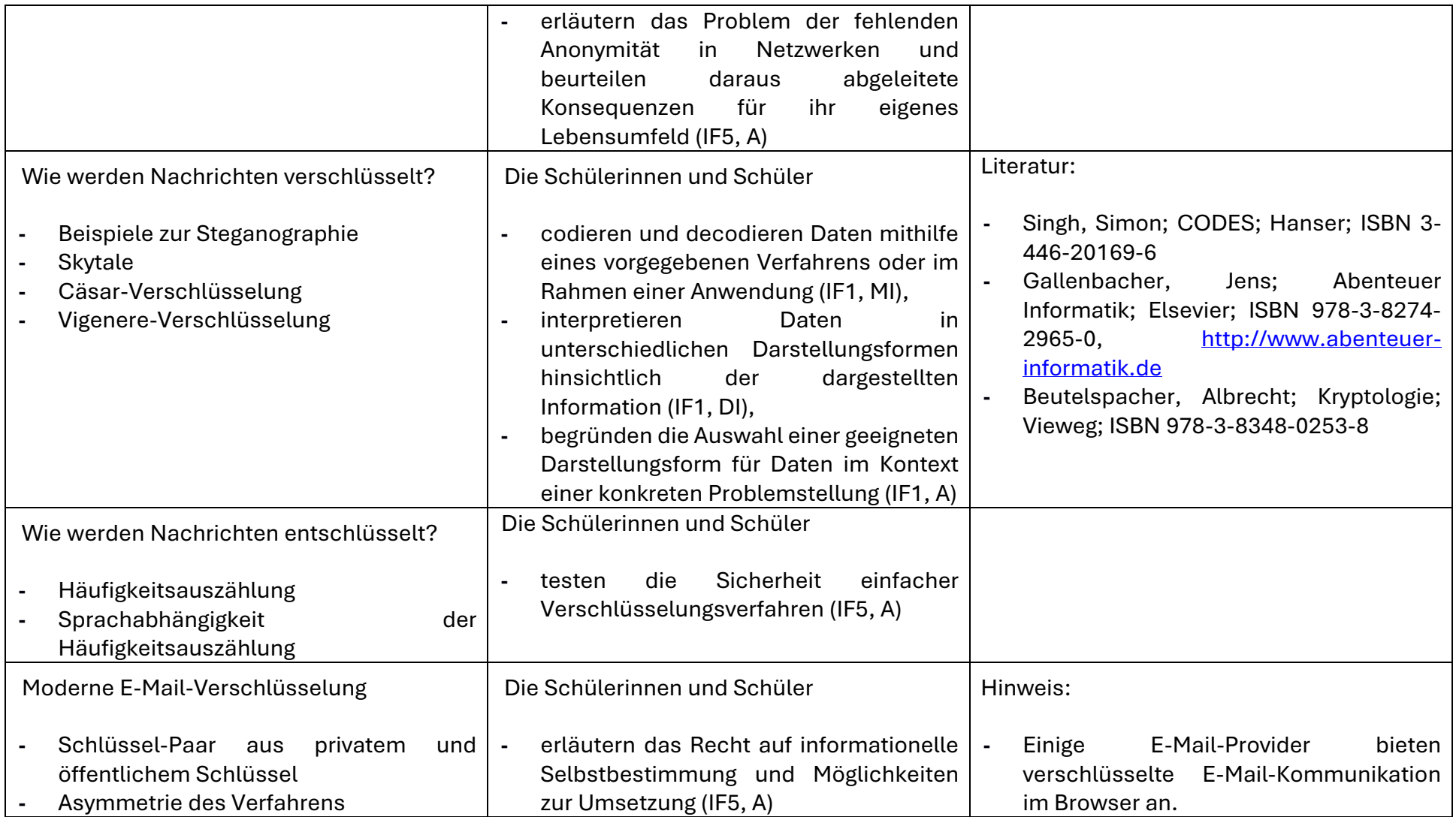

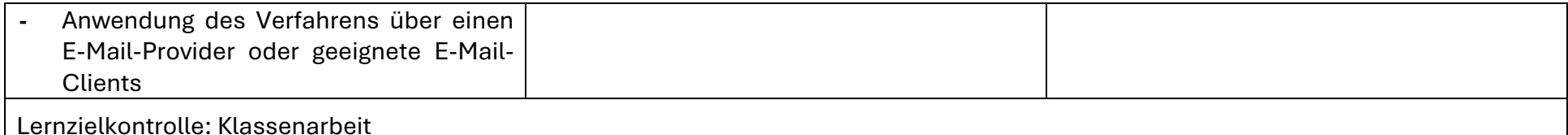

# **UV 9.4 Der Blick in die Glaskugel - Simulation und Prognose mit Hilfe einer Tabellenkalkulation**

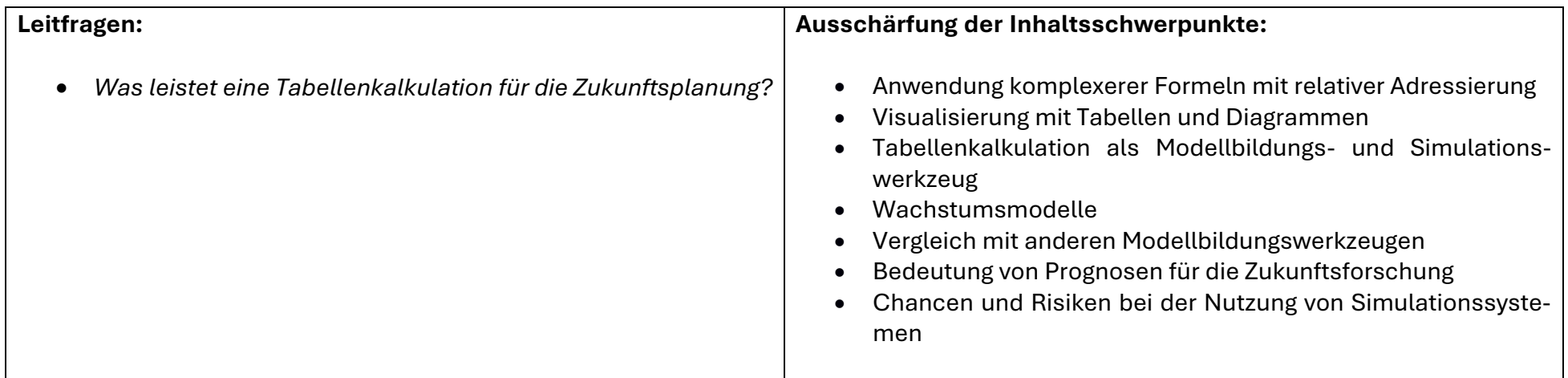

#### **Vorhabenbezogene Konkretisierung:**

 Im Gegensatz zur ersten Auseinandersetzung mit der Tabellenkalkulation wenden die Schülerinnen und Schüler die Tabellenkalkulation in diesem UV nicht zur Erfassung und Analyse vorliegender Datenbestände, sondern zur Simulation und Modellbildung an. Es liegen nicht von vornherein alle zu bearbeitenden Daten vor, sondern die TK erzeugt aus Anfangsdaten nach einer Berechnungsvorschrift selbst neue Daten. Sie erfahren dabei, dass sich dieselbe Software für grundsätzlich sehr unterschiedlichen Aufgaben einsetzen lässt.

 Dabei soll in diesem UV auch deutlich werden, dass Simulationen Interpretationsspielräume offenlassen. So lassen Prognosen über Kapitalanlagen bei fest verzinslichen Anlagen oder der radioaktive Zerfall einer Substanz relativ wenig Interpretationsspielraum zu. Dem hingegen sind langfristige Prognosen über die Bevölkerungsentwicklung in einem Land oder auf der Erde auch von Parametern abhängig, die nicht direkt in die Simulation eingehen.

 Ziel dieses UV ist es, Schülerinnen und Schüler selbständig Simulationen zu verschiedenen Themen mit der TK durchführen zu lassen. Dabei ist ein sicherer Umgang auch mit komplexeren Formeln in der TK unabdingbar. Natürlich werden auch die Kenntnisse aus dem UV "*Ab in die Zelle – Berechnungen und Darstellung von Daten mit der Tabellenkalkulation*" weiter gefestigt. Der Fokus liegt aber nicht mehr auf dem technischen Umgang mit der TK.

 Die Kooperation mit anderen Fächern bietet sich in diesem UV besonders an, da Simulationen in Mathematik, Naturwissenschaften und Gesellschaftswissenschaften allgegenwärtig sind. So ist es möglich in diesem UV durch einen nahezu spielerischen Zugang ein frühes Verständnis für den Verlauf von Exponentialfunktionen zu erreichen und Unterschiede zwischen linearem und exponentiellem Wachstum aufzuzeigen. Besonderes Gewicht liegt dabei auf der graphischen Darstellung der Daten und der Interpretation der Graphiken.

 Die Informatik liefert zu diesem Zweck aber auch Werkzeuge mit einer komplett anderen Oberfläche. Reine Modellbildungswerkzeuge (Dynasys, Stella ...) stellen das Denkmodell stärker in den Vordergrund. Es ist aber nicht zwingend erforderlich, die Schülerinnen und Schüler in die Bedienung dieser Modellbildungssoftware einzuführen. Sinnvollerweise bildet den Abschluss des UV eine Demonstration mit Hilfe einer Modellbildungssoftware durch die Lehrerin oder den Lehrer und eine abschließende Diskussion über den unterschiedlichen Modellzugang und die Vor-/Nachteile der verwendeten Werkzeuge.

Dieses UV ist zeitlich kürzer eingeplant als das erste UV mit der TK, da die Einführung in den technischen Umgang entfällt.

**Zeitbedarf**: 12 Std.

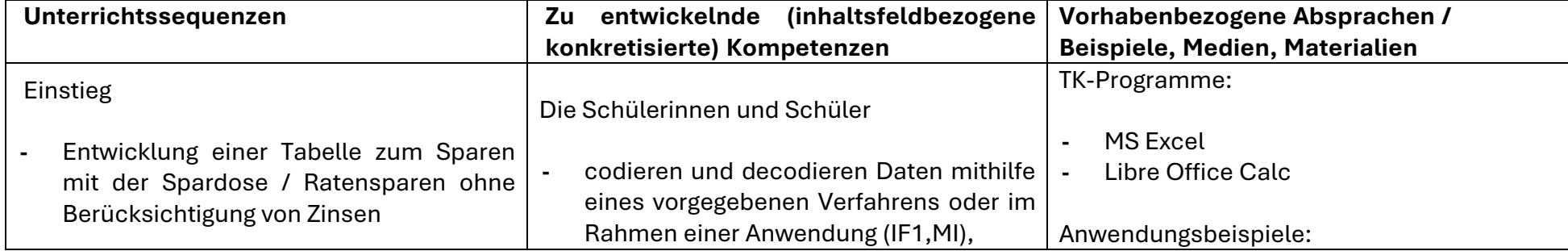

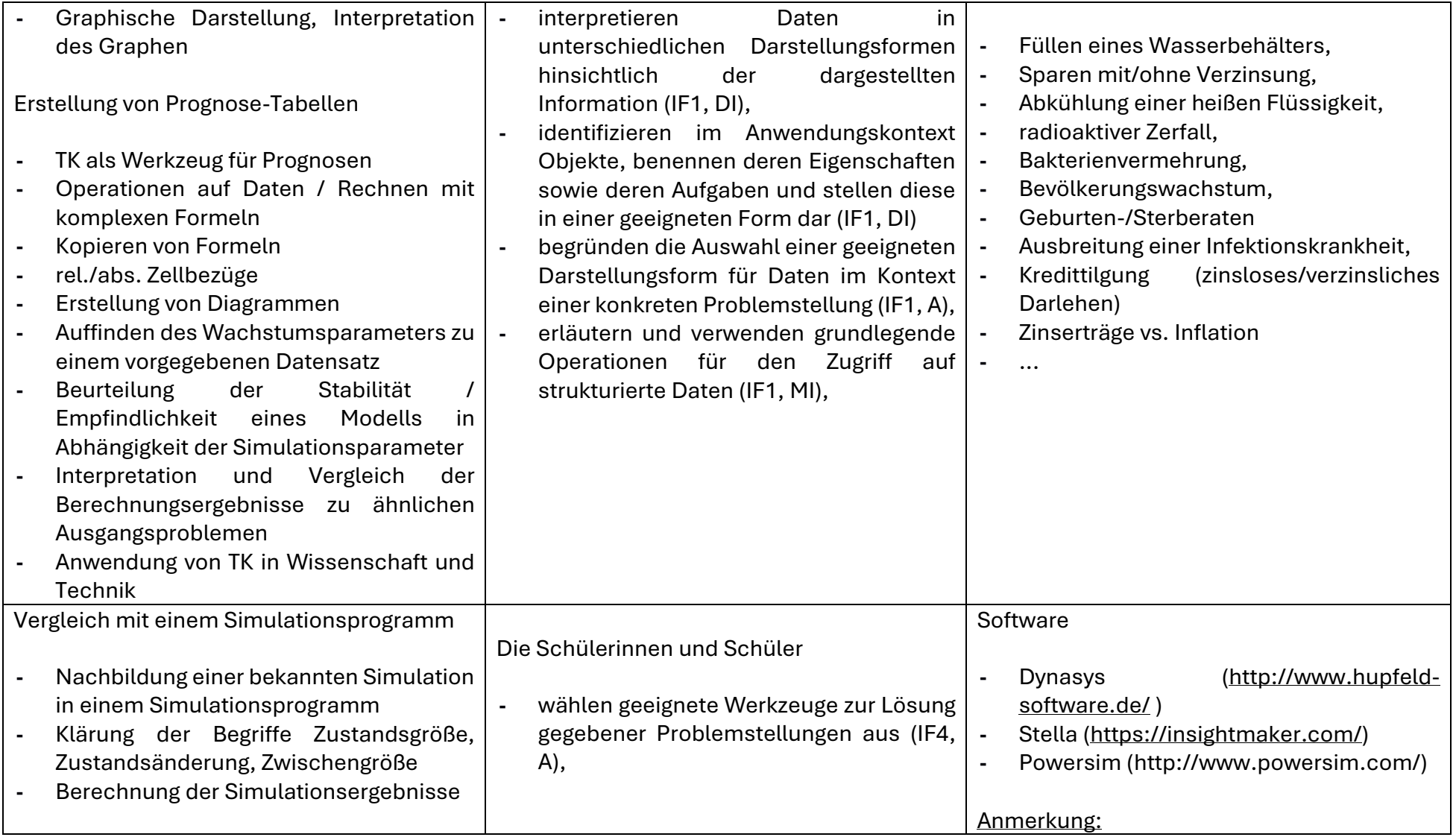

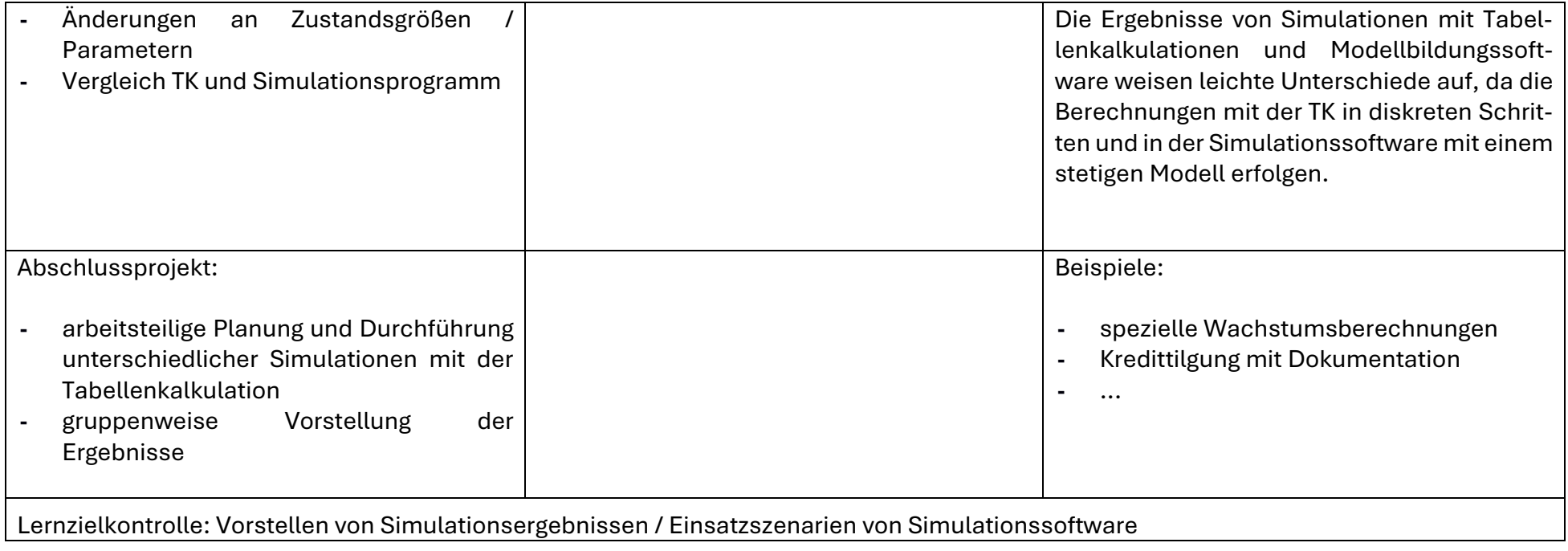

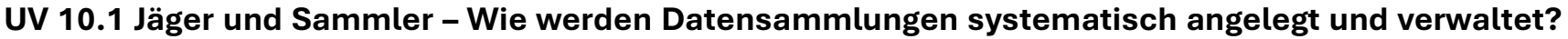

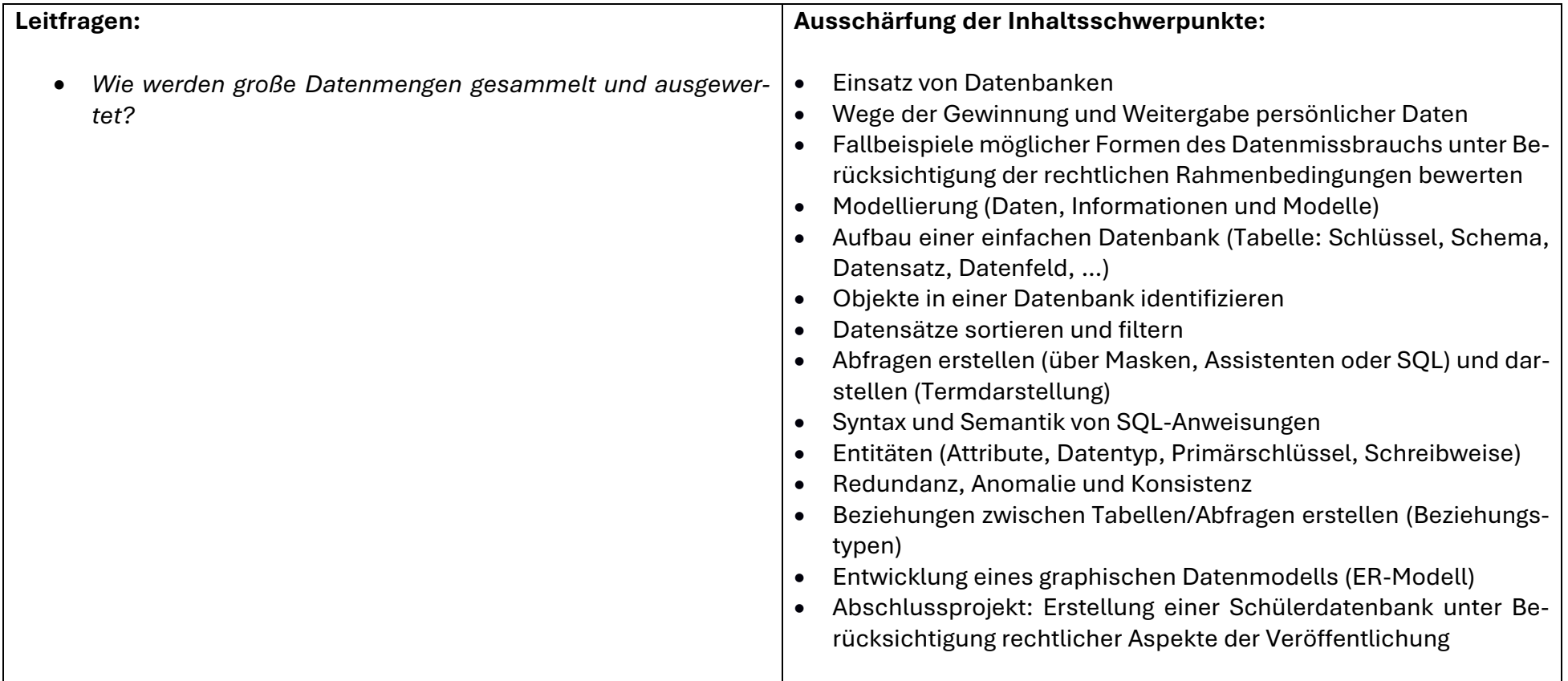

**Vorhabenbezogene Konkretisierung:**

 In diesem Unterrichtsvorhaben erlernen die Schülerinnen und Schüler den zielorientierten Umgang mit Datenbanksystemen. Unter Berücksichtigung des Schulschwerpunktes "Berufsvorbereitung" und in Rücksprache mit dem Schulträger hat sich die Fachkonferenz auf den Einsatz von MS-Access geeinigt. Da dieses Programm nicht allen Schülerinnen und Schülern im häuslichen Bereich zur Verfügung steht, wird parallel der Umgang mit dem Programm LibreOffice-Base gelehrt.

Das Unterrichtsvorhaben gliedert sich in fünf aufeinander aufbauende Unterrichtsbausteine:

- Ausgehend von realen Datenbanken (z.B. der Schulbibliothek) lernen die Schülerinnen und Schüler zunächst den möglichen Inhalt und die Auswahlmöglichkeiten von Datenbanken kennen. Im Anschluss bietet sich ein Brainstorming an, bei dem die Schülerinnen und Schüler ihr Vorwissen über ihnen bekannte Datenbanken zusammentragen können. Durch dieses Vorgehen erfahren sie, dass Datenbanken für sehr unterschiedliche Aufgaben eingesetzt werden.
- Nach der Einführungsphase erlernen die Schülerinnen und Schüler den Aufbau und die Erstellung einfacher Datenbanken (Tabellen) kennen. Sie vergleichen ihr bisher erworbenes Wissen über Objekte aus der Objektorientierung mit den Eigenschaften von Entitäten relationaler Datenbanken.

Die verschiedenen Möglichkeiten zur Erstellung von Abfragen (Assistent, Maske, SQL) sollen in Grundzügen vorgestellt werden, so dass die Schülerinnen und Schüler die für ihre Lernvoraussetzungen angemessene Methode zur Bearbeitung der gestellten Aufgaben wählen können. Interessierte Schülerinnen und Schüler sollten zusätzlich die Möglichkeit erhalten, den Umgang mit SQL mit geeignetem Material selbstständig zu erarbeiten.

Im nächsten Modul liegt der Fokus auf der Planung einfacher Datenbanken. Die nötigen Vorüberlegungen und deren grafische Darstellung sollen dabei besonders trainiert werden.

- Im Baustein "Datenschutz und Datensicherheit" sollen die Schülerinnen und Schüler die Möglichkeiten des Datenmissbrauches und die rechtlichen Grundlagen im Bereich personenbezogener Daten erarbeiten. Die Auswahl von Fallbeispielen sollte nach Möglichkeit tagesaktuelle Themen einbeziehen, so dass die Schülerinnen und Schüler im Umgang mit personenbezogenen Daten (ihrer eigenen und der anderen Personen) sensibilisiert werden.
- Den Abschluss bildet eine Projektarbeit, bei deren Themenfindung die Schülerinnen und Schüler einbezogen werden. Vor Beginn sollte eine verbindliche Form der Dokumentation vereinbart werden.

Die in diesem Unterrichtsvorhaben ausgewählten Unterrichtsinhalte sind sehr umfassend und deren Erarbeitung benötigt einen genügend großen Zeitrahmen. Es wird daher bewusst auf die Erstellung von Formularen, Berichten, Makros und Modulen verzichtet.

**Zeitbedarf**: 21 Std.

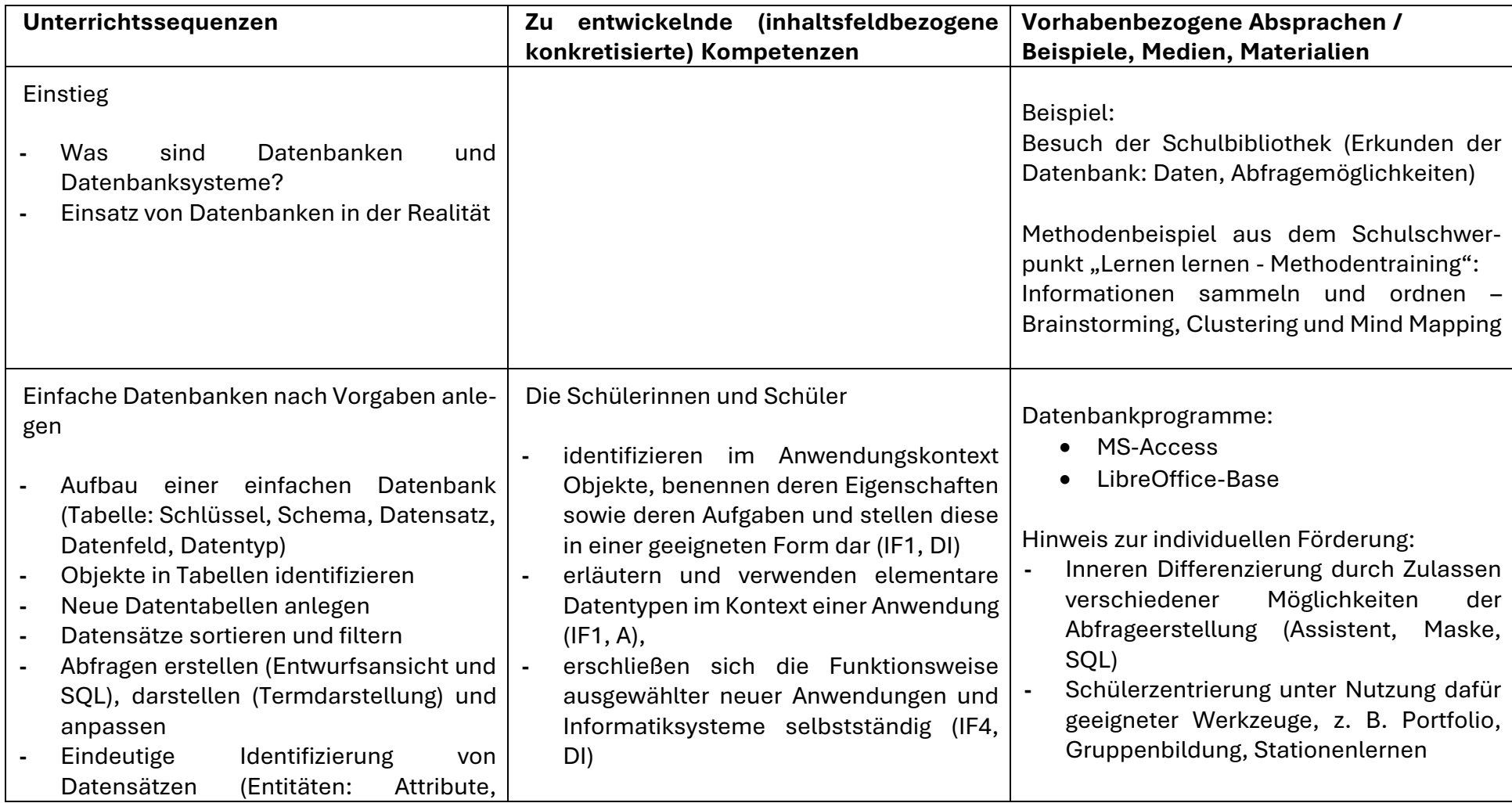

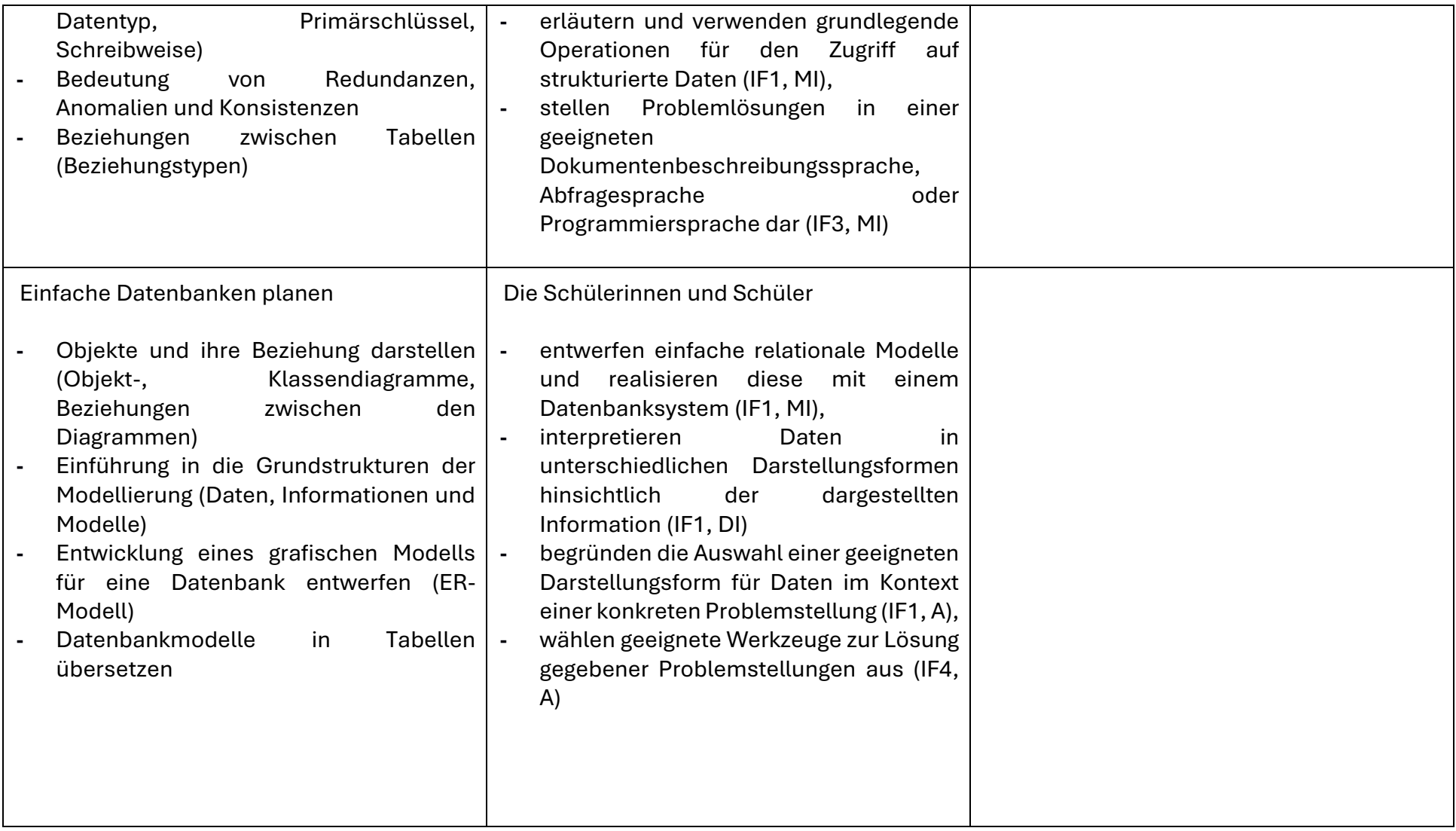

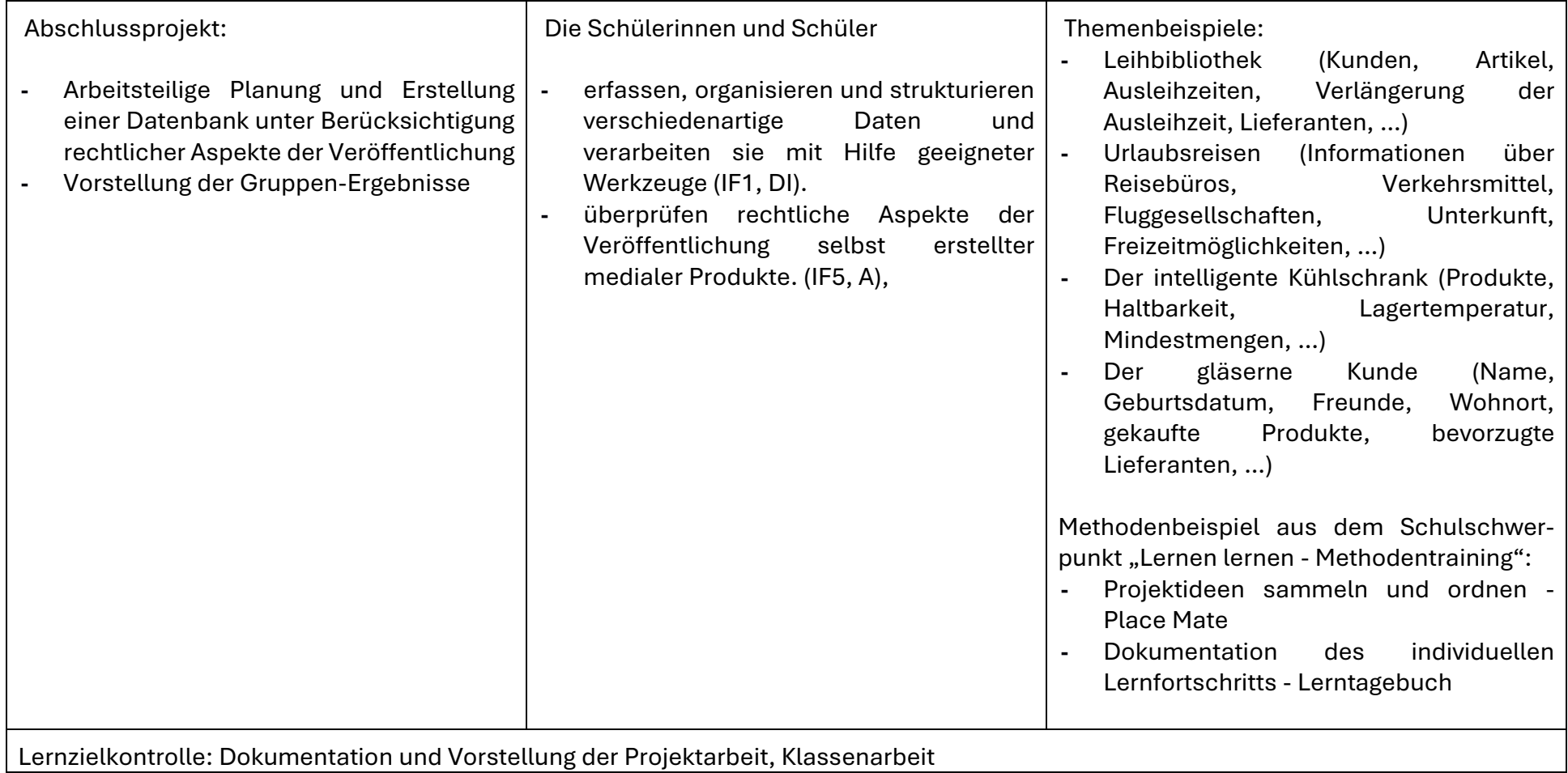

# **UV 10.3 Vom Problem zum Modell - Computerprogramme mit System entwickeln**

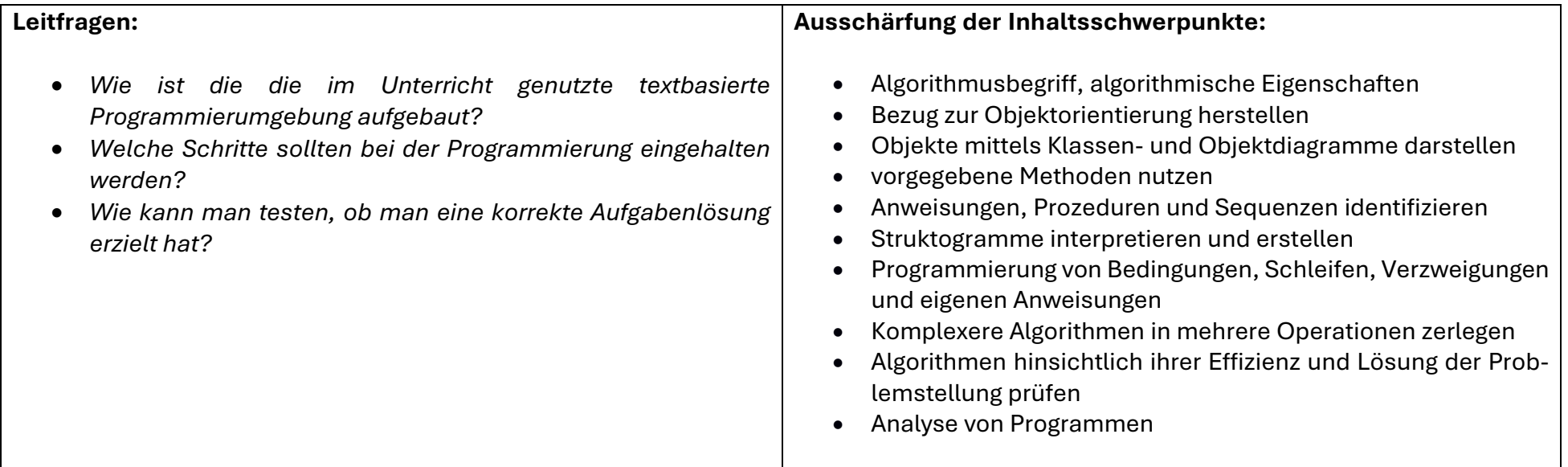

### **Vorhabenbezogene Konkretisierung:**

In diesem Unterrichtsvorhaben erlernen die Schülerinnen und Schüler Grundlagen des Programmierens und der Algorithmik auf der Basis einer textbasierten Programmiersprache, die für informatiknahe Berufe größere Praxisrelevanz hat. Zum Einstieg in eine solche Programmierumgebung hat sich die Fachkonferenz nach Rücksprache mit dem Schulträger auf den Einsatz der Programmierumgebung Robot Karol geeinigt.

Die Programmierumgebung Robot Karol gehört zur Gruppe der "Mini-Languages". Dies sind Programmiersprachen, die bewusst über einen kleinen, übersichtlichen Sprachumfang verfügen. Die vereinfachte Sprache und die direkte Visualisierung des Programmcodes erleichtern den Einstieg in die Algorithmik.

Das Unterrichtsvorhaben gliedert sich in vier aufeinander aufbauende Unterrichtsbausteine:

72
- **-** Einführung in den Algorithmusbegriff: Hierbei sollen die algorithmische Eigenschaften (Endlichkeit der Beschreibung, Eindeutigkeit, Terminierung) mittels Beispielen aus der Lebenswelt der Schülerinnen und Schüler eingeführt und überprüft werden.
- **-** Vorstellung der Programmierumgebung (hier: Robot Karol): In einer kurzen Unterrichtssequenz sollen sich die Schülerinnen und Schüler mit den verschiedenen Bestandteilen und Möglichkeiten der Programmierumgebung vertraut machen. Die Schülerinnen und Schüler erstellen erste einfache Programmcodes. Hierbei lernen sie den formalen Rahmen der Programmierung kennen und korrigieren die Programmcodes mithilfe der ausgegebenen Fehlermeldungen. Sie identifizieren die Objekte, deren Attribute und Methoden und stellen die Ergebnisse in Form von Klassen- bzw. Objektdiagrammen dar.
- **-** Lineare Programmstrukturen: In diesem Unterrichtsbaustein sollen die Schülerinnen und Schüler vorgegebene lineare Algorithmen beschreiben und mittels Struktogrammen darstellen. Vertiefend werden hier die Begriffe Anweisungen, Prozeduren und Sequenzen eingeführt. Abschließend setzten die Schülerinnen und Schüler ihr neu erworbenes Wissen in eigenen kleinen Programmen um, korrigieren Fehler mithilfe der Fehlermeldungen und erstellen passende Struktogramme
- **-** Komplexere Programmstrukturen: Dieser Unterrichtsbaustein beansprucht den größten zeitlichen Umfang. Die Schülerinnen und Schüler interpretieren komplexere Programmcodes und Struktogramme. Sie entwerfen und testen Programmcodes mit Schleifen, Verzweigungen, Bedingungen und eigenen Anweisungen. Abschließend stellen sie diese Programme mittels geeigneter Struktogrammen dar. Gruppenteilig werden komplexere Algorithmen bearbeitet und dabei die Vorteile der Zerlegung erarbeitet.

Da sich zur Umsetzung dieses Unterrichtsvorhabens auch andere Programmierumgebungen anbieten, bleibt es der Lehrkraft freigestellt eine andere Umgebung auszuwählen. Der Einsatz und die nötigen Installationen im Schulnetzwerk bedürfen aber zwingend einer Absprache mit der Fachkonferenz und dem Schulträger.

Als Fortführung für interessierte Schülerinnen und Schüler am Ende der Klasse 10 bietet sich ein Projekt zur Programmiersprache Java mit Java Karol an.

**Zeitbedarf**: 21 Std.

### **Sequenzierung des Unterrichtsvorhabens:**

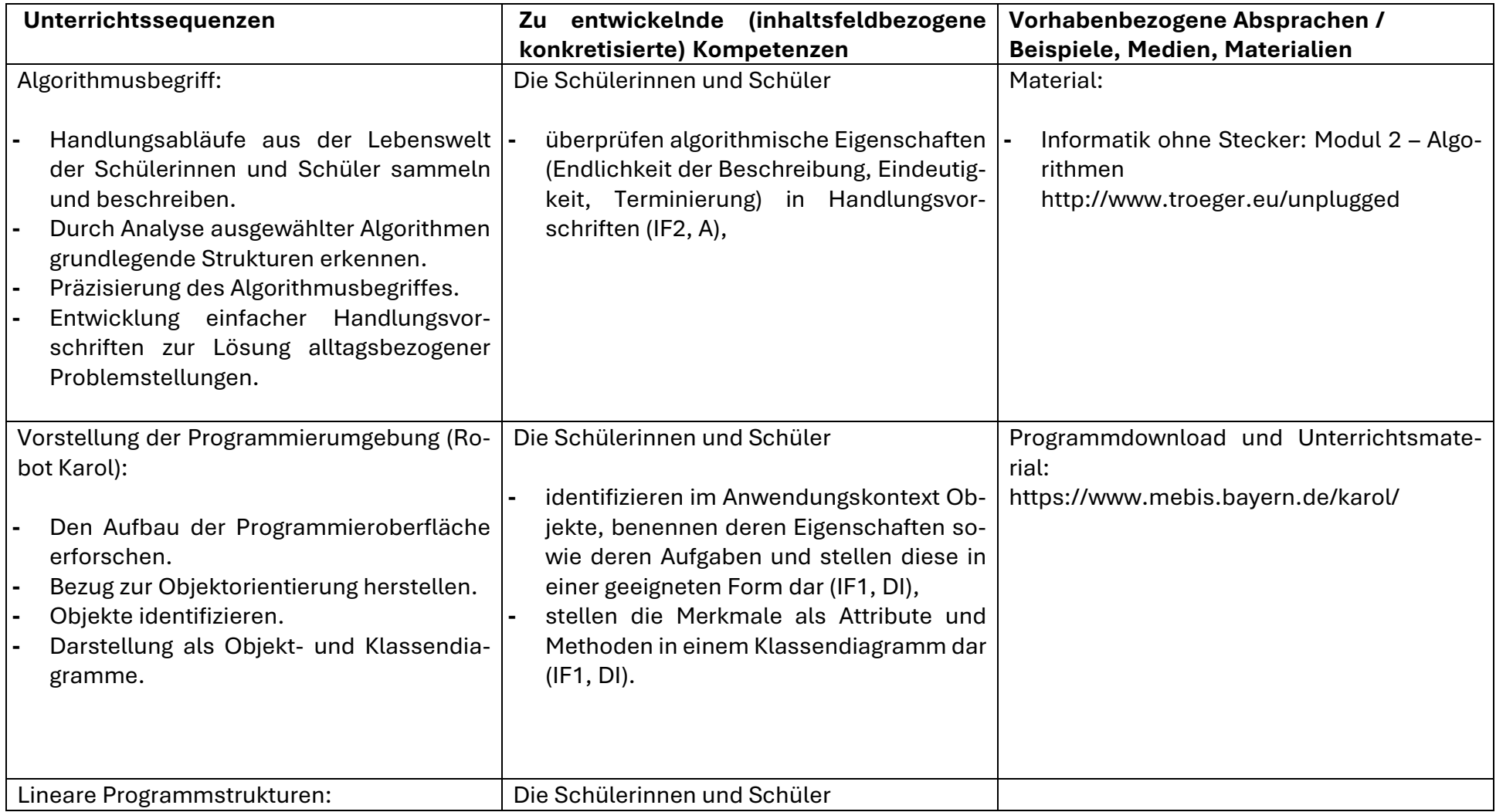

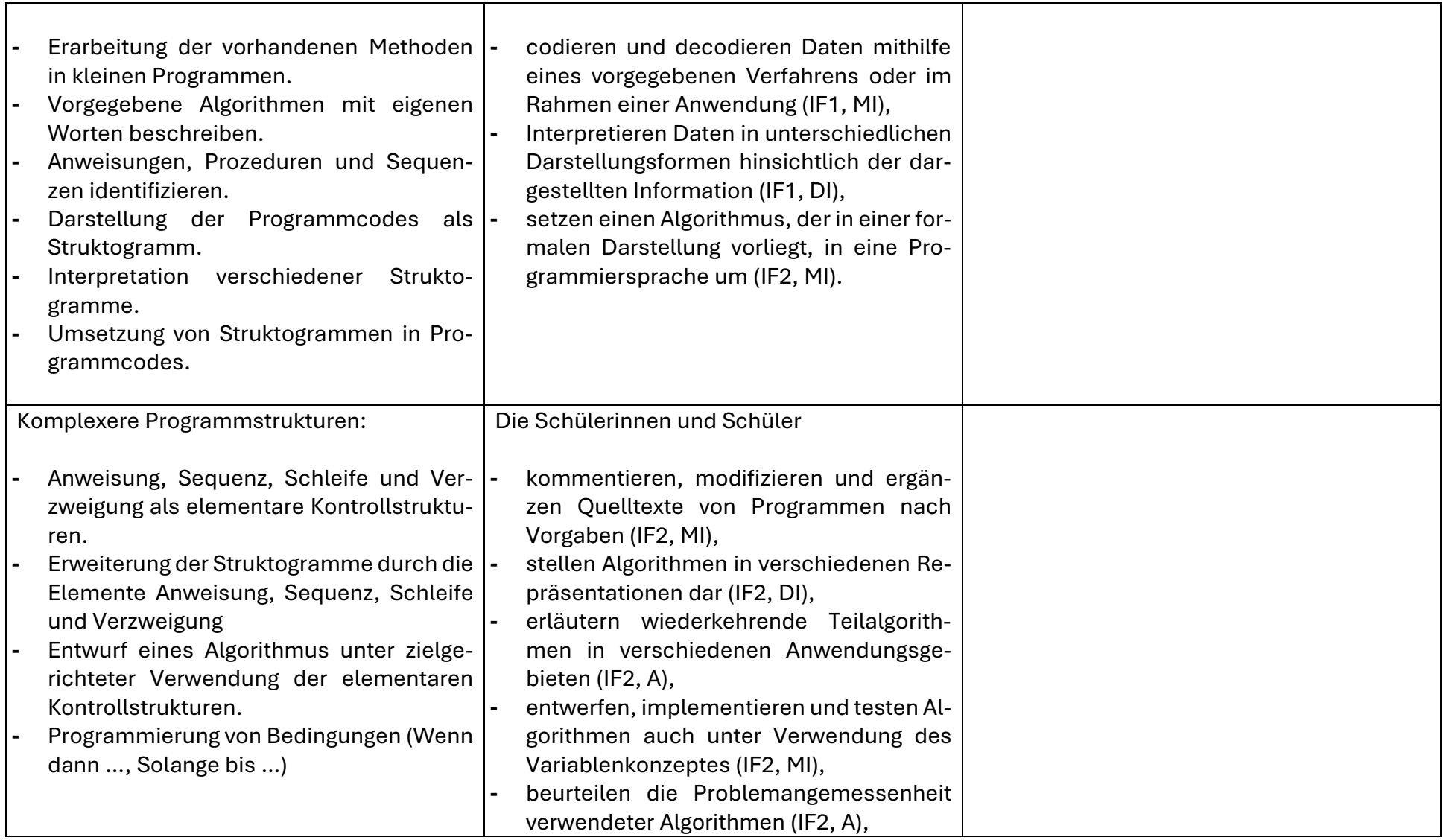

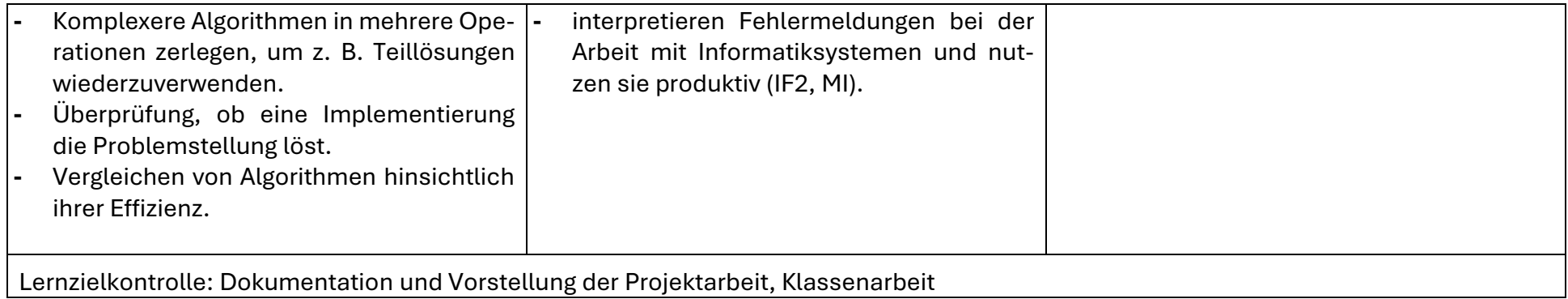

### **UV 10.5 Das Internet der Dinge - Allgegenwärtige Informationstechnologien**

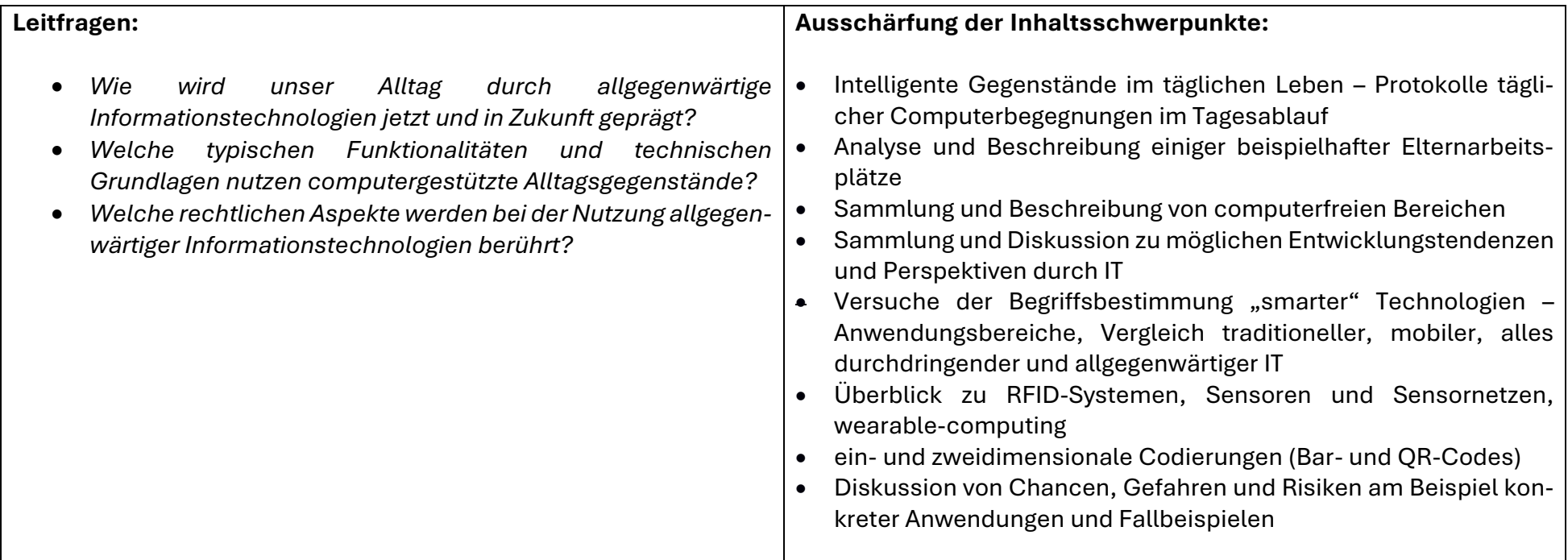

#### **Vorhabenbezogene Konkretisierung:**

Der Alltag der Schülerinnen und Schüler ist schon jetzt und wird in Zukunft noch stärker geprägt durch die Begegnung mit Computertechnik in den unterschiedlichsten Bereichen. Diese Phänomene werden unter den Schlagworten "Pervasive Computing" (engl. pervasive = durchdringend), "Ubiquitous Computing" (engl. ubiquitous = allgegenwärtig) und "Das Internet der Dinge" zusammengefasst – die Computertechnik und die Informationsverarbeitung sind nicht mehr auf einzelne Anwendungen beschränkt, sondern allgegenwärtig und durchdringen das normale Leben so sehr, dass sie schon jetzt vielfach gar nicht mehr richtig wahrgenommen werden.

Geräte und neue mobile Anwendungen nutzen immer stärker Internetdienste, sie erledigen Aufgaben eigenständig, reagieren auf geänderte Situationen, vernetzen sich sogar miteinander und tauschen Informationen aus, ohne dass man das direkt steuert oder mitbekommt.

In diesem Zusammenhang spielen u.a. Sensoren und die Radio Frequency Identification, kurz RFID, eine Rolle, durch die eine berührungslose Reaktion und Kommunikation möglich wird. Durch diese auf den ersten Blick sehr nützlichen Szenarien ergeben sich aber Probleme bezüglich des Datenschutzes und der Privatsphäre, da es persönlich schwierig bis nahezu unmöglich ist, die Kontrolle über dabei hinterlassene Datenspuren zu behalten.

Schon die hier genannten Begriffe mit ihrer Tiefe machen die Komplexität der Thematik deutlich. Die Fachkonferenz hat dennoch beschlossen, einen ersten Einstieg in die Thematik für diese Altersstufe vorzusehen, auch wenn nur ein mehr überblicksmäßiges Anreißen möglich ist. Ausgehend von der direkten Betroffenheit der Schülerinnen und Schüler im Alltag, durch Befragung ihrer Eltern/Familie und Ergänzungen durch typische Fallbeispiele werden Berührungen mit allgegenwärtiger Computertechnologie, Veränderungen am Arbeitsplatz und Vermutungen zur zukünftigen Entwicklung zusammengestellt. Über die Begriffsklärung zu sogenannten "smarten" Technologien werden exemplarisch dahinterstehende technische Grundlagen wie ein-und zweidimensionale Codierungen, Sensortechnik und RFID angesprochen. Über weitere Fallbeispiele werden Chancen, Gefahren und Risiken allgegenwärtiger Computertechnologien aufgezeigt.

#### **Zeitbedarf**: 12 Std.

#### **Sequenzierung des Unterrichtsvorhabens:**

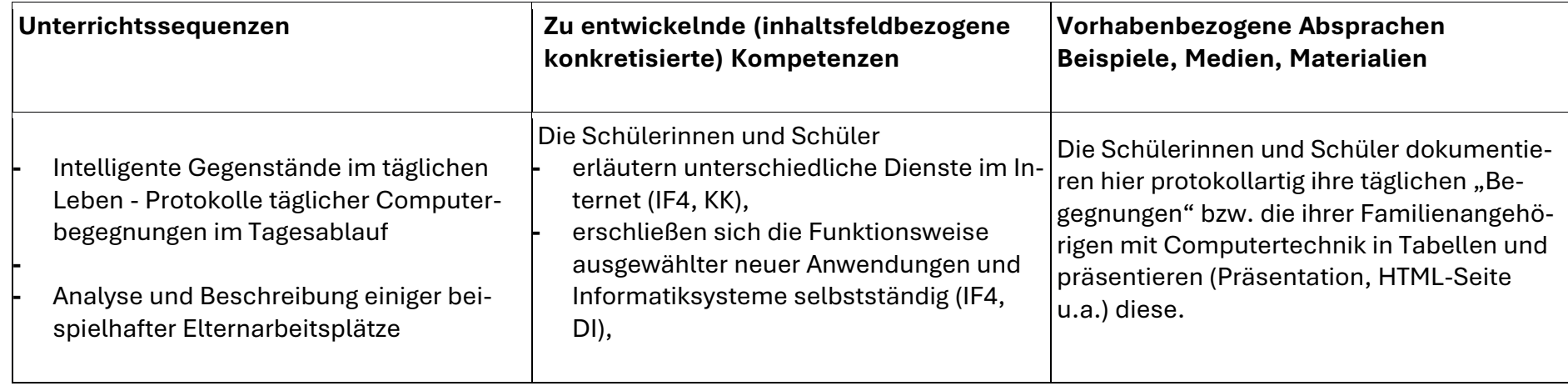

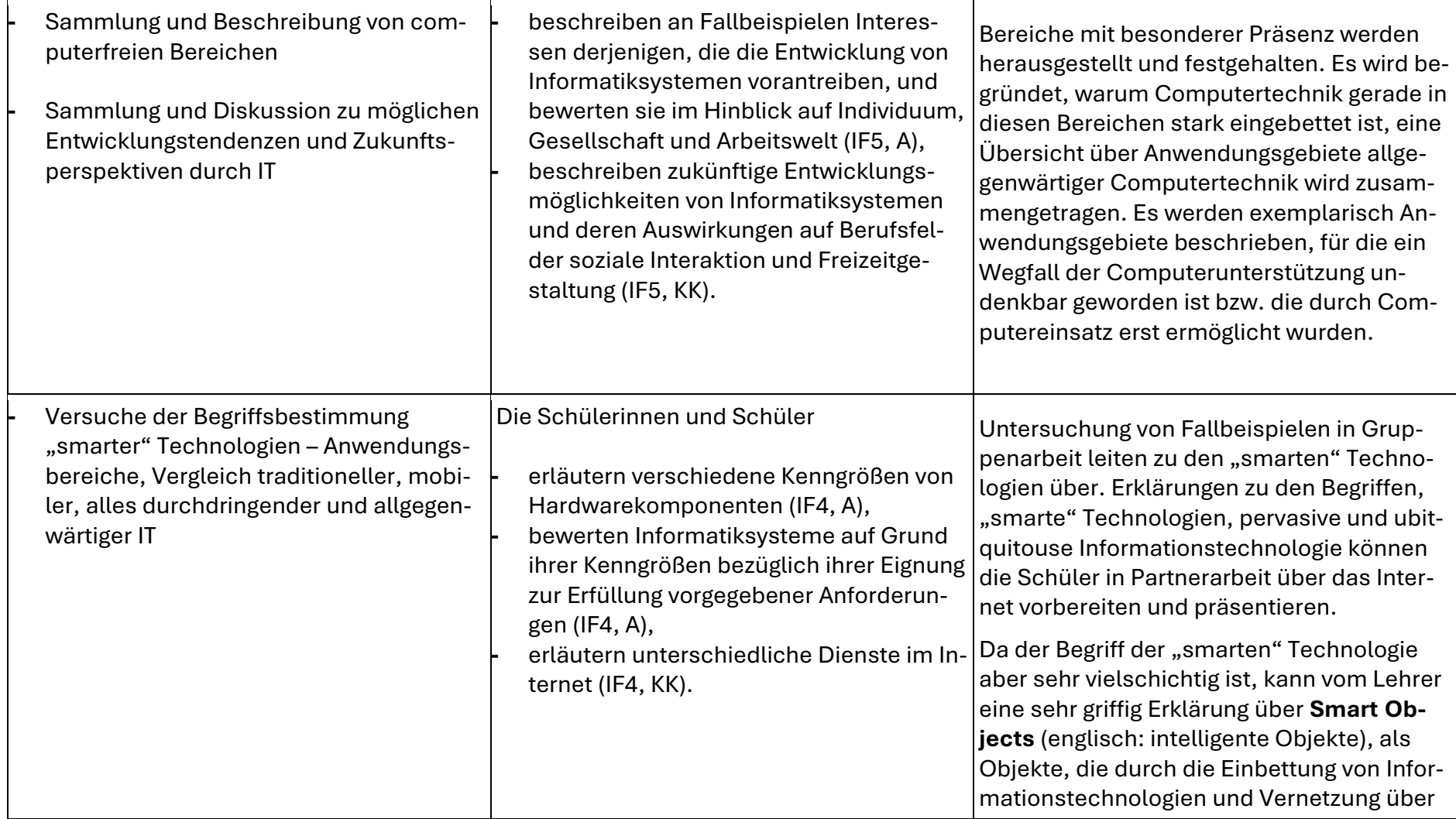

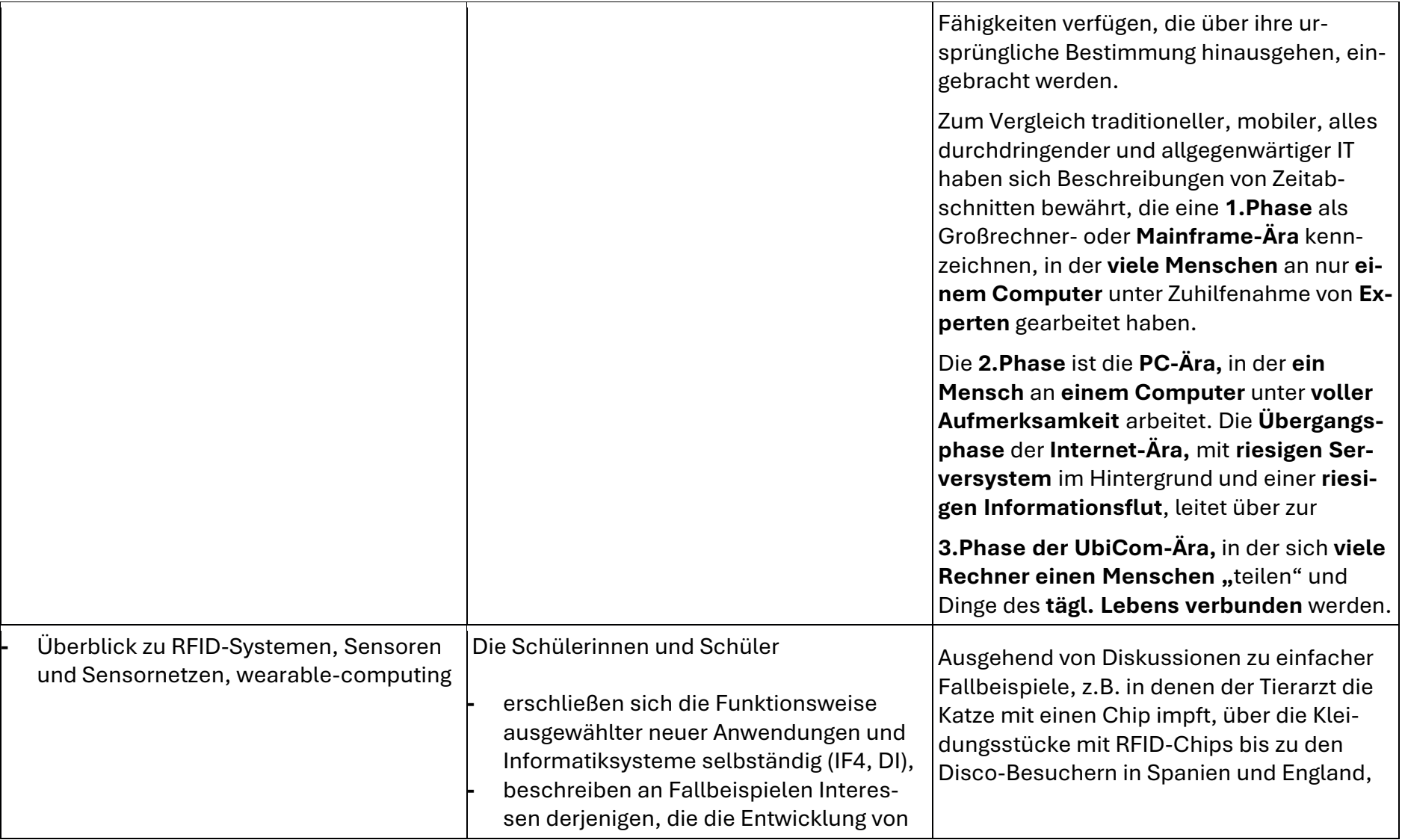

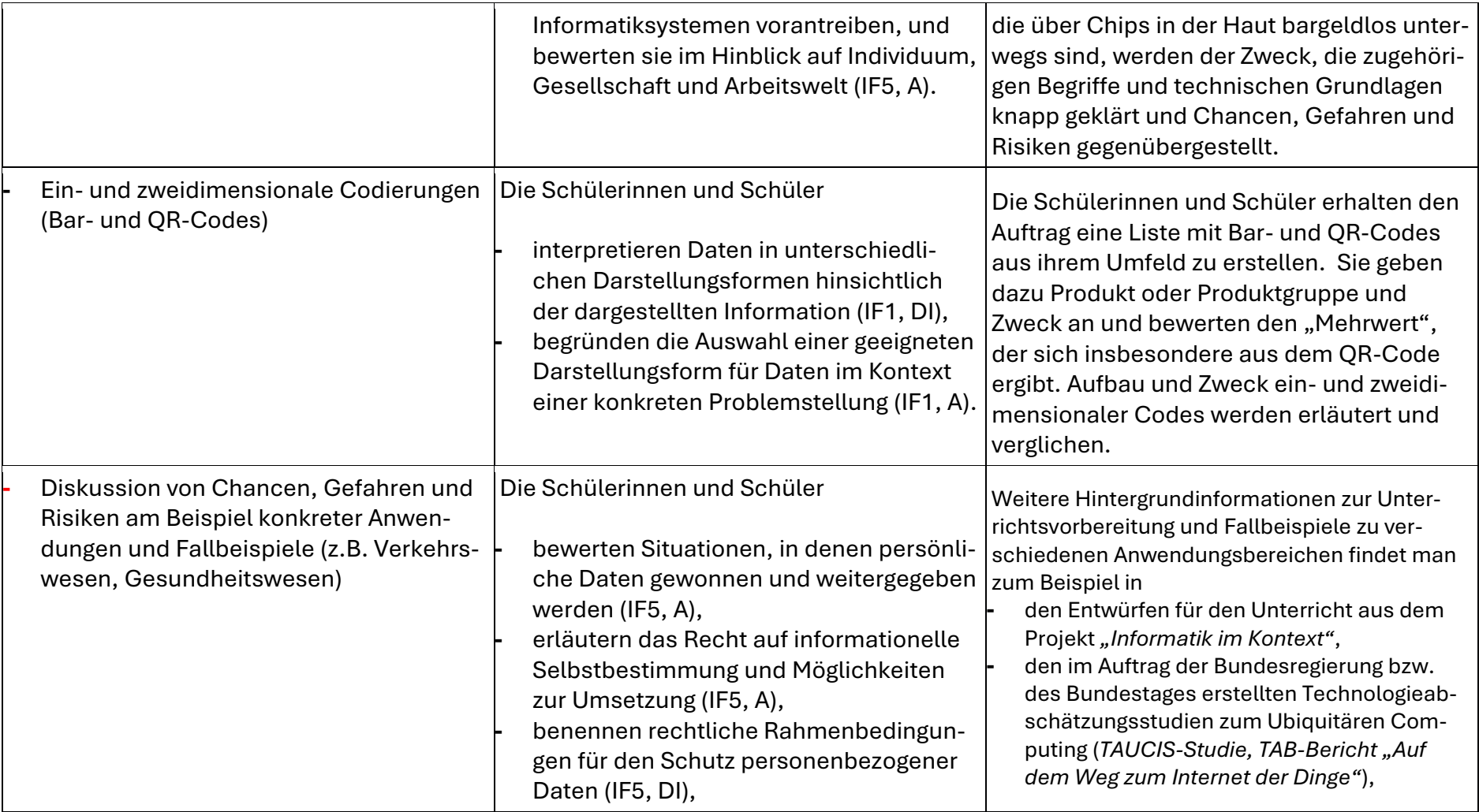

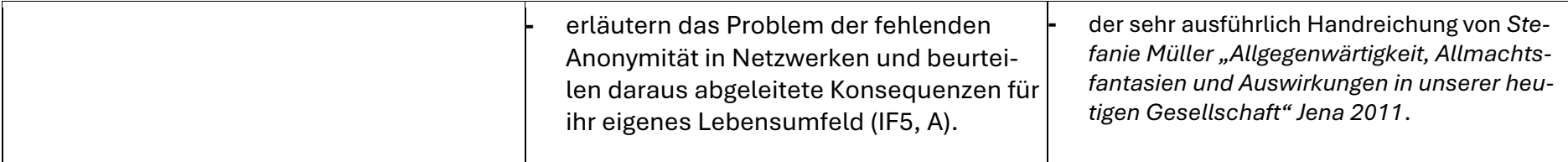

# **2.2 Grundsätze der fachmethodischen und fachdidaktischen Arbeit**

### *Fachliche Grundsätze:*

- 1.) Der Unterricht orientiert sich am aktuellen Stand der Informatik.
- 2.) Der Unterricht folgt dem Prinzip der Exemplarität und soll ermöglichen, informatische Strukturen und Gesetzmäßigkeiten in den ausgewählten Problemen und Projekten zu erkennen.
- 3.) Im Unterricht werden sowohl für die Schule didaktisch reduzierte als auch Informatiksysteme aus der Berufs- und Lebenswelt eingesetzt.
- 4.) Der Unterricht ist problemorientiert und knüpft an die Interessen und Erfahrungen der Schülerinnen und Schüler an.
- 5.) Der Unterricht ist anschaulich sowie gegenwarts- und zukunftsorientiert. Dazu beschäftigen sich die Schülerinnen und Schüler auch mit aktuellen Informatiksystemen und deren weiterer Entwicklung, soweit diese absehbar ist.
- 6.) Der Unterricht ist handlungsorientiert, d. h. projekt- und produktorientiert angelegt.
- 7.) Der Unterricht fördert vernetzendes Denken und wird deshalb phasenweise fachund lernbereichsübergreifend ggf. auch projektartig angelegt.
- 8.) Der Unterricht beinhaltet reale Begegnung sowohl an inner- als auch an außerschulischen Lernorten wie z.B. den Kooperationsbetrieben.
- 9.) Der Unterricht leistet einen wichtigen Beitrag zur Vorbereitung auf Ausbildung und Beruf und zeigt informatikaffine Berufsfelder auf.

# **2.3 Grundsätze der Leistungsbewertung und Leistungsrückmeldung**

**Hinweis:** Sowohl die Schaffung von Transparenz bei Bewertungen als auch die Vergleichbarkeit von Leistungen sind das Ziel, innerhalb der gegebenen Freiräume Vereinbarungen zu Bewertungskriterien und deren Gewichtung zu treffen.

Auf der Grundlage von § 48 SchulG sowie Kapitel 3 des Kernlehrplans Informatik hat die Fachkonferenz im Einklang mit dem entsprechenden schulbezogenen Konzept die nachfolgenden Grundsätze zur Leistungsbewertung und Leistungsrückmeldung beschlossen. Die nachfolgenden Absprachen stellen die Anforderungen an das lerngruppenübergreifende gemeinsame Handeln der Fachgruppenmitglieder dar.

Zu beachten sind bei allen Leistungsüberprüfungen die Vorgaben zur Förderung der deutschen Sprache ("Förderung der deutschen Sprache", § 6 APO SI).

## 2.3.1. Verbindliche Absprachen im Beurteilungsbereich "Schriftliche Ar**beiten":**

### *A. Arten und Aufbau der Schriftlichen Arbeiten*

1. Die Anzahl der Schriftlichen Arbeiten im Wahlschwerpunkt Informatik sind im Rahmen der Vorgaben der APO–S I für den Wahlpflichtbereich I wie folgt festgelegt:<sup>2</sup>

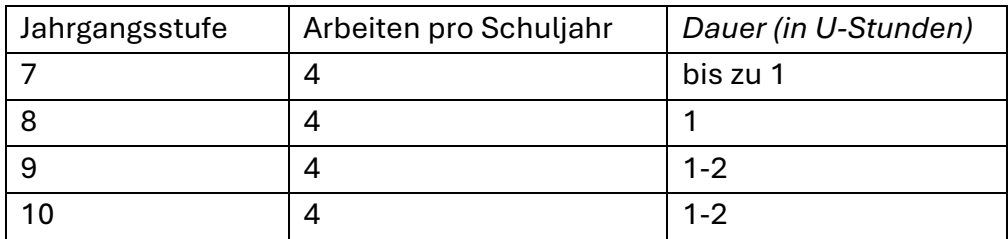

- 2. Die Verteilung der Arbeiten auf das Jahr ergibt sich aus der Länge der Schulhalbjahre, Lage des Praktikums (Jg. 9), bzw. der Abschlussfahrt und der Zentralen Prüfung am Ende der Klasse 10.
- 3. Klassenarbeiten können mit einem theoretischen und einem praktischen Anteil versehen werden.
- 2 https://bass.schul-welt.de/Service/12691.htm#13-21nr1.1p6 rev. 04.06.2021
- 4. Grundsätzlich ist es möglich pro Schuljahr eine Projektarbeit als schriftliche Arbeit zu werten. Auch sind Facharbeiten als Ersatz für eine schriftliche Arbeit denkbar.
- 5. Projektarbeiten können auch auf mehrere Unterrichtsstunden verteilt angefertigt werden. Vorgaben hierzu werden je nach gestellter Arbeit den Schülerinnen und Schülern mitgeteilt.

#### *B. Bewertung der schriftlichen Leistungen*

Die Arbeiten werden mithilfe eines Punkterasters bewertet. Aus den erreichten Punkteanteilen wird die Note nach folgendem Schema ermittelt.

Abstufungen bei der Notengebung:

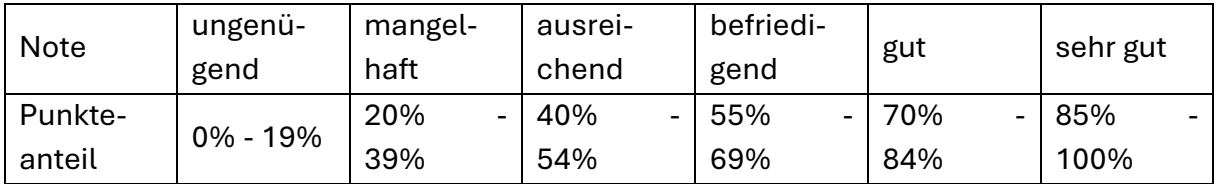

## 2.3.2. Verbindliche Absprachen im Beurteilungsbereich "Sonstige Leis**tungen im Unterricht":**

- 1. Die von allen Schülerinnen und Schülern verbindlich zu führende schriftliche Dokumentation (z. B. Arbeitsmappe oder Portfolio) wird insgesamt zweimal pro Halbjahr bewertet.
- 2. Alle Schülerinnen und Schüler erstellen in der Jahrgangsstufe 8 eine eigene Präsentation, Webseite oder Beschreibung eines computergestützten Arbeitsplatzes und halten einen Kurzvortrag im Umfang von ca. 5-7 Minuten.
- 3. Alle Schülerinnen und Schüler präsentieren in den Jahrgangsstufen 9 und 10 jeweils einmal pro Jahrgang das Ergebnis einer durchgeführten Projektarbeit. Hierbei nutzen sie die im Informatikunterricht erarbeiteten Präsentationswerkzeuge.

### **2.3.3. Verbindliche Instrumente der Leistungsüberprüfung:**

*Praktische Formen der Leistungsüberprüfung*

- Beobachtungsbogen (Lehrkräfte)
- Selbstbeobachtungsbogen (Schülerinnen und Schüler)
- Bewertung von Einzel- und Gruppenarbeitsergebnissen

#### *Schriftliche Arbeiten*

- Klassenarbeiten
- Projektdokumentation oder Facharbeiten als Ersatz einer Klassenarbeit

#### *Sonstige Leistungen*

- Mitarbeit im Unterricht
- Praktische Arbeit und Übungen am Rechner
- Lernzielkontrollen
- Beiträge zu Projekt- und Gruppenarbeiten
- Arbeitsmappe/Portfolio
- Kurzvortrag

## **2.3.4. Übergeordnete Kriterien der Leistungsüberprüfung:**

Die Bewertungskriterien für eine Leistung müssen den Schülerinnen und Schülern transparent und klar sein. Die folgenden allgemeinen Kriterien gelten sowohl für die schriftlichen als auch für die sonstigen Formen der Leistungsüberprüfung:

### *A. Konkretisierte Kriterien:*

#### *Kriterien für die praktische Form der Leistungsbewertung*

- Organisation von Arbeitsabläufen
- Überblick über den jeweiligen Arbeitsstand und die Arbeitsaufteilung in der Gruppe
- Einhaltung zeitlicher Vorgaben
- Organisation erforderlicher Nacharbeiten
- Wahl geeigneter Software
- Professionalität im Umgang mit Hard- und Software

### *B. Kriterien für die Überprüfung der schriftlichen Leistung*

#### • **Klassenarbeiten / Projektdokumentation**

− Angemessenheit und Korrektheit der Aufgabenbearbeitung

86

- − Korrekte Nutzung informatikspezifischer Darstellungsformen
- − Verwendung eingeführter Fachtermini und -sprache
- − Entwicklung alternativer Lösungsansätze

#### *C. Kriterien für die Überprüfung der sonstigen Leistungen*

#### • **Arbeitsmappe/Portfolio**

- − *Qualität der schriftlichen Bearbeitungen:* umfassend eigenständig übersichtlich
- − *Vollständigkeit:* Deckblatt passend zum Thema Trennblätter Gliederung Arbeitsblätter – Datum – Seitennummerierung – Quellenangaben
- − *Äußeres Erscheinungsbild:* Lesbarkeit Überschriften Seitenrand Sauberkeit
- − *Weitere formale Kriterien*: Pünktlichkeit der Abgabe Rechtschreibung und Zeichensetzung

#### • **Kurzvortrag**

- *Inhalt:* Themenwahl in Absprache mit Lehrerin/Lehrer, sachliche Korrektheit, Anwendung der Fachsprache, fachliche Souveränität, Quellennachweis
- *Vortrag:* motivierende Aufbereitung, Sprechweise (laut, langsam, deutlich), freier Vortrag auf der Grundlage von Notizen oder Karteikarten oder einer Präsentation, Vortragspausen mit Zeit für Fragen, Blickkontakt mit den Zuhörern, Körperhaltung und Körpersprache, Medieneinsatz (Tafelbild, Moderationswand, Folie, …), abgerundeter Schluss, Handout, Zeitrahmen berücksichtigt

## **2.3.5. Grundsätze der Leistungsrückmeldung und Beratung:**

Die Leistungsrückmeldung erfolgt in mündlicher und schriftlicher Form.

- Intervalle (Wann?)
	- Quartalsfeedback oder als Ergänzung zu einer schriftlichen Überprüfung
- Formen (Wie?)
	- Eltern-/Schülersprechtag
	- Selbsteinschätzung der Schülerinnen und Schüler anhand begründeter Kriterien
	- individuelle Lern-/Förderempfehlungen im Kontext einer schriftlich zu erbringenden Leistung

In der Anlage sind Bewertungskriterien und Bewertungsbögen zu Teilbereichen der sonstigen Mitarbeit angeführt. Diese Kriterien werden zuvor den Schülerinnen und Schülern auch bekannt gemacht. (*Siehe:* Anlage zur Leistungsbewertung)

## **2.4 Lehr- und Lernmittel**

Da die Betty-Reis-Gesamtschule zurzeit nicht über ein Lehrwerk verfügt, in dem die beschlossenen Unterrichtsvorhaben ausreichend Berücksichtigung finden, arbeiten die Lehrkräfte mit selbst zusammengestellten Materialien. Diese befinden sollen an zentraler Stelle (Fachschaftsraum/Schulserver) gesammelt werden.

Sobald es ein geeignetes Lehrwerk gibt, soll dies angeschafft werden.

Anmerkung: Lernmittel für das Fach Informatik sind pauschal zugelassen.

# **3 Entscheidungen zu fach- und unterrichtsübergreifenden Fragen**

Die Fachkonferenz WP Informatik hat sich im Rahmen des Schulprogramms für einige zentrale Schwerpunkte entschieden, die vorrangig zu folgenden fach- und unterrichtsübergreifenden Entscheidungen geführt haben.

#### **Zusammenarbeit mit anderen Fächern**

Die Betty-Reis-Gesamtschule entwickelt für die Zusammenarbeit der Fächer eine Jahrgangspartitur. Diese wird in einem langfristigen Prozess weiterentwickelt.

Kooperation mit den Fächern Deutsch und Mathematik findet bereits statt (siehe Kapitel 1) sowie über den Medienpass.

Ziel ist es, in Zukunft weitere Synergieeffekte mit anderen Fächern zu erreichen. Zur Kooperation mit den **Naturwissenschaften** bieten sich die Themenbereiche Farbenlehre und Modellbildung und Simulation (z. B. radioaktiver Zerfall) an.

Mit den **Gesellschaftswissenschaften** gibt es diverse Anknüpfungspunkte bei der Auswertung von Umfragen oder gezielter Anwendung von Präsentationstechniken. Schülerinnen und Schüler aus dem WP-Fach Informatik können einerseits erlerntes Wissen an Praxisbeispielen anwenden und umgekehrt wird der Informatik-Unterricht durch diese Praxisbeispiele bereichert. Diese können insbesondere bei der Auswahl und Bearbeitung von Softwareprojekten berücksichtigt werden und in einem hinsichtlich der informatischen Problemstellung angemessenem Maß in den Unterricht Eingang finden. Da im Inhaltsfeld "Informatik, Mensch und Gesellschaft" auch gesellschaftliche und ethische Fragen im Unterricht angesprochen werden, soll eine mögliche Zusammenarbeit mit dem Fach Gesellschaftslehre in einer gemeinsamen Fachkonferenz ausgelotet werden. Das Fach Technik soll auch mindestens in Klasse 8 eingebunden werden, z.B. bei der Arbeit mit der CNC-Fräse.

#### **Projekttage**

Alle zwei Jahre werden an der Betty-Reis-Gesamtschule Projekttage angeboten. Die Fachkonferenz Informatik bietet in diesem Zusammenhang mindestens ein (fachübergreifendes) Projekt für Schülerinnen und Schüler der Jahrgangsstufen 8 und 10 an.

#### **Unterrichtsgänge**

Um den Praxisbezug des Faches zu verdeutlichen, wird ein jährlicher Unterrichtsgang angestrebt, der einen direkten Bezug zu einem aktuellen Unterrichtsvorhaben hat. Die außerunterrichtliche Veranstaltung wird im Unterricht vor- und nachbereitet.

#### **Anbindung an das Schulprogramm**

Der Schulprogrammschwerpunkt "sprachsensibler Fachunterricht" wurde an einem schulinternen Fortbildungstag von allen Kolleginnen und Kollegen der Schule gemeinsam bearbeitet. Mit Hilfe von externen Moderatorinnen und Moderatoren wurde an fachund unterrichtsübergreifenden Methoden zur **Förderung der deutschen Sprache in allen Fächern** gearbeitet sowie Arbeitsmaterialien konzipiert, die direkt in den Fächern einsetzbar sind. Die deutsche Sprache wird dabei verstanden als "Schlüssel" für einen gelingenden Fachunterricht. Das Fach Informatik hat hierzu insbesondere Anregungen aufgegriffen, die über sprachliche Satzbausteine die Begriffsbildung aller Lernenden fördern sollen. Die Kompetenzbereiche "Argumentieren", "Kommunizieren und Kooperieren" und Themen aus dem Inhaltsfeld "Informatik, Mensch und Gesellschaft" im Fach WP Informatik sind dazu besonders geeignet, und zwar sowohl in mündlich geprägten als auch in schriftlichen und praktischen Bereichen des Fachs.

#### **Fortbildungskonzept**

Kollegiumsintern führen Kolleginnen und Kollegen zudem regelmäßig im Rahmen des schulischen Gesamt-Fortbildungskonzepts einmal im Jahr Fortbildungen zu speziellen Themen durch, z. B. zum Lernen mit digitalen Medien, dem Umgang mit neuen Lehrplänen, zum Umgang mit neuen technischen Geräten etc. Auf diese Weise bilden sich die Kolleginnen und Kollegen im Fachbereich Informatik fort und konzipieren weitere konkretisierte Unterrichtsvorhaben und Materialien, die dann im Fachunterricht Informatik oder auch fachübergreifend eingesetzt werden können.

#### **Einbindung in den Ganztag**

Im Rahmen eines umfassenden **Ganztagskonzepts** bringt sich das Fach Informatik wie folgt ein: Die Informatik-Räume der Schule werden für Präsentationen genutzt. Hier werden Recherchen in anderen Unterrichtsfächern durchgeführt. Da die Räume mit professioneller Präsentationstechnik ausgestattet sind, eignen sie sich besonders für die Präsentation von Arbeitsergebnissen in allen Fächern. Weiterhin werden Arbeitsgemeinschaften zu unterschiedlichen Themen aus mehreren Fächern im Bereich der Übermittagsbetreuung angeboten.

# **4 Qualitätssicherung und Evaluation**

Das schulinterne Curriculum stellt keine starre Größe dar, sondern ist als "lebendes Dokument" zu betrachten. Dementsprechend sind die Inhalte stetig zu überprüfen, um ggf. Modifikationen vornehmen zu können. Die Fachkonferenz versteht sich als *professionelle Lerngemeinschaft (PLG)* und trägt durch diesen Prozess zur Qualitätsentwicklung und damit zur Qualitätssicherung des Faches bei.

Durch Diskussion der Aufgabenstellung von schriftlichen Leistungsüberprüfungen in Fachdienstbesprechungen und eine regelmäßige Erörterung der Ergebnisse von Leistungsüberprüfungen wird ein hohes Maß an fachlicher Qualitätssicherung erreicht.

Das schulinterne Curriculum wird als Ergebnis dieser Fachgruppendiskussionen weiterentwickelt und neuen Erfordernissen bezüglich der Kompetenzorientierung und der aktuellen Entwicklung der Fachwissenschaft sowie der gesellschaftlich genutzten Informatiksysteme angepasst.

#### **Evaluation des schulinternen Curriculums**

Zielsetzung: Das schulinterne Curriculum stellt keine starre Größe dar, sondern ist als "lebendes Dokument" zu betrachten. Dementsprechend sind die Inhalte stetig zu überprüfen, um ggf. Modifikationen vornehmen zu können. Die Fachkonferenz versteht sich als *professionelle Lerngemeinschaft (PLG)<sup>3</sup>* und trägt durch diesen Prozess zur Qualitätsentwicklung und damit zur Qualitätssicherung des Faches bei.

**Prozess:** Der Prüfmodus erfolgt jährlich. Zu Schuljahresbeginn werden die Erfahrungen des vergangenen Schuljahres in der Fachschaft gesammelt, bewertet und eventuell notwendige Konsequenzen formuliert. Der vorliegende Bogen wird als Instrument einer solchen Bilanzierung genutzt.

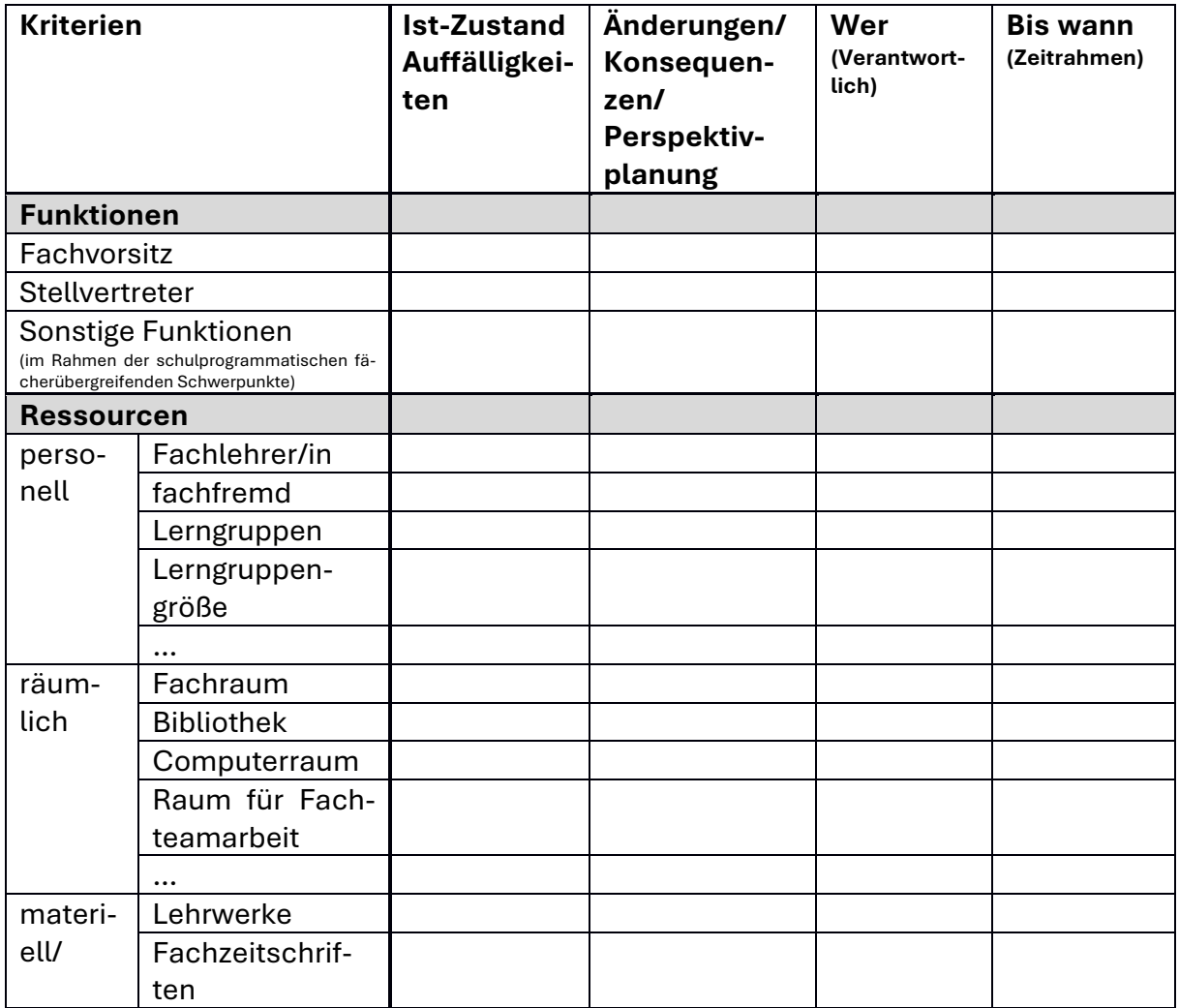

3 nach Bonsen, s. dazu z. B. http://pikas.dzlm.de/material-as/kooperation/kooperation.html

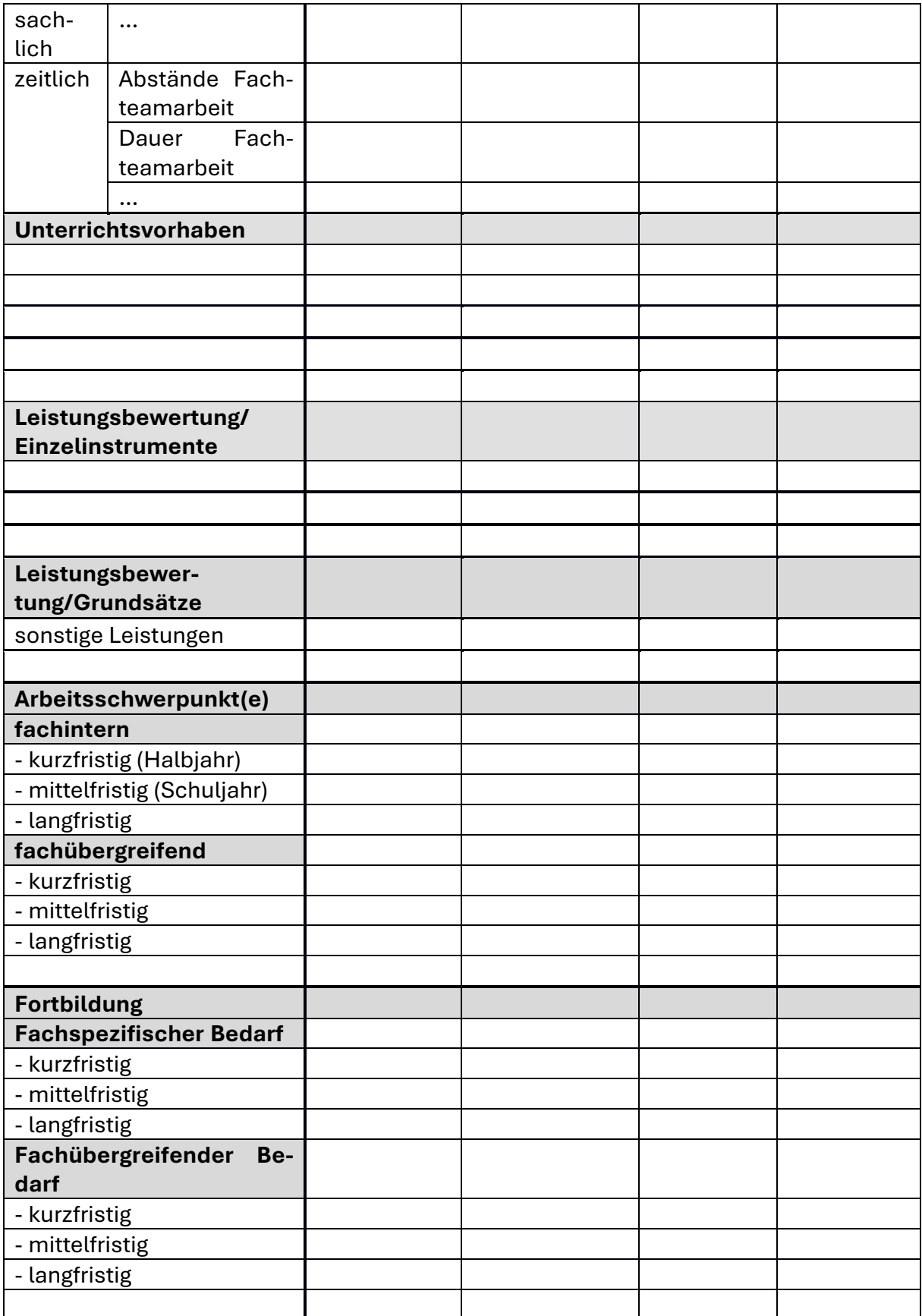

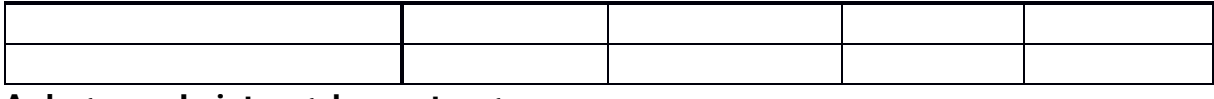

## **Anlage zur Leistungsbewertung**

## **Bewertungskriterien der mündlichen/praktischen Mitarbeit**

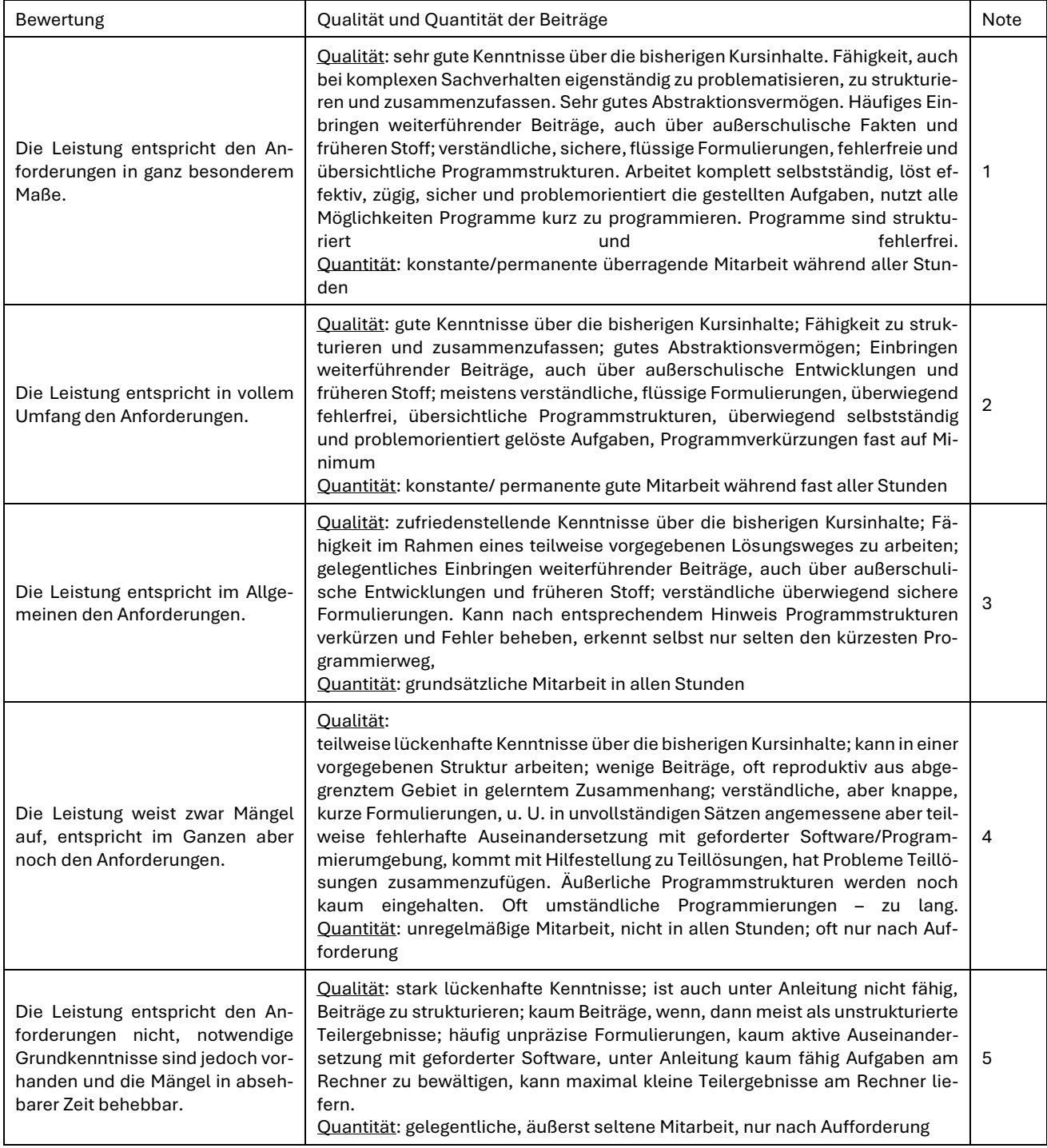

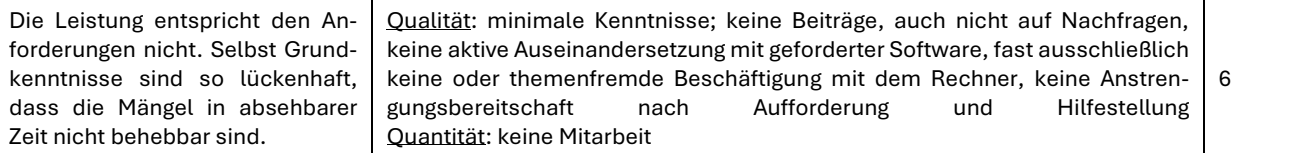

## **Bewertungsbogen für einen Vortrag / ein Referat**

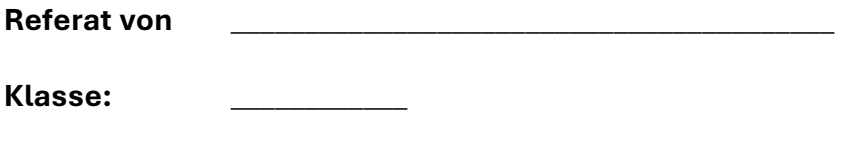

**Datum: \_\_\_\_\_\_\_\_\_\_\_\_** 

**Thema: \_\_\_\_\_\_\_\_\_\_\_\_\_\_\_\_\_\_\_\_\_\_\_\_\_\_\_\_\_\_\_\_\_\_\_\_\_\_\_\_\_\_\_\_**

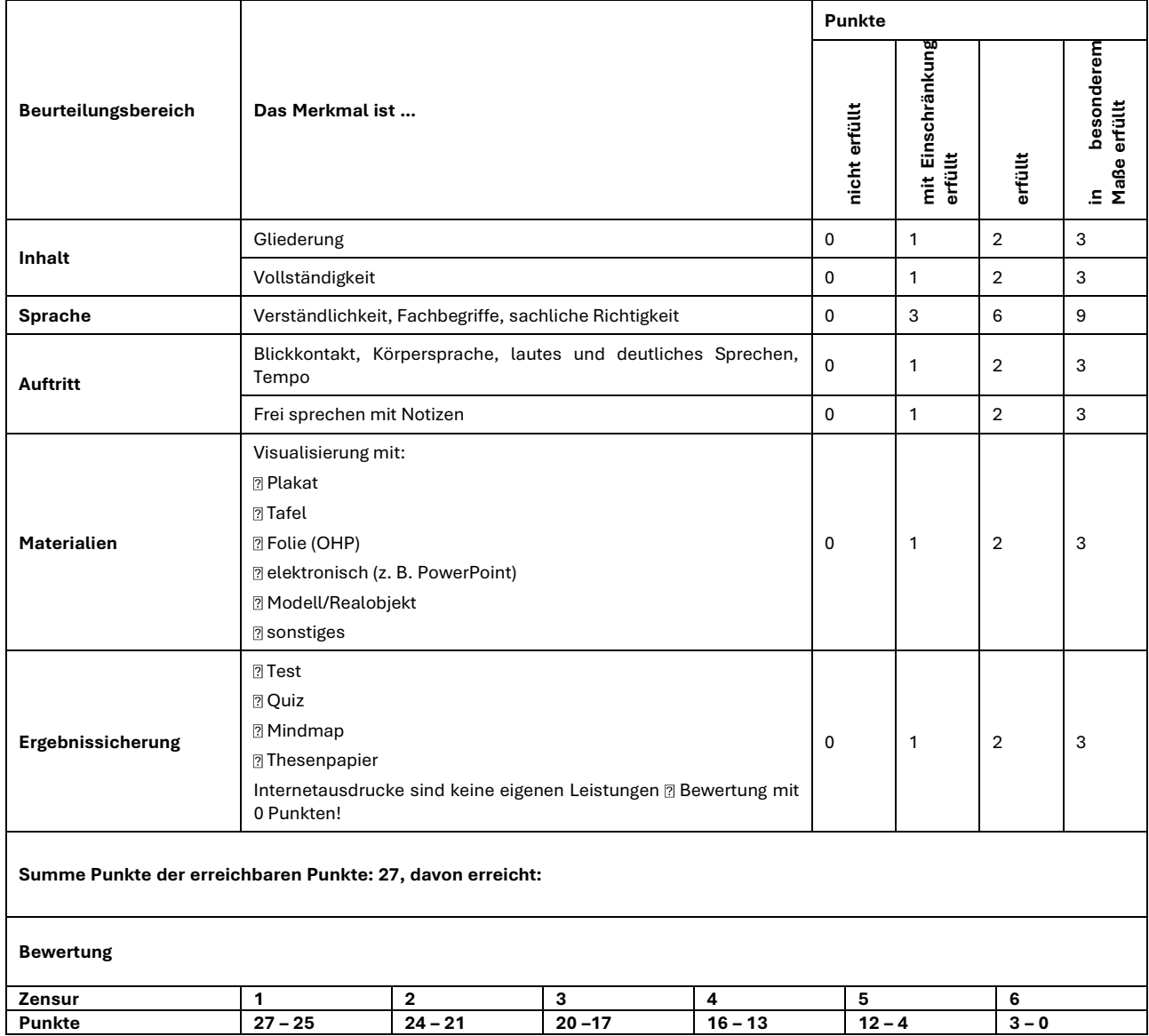

**Kommentar:**